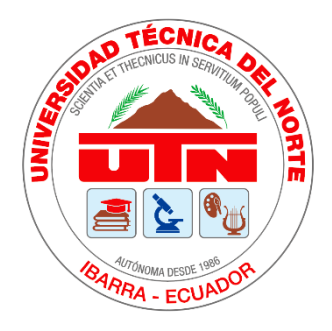

# **UNIVERSIDAD TÉCNICA DEL NORTE**

# **FACULTAD DE INGENIERÍA EN CIENCIAS APLICADAS CARRERA DE INGENIERÍA EN MANTENIMIENTO AUTOMOTRIZ**

**TRABAJO DE GRADO PREVIO A LA OBTENCIÓN DEL TÍTULO DE INGENIERO EN MANTENIMIENTO AUTOMOTRIZ**

# **TEMA:**

**DISEÑO Y CONSTRUCCIÓN DE UN MÚLTIPLE DE ADMISIÓN PARA UN MOTOR DE COMBUSTIÓN INTERNA USANDO METODOLOGÍA 1D/3D.**

**AUTOR: WASHINGTON SEGUNDO ORTEGA BALSECA** 

**DIRECTOR: ING. EDWIN SALOMÓN ARROYO TERÁN, MSc.**

**IBARRA, OCTUBRE 2019** 

# **CERTIFICADO**

### **ACEPTACIÓN DEL DIRECTOR**

En mi calidad de director del plan de trabajo de grado, previo a la obtención del título de Ingeniería en Mantenimiento Automotriz, nombrado por el Honorable Consejo Directivo de la Facultad de Ingeniería en Ciencias Aplicadas.

### **CERTIFICO:**

Que una vez analizado el plan de grado cuyo título es "Diseño y construcción de un múltiple de admisión para un motor de combustión interna usando metodología 1D/3D" presentado por el señor: Washington Segundo Ortega Balseca con número de cédula 171845569-2 doy fe que dicho trabajo reúne los requisitos y méritos suficientes para ser sometido a presentación pública y evaluación por parte de los señores integrantes del jurado examinador que se designe.

En la ciudad de Ibarra, a los 28 días del mes de octubre del 2019

Atentamente

Ing. Edwin/Salomón Arroyo Terán, MSc. DIRECTOR DEL TRABAJO DE GRADO

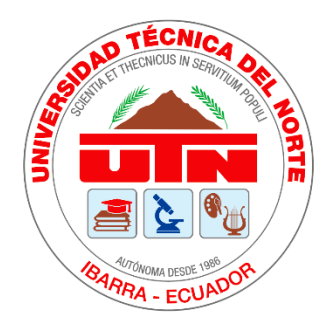

# **UNIVERSIDAD TÉCNICA DEL NORTE BIBLIOTECA UNIVERSITARIA**

# **AUTORIZACIÓN DE USO Y PUBLICACIÓN**

## **A FAVOR DE LA UNIVERSIDAD TÉCNICA DEL NORTE**

## **1. IDENTIFICACIÓN DE LA OBRA**

En cumplimiento del Art. 144 de la ley de Educación Superior, hago la entrega del presente trabajo a la Universidad Técnica del Norte para que sea publicado en el Repositorio Digital Institucional, para lo cual pongo a disposición la siguiente información:

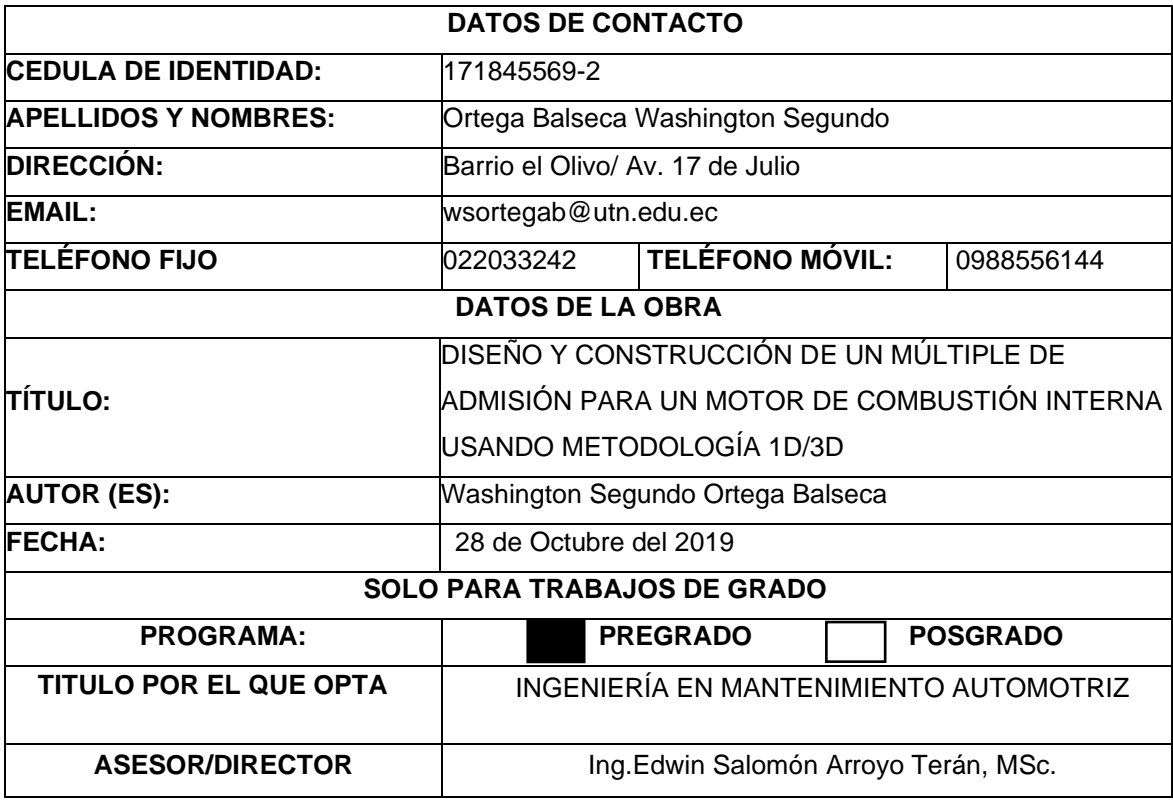

### 2. CONSTANCIA

El autor manifiesta que la obra objeto de la presente autorización es original y se desarrolló, sin violar derechos de autor de terceros, por lo tanto, la obra es original y que es el titular de los derechos patrimoniales, por lo que asume la responsabilidad sobre el contenido de la misma y saldrá en defensa de la Universidad en caso de reclamación por parte de terceros.

Ibarra, a los 28 días del mes de octubre del 2019

**AUTOR:** 

Firma

Washington Segundo Ortega Balseca

Cédula: 171845569-2

### **DEDICATORIA**

El presente trabajo de grado es dedicado de manera muy especial a mis padres Washington y Ana María, quienes han sido un ejemplo de responsabilidad y un apoyo incondicional durante toda mi vida estudiantil. A mi enamorada Grace que es partícipe de este logro, porque gracias a su amor y palabras de aliento pude superar situaciones adversas a lo largo de mi carrera universitaria. Dedicado también a mi hermana Vero y a mis amados sobrinos Cristofer y Génesis quienes con una sonrisa me llenaron de alegría y alimentaron mis deseos de salir adelante.

 *Washington Ortega*

### **AGRADECIMIENTO**

Agradezco a Dios por brindarme salud y bendecirme cada día de mi vida, a mis padres por sus enseñanzas, por creer en mí, por alentarme a ser un profesional y sobre todo por haberme inculcado valores de respeto, honestidad y responsabilidad. Agradezco también a mi enamorada y mejor amiga Grace Pérez por motivarme a ser mejor y siempre tener palabras de aliento en momentos difíciles.

Además, quiero expresar mi más sincera gratitud a la Universidad Técnica del Norte por haber sido el lugar donde forje mi vida profesional, a todos los docentes de la carrera de Ingeniería en Mantenimiento Automotriz, y mi especial agradecimiento al Ing. Edwin Arroyo, MSc. Director de tesis, y al Ing. Erik Hernández, MSc. por haber contribuido con el desarrollo del presente trabajo de grado. También quiero hacer un reconocimiento a la Facultad de Ingeniería en Ciencias Aplicadas por formar profesionales éticos y responsables con la sociedad.

## *Washington Ortega*

# **ÍNDICE DE CONTENIDOS**

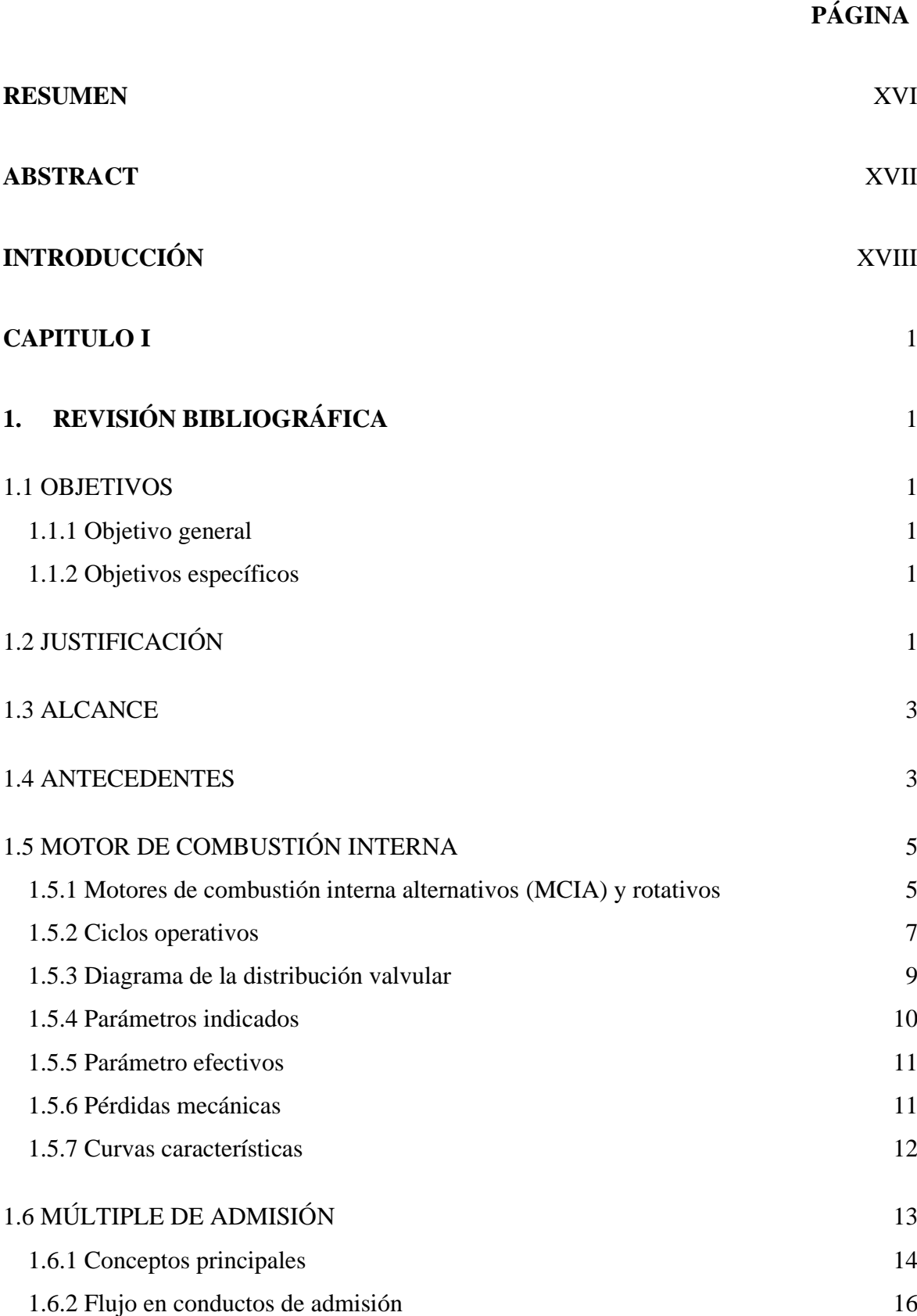

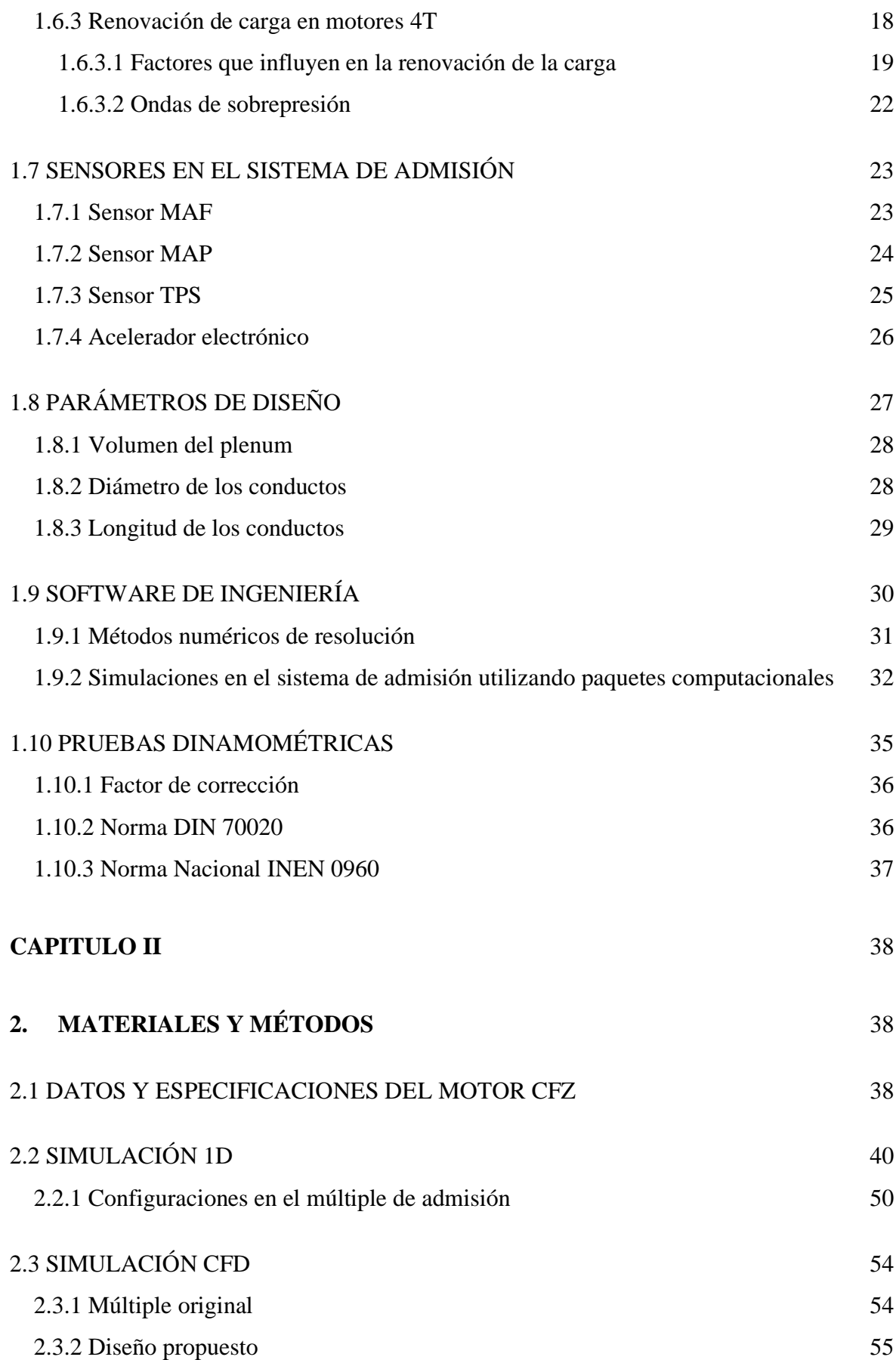

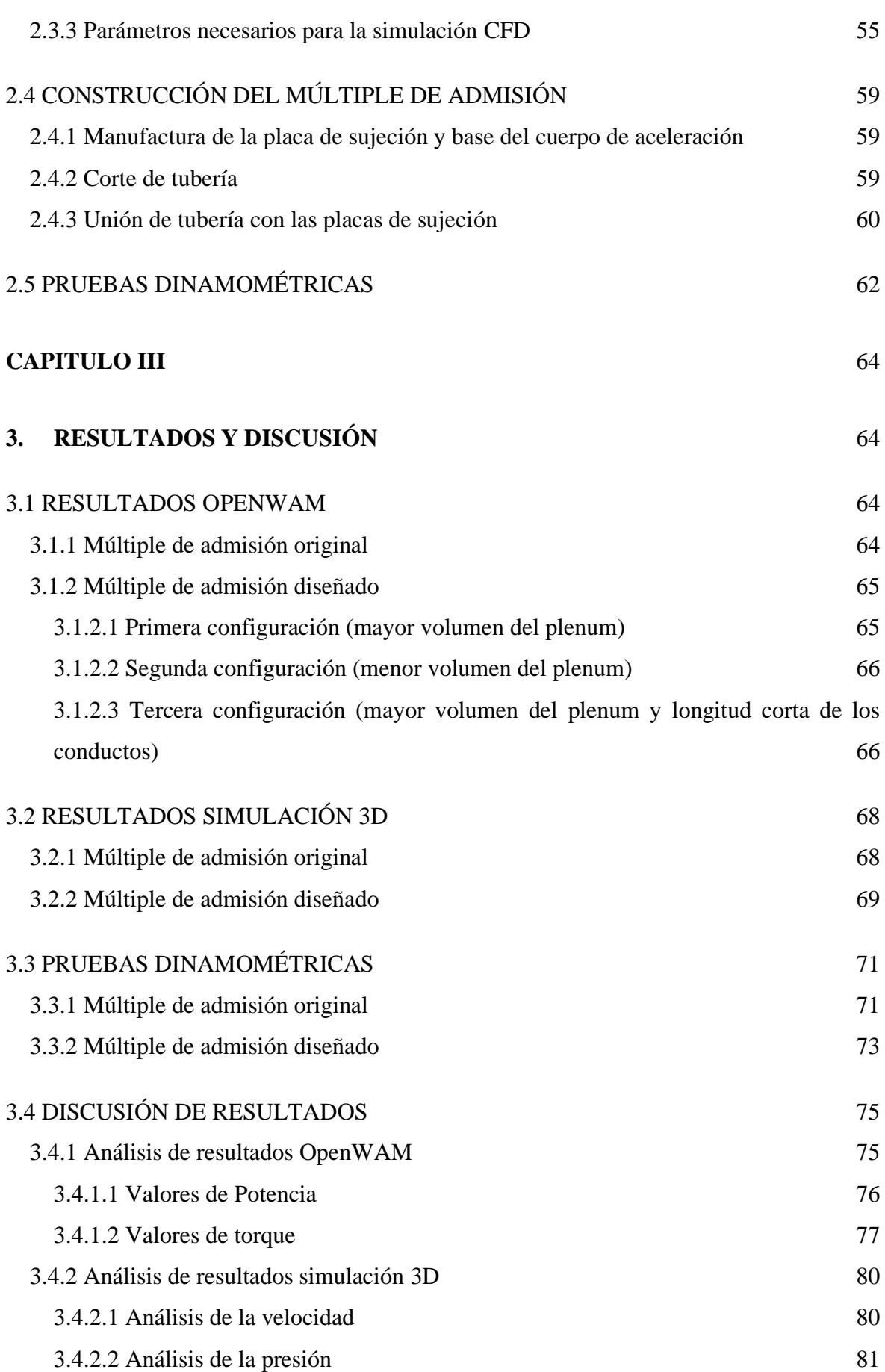

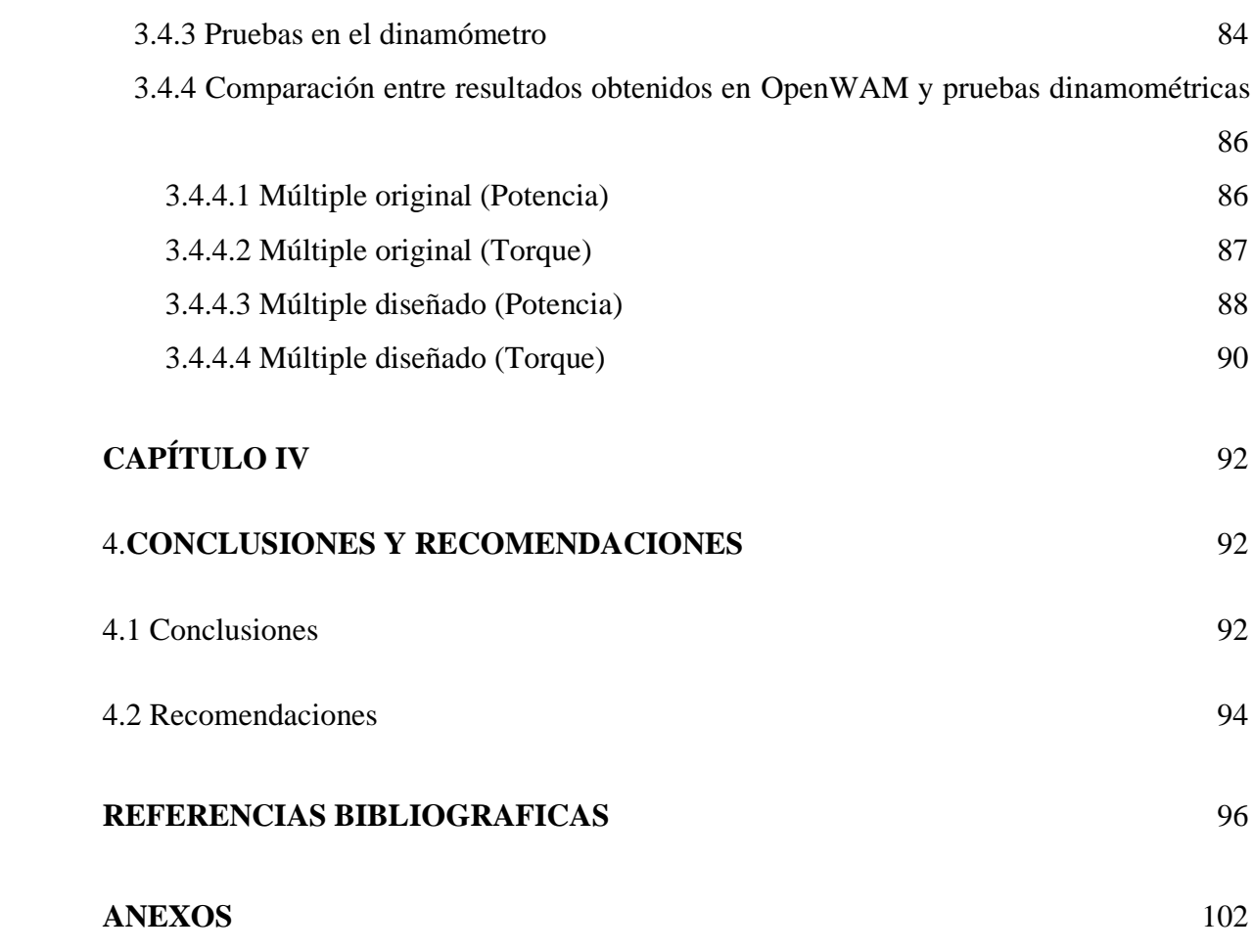

# **ÍNDICE DE TABLAS**

# **TABLA PÁGINA NÚM.**

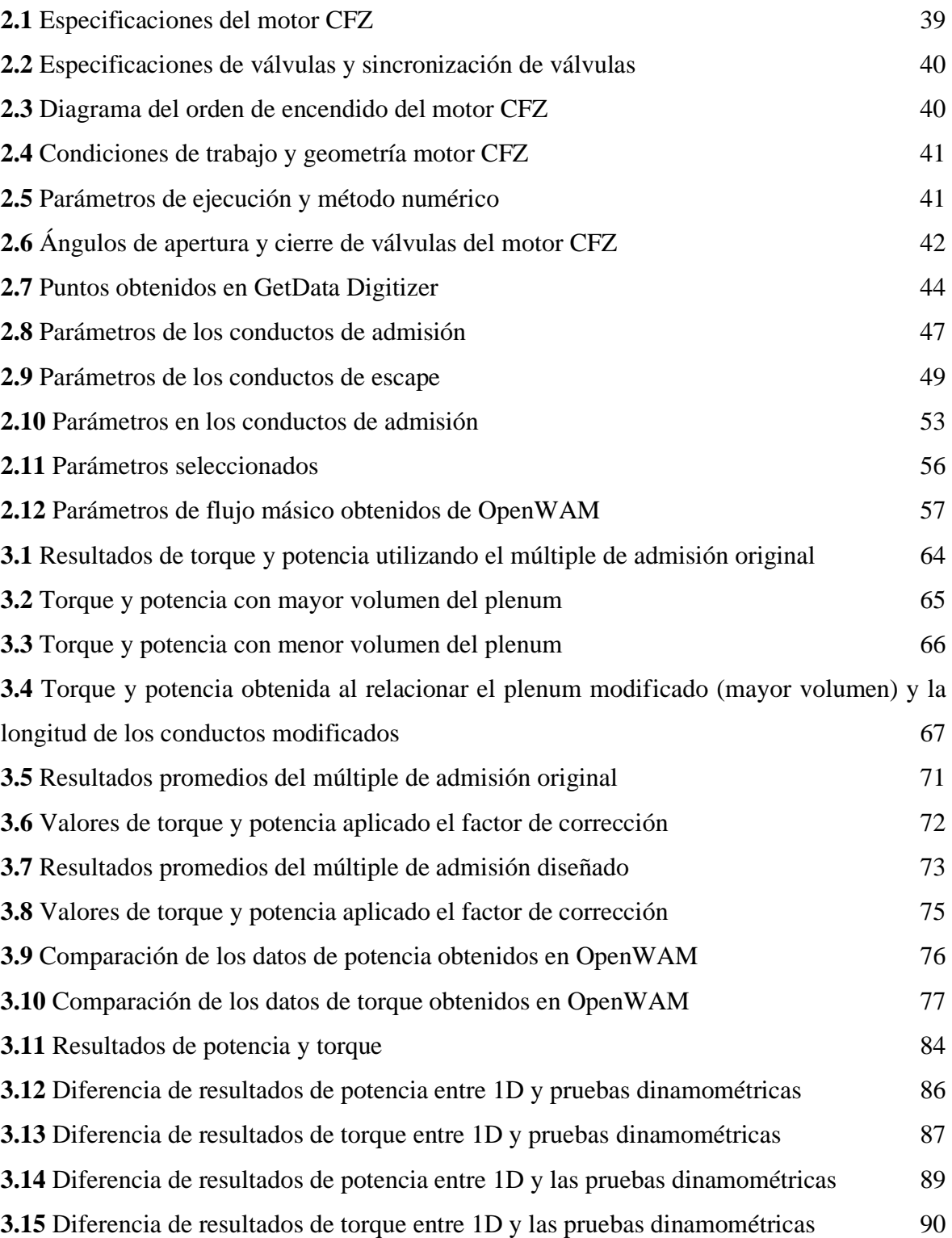

# **ÍNDICE DE FIGURAS**

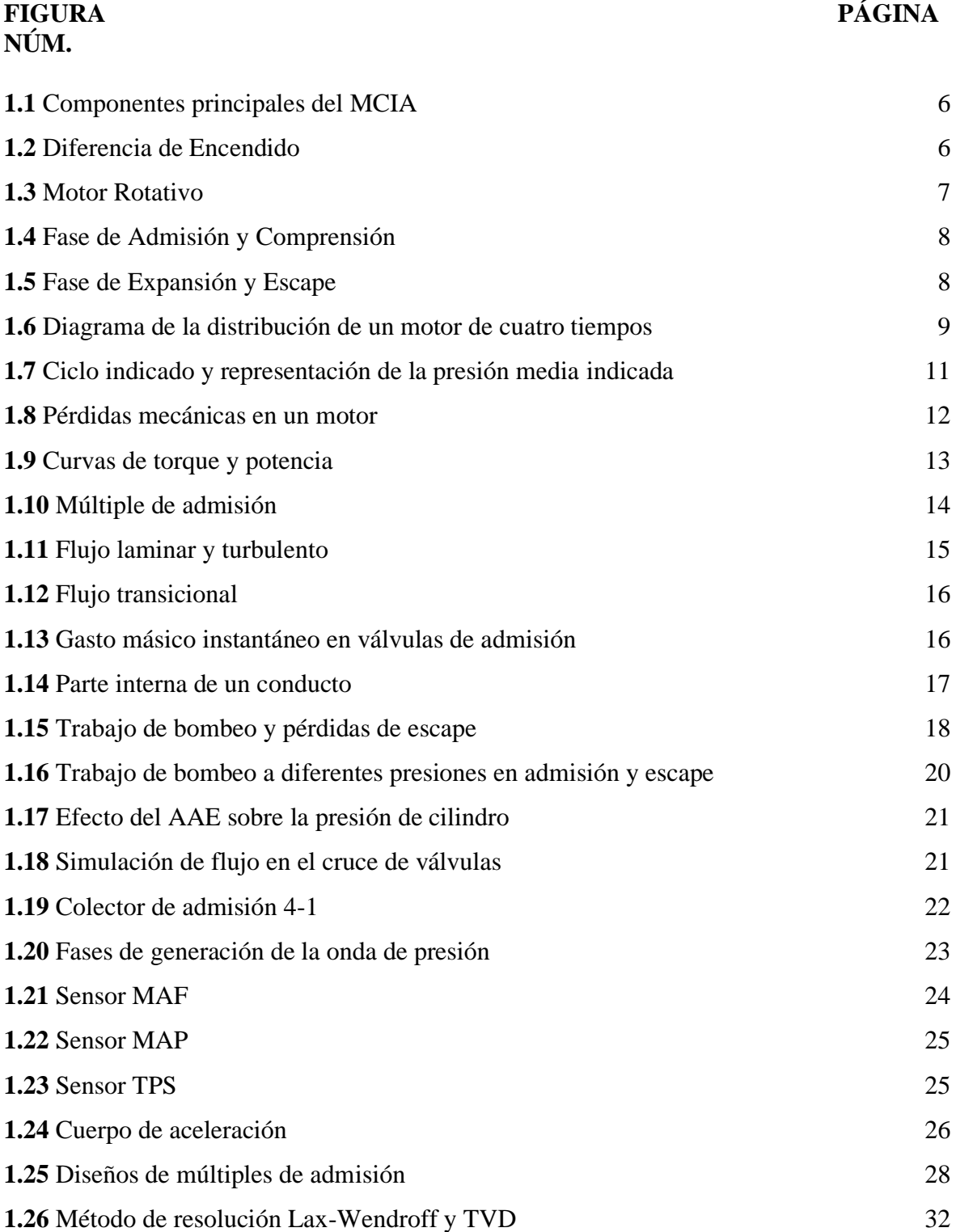

**1.27** [Eficiencia volumétrica a 3000RPM](#page-50-0) 33 **1.28** [Eficiencia volumétrica versus la carga del motor a 200 y 240 bar](#page-52-1) 35

i.

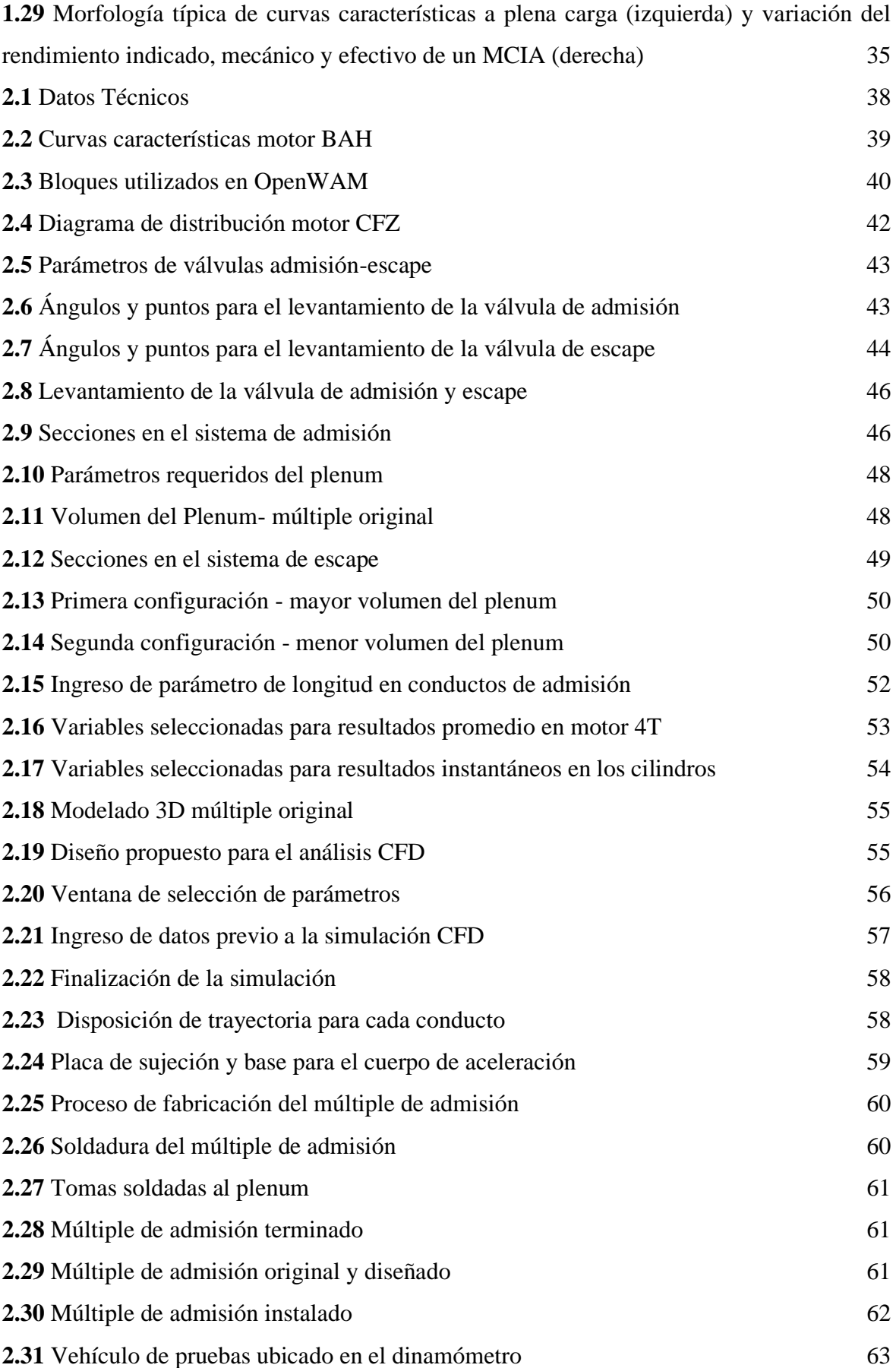

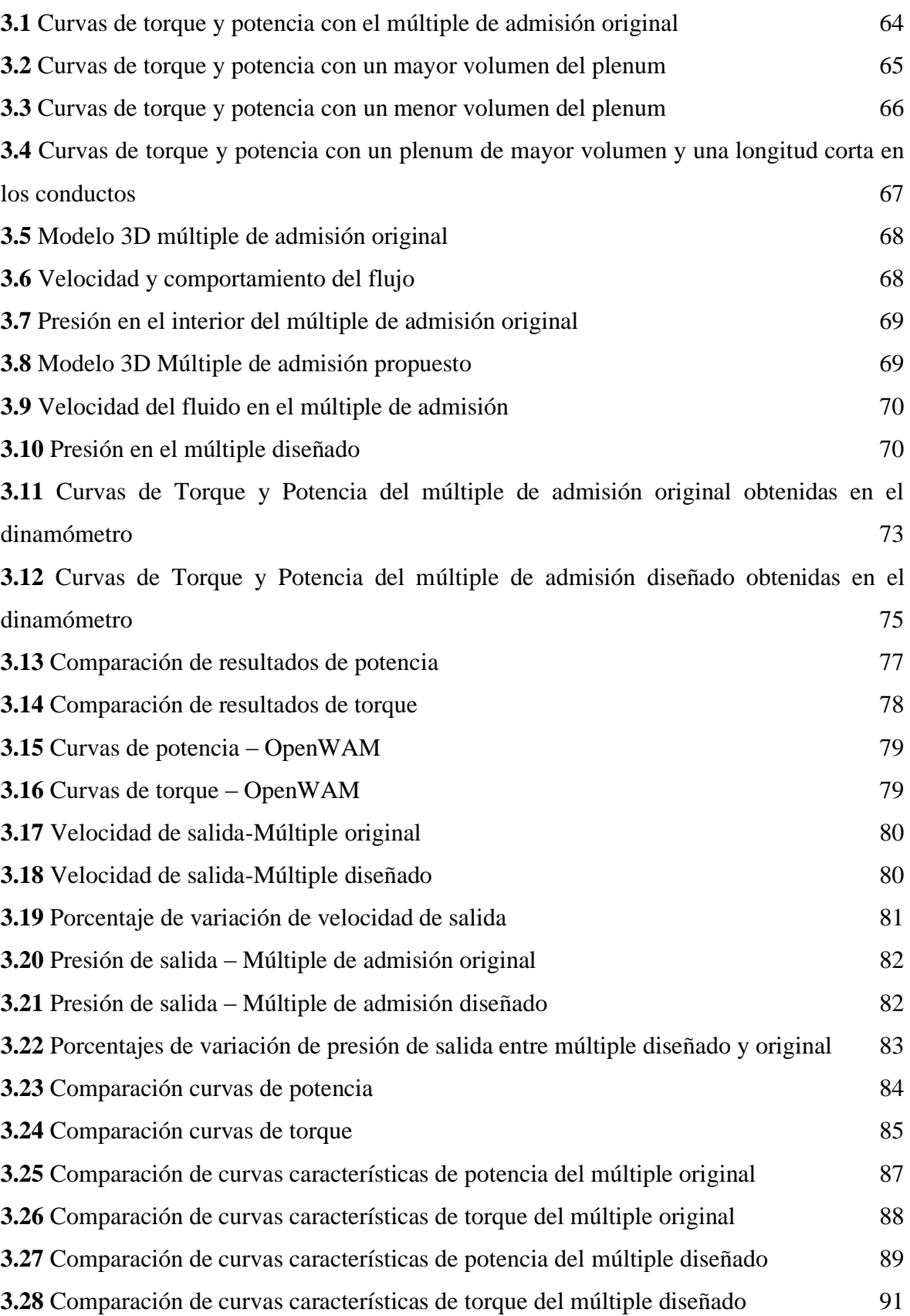

# **ÍNDICE DE ECUACIONES**

# **ECUACIÓN PÁGINA NÚM.**

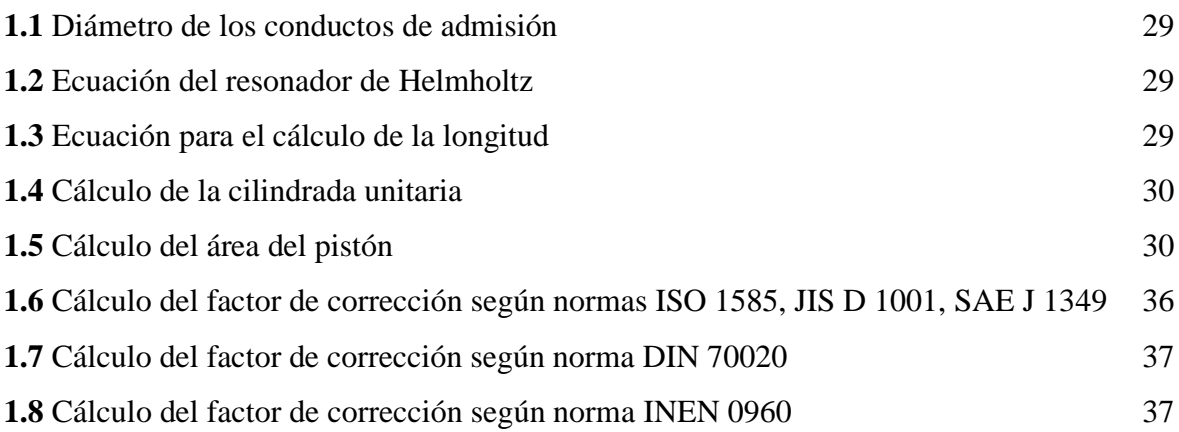

# **ÍNDICE DE ANEXOS**

# **ANEXO PÁGINA NÚM.** [1. Propiedades del material ASTM A36](#page-120-0) 103 2. [Propiedades del material](#page-121-0) ASTM A500 104 [3. Pruebas dinamométricas múltiple original](#page-122-0) 105 [4. Pruebas dinamométricas múltiple diseñado](#page-126-0) 109 [5. Planos de construcción múltiple de admisión](#page-130-0) 113

### **RESUMEN**

<span id="page-15-0"></span>En el presente trabajo de investigación se diseñó y construyó un múltiple de admisión con la finalidad de analizar su influencia en el rendimiento de un motor CFZ del vehículo Volkswagen Gol. Para el desarrollo se utilizó el software unidimensional OpenWAM en el cual se modeló tres configuraciones propuestas cuyos valores de torque y potencia fueron parámetros referenciales que permitieron seleccionar la configuración más adecuada con respecto al modelado original. Los resultados obtenidos de la simulación 1D con la tercera configuración (mayor volumen del plenum y longitud corta de los conductos) revelaron que la potencia máxima se incrementó 0,86% a un régimen de giro mayor respecto al sistema original, y en cuanto al torque se obtuvo una disminución de 4,14%; se debe considerar que los parámetros de diseño aplicados a la configuración mencionada se caracterizan por mejorar el rendimiento del motor a elevadas revoluciones. El estudio CFD estático mediante modelado 3D estuvo enfocado en la velocidad y presión del fluido al interior del plenum y los conductos, en los resultados se evidenció que el valor de la velocidad del fluido fue homogéneo en las cuatro salidas y su promedio fue 5,14% mayor respecto a la velocidad promedio de salida en el múltiple original, y en cuanto a la presión de salida de los cuatro conductos se obtuvo un incremento correspondiente al 0,62 % respecto al sistema original. Los valores obtenidos en las simulaciones fueron determinantes para ejecutar el proceso de construcción del nuevo múltiple de admisión, el cual fue evaluado mediante pruebas experimentales realizadas en el dinamómetro en donde se obtuvo un incremento de 1,09% en la potencia máxima a un régimen de giro mayor en comparación con el múltiple original, y el valor del torque disminuyó 1,59% con respecto al torque máximo del motor con el múltiple original. La poca variación de los porcentajes entre los ensayos computacionales y experimentales fueron determinantes para brindar fiabilidad al estudio realizado.

## **ABSTRACT**

<span id="page-16-0"></span>In this research, an intake manifold was designed and built, to analyze its influence in the CFZ engine performance of a Volkswagen Gol car. For this purpose, a one-dimensional software called OpenWAM was used, in which three proposed configurations were modeled whose torque and power values were reference parameters to select the most appropriate configuration with respect to the original model. The Simulation 1D with the third configuration (large volumen airbox and short runners) showed an increase of 0.86% in the maximum power, and to higher revolutions than original system, on the other hand, the torque showed a decrease of 4,14%; the design parameters considered in the third configuration are characterized by improving the engine performance in higher revolutions. Through 3D modeling, a CFD study in steady state was focused in the velocity and pressure of the fluid inside the airbox and the runners. Results showed that fluid velocity value was similar in the four runners outputs and the average was 5,14% higher than average output velocity in the original intake manifold; the output pressure in the four runners showed an increase of 0,62% with respect the original system. The results obtained on the simulations were decisive to run the process of construction of the new intake manifold which was evaluated through experimental tests. Dynamometer results showed an increase of 1,09% in the maximum power and to higher revolutions than original system, the torque value decreased 1,59% with respect to the maximum torque of the engine with the original intake manifold. Little variation of the percentages between the computational and experimental tests were decisive to provide reliability to the study.

**RENDE** 

# **INTRODUCCIÓN**

<span id="page-17-0"></span>En el Ecuador la importación de autopartes es una actividad que se realiza frecuentemente sin considerar que el país donde se diseñó presenta condiciones geográficas muy diferentes a las existentes en nuestro medio. En base a este contexto se considera necesaria la investigación relacionada al diseño de partes automotrices en el país, teniendo en cuenta factores climáticos locales que son determinantes a la hora de diseñar y construir componentes orientados al mejoramiento del desempeño del motor. En los últimos años se ha incrementado el uso de paquetes computacionales que permiten realizar simulaciones con el fin de garantizar que cualquier autoparte en análisis cumpla con los objetivos planteados desde su diseño. En este sentido el software unidimensional denominado OpenWAM, permite resolver la dinámica de flujos compresibles en los conductos de admisión y escape. Por otro lado, están los softwares multidimensionales CFD que ayudan a cuantificar las caídas de presión y la velocidad del fluido al interior de conductos, y también a entender el comportamiento del flujo bajo ciertas condiciones de funcionamiento. La simulación computacional evita que se realicen procesos de prueba y error que conllevan costos elevados y pérdidas de tiempo, sin embargo, es fundamental realizar ensayos experimentales con el fin de validar los datos obtenidos y garantizar un buen rendimiento de la parte diseñada. El presente proyecto tiene como pilar fundamental la utilización de paquetes computacionales 1D y 3D para analizar el rendimiento del motor de combustión interna en base a parámetros previamente establecidos, de igual manera su construcción está amparada en los valores obtenidos mediante las simulaciones, y su posterior ensayo en el banco de pruebas es fundamental para considerar válido todo el proceso investigativo.

# **CAPITULO I**

# **1. REVISIÓN BIBLIOGRÁFICA**

#### <span id="page-18-2"></span><span id="page-18-1"></span><span id="page-18-0"></span>**1.1 OBJETIVOS**

#### <span id="page-18-3"></span>**1.1.1 OBJETIVO GENERAL**

Diseñar y construir un múltiple de admisión utilizando software de simulación computacional para analizar su influencia en el rendimiento de un motor de combustión interna.

### <span id="page-18-4"></span>**1.1.2 OBJETIVOS ESPECÍFICOS**

- Determinar las dimensiones del múltiple de admisión utilizando el software 1D OpenWAM.
- Analizar el comportamiento del fluido en el múltiple de admisión mediante un software CFD.
- Construir el múltiple de admisión para un vehículo con motor de encendido provocado.
- Evaluar el rendimiento del motor con el múltiple de admisión original y construido a través de pruebas dinamométricas.

### <span id="page-18-5"></span>**1.2 JUSTIFICACIÓN**

El proyecto está enfocado en el diseño y construcción de una parte automotriz que sin lugar a duda será un soporte para el desarrollo de futuras investigaciones a nivel de diseño y mecanizado de partes automotrices en la Universidad Técnica del Norte. Por otro lado, el proyecto se apoya en lo estipulado en el objetivo 5 del Plan Nacional de Desarrollo denominado Toda una Vida que hace referencia a "Impulsar la productividad y competitividad para el crecimiento económico sostenible de manera redistributiva y solidaria" (Secretaría Nacional de Planificación y Desarrollo , 2017, p.80).

Dentro del objetivo antes mencionado es importante citar varias políticas que hacen referencia a impulsar la producción nacional, es decir, contar con industrias competitivas que favorezcan la generación de nuevas fuentes de empleo y también el desarrollo económico de nuestro país.

La política 5.2 se refiere a promover la productividad, competitividad y calidad de los productos nacionales, como también la disponibilidad de servicios conexos y otros insumos, para generar valor agregado y procesos de industrialización en los sectores productivos con enfoque a satisfacer la demanda nacional y de exportación. (Secretaría Nacional de Planificación y Desarrollo , 2017, p.83)

Alcanzar una economía estable en nuestro medio implica transformar la productividad con el objetivo de dar un valor agregado a cada elemento que se produzca en el país siendo responsables con la parte social y ambiental.

La política 5.3 hace referencia a "Fomentar el desarrollo industrial nacional mejorando los encadenamientos productivos con participación de todos los actores de la economía" (Secretaría Nacional de Planificación y Desarrollo , 2017, p.83).

El fortalecimiento de las industrias existentes y la creación de nuevas empresas es determinante para el cambio de la matriz productiva; por otra parte, el fomentar una industria incluyente es fundamental para el beneficio de la población y para el crecimiento económico del país.

La política 5.6 se refiere a promover la investigación, la formación, la capacitación, el desarrollo y la transferencia tecnológica, la innovación y el emprendimiento, la protección de la propiedad intelectual, para impulsar el cambio de la matriz productiva mediante la vinculación entre el sector público, productivo y las universidades. (Secretaría Nacional de Planificación y Desarrollo , 2017, p.83)

El proyecto sin lugar a duda se focaliza en el cambio de la matriz productiva ya que se está generando investigación en el campo del diseño de autopartes, con la respectiva utilización de paquetes computacionales para determinar el diseño y sus dimensiones, al igual que evaluar sus prestaciones, es decir, su construcción va a estar apoyada en software de ingeniería que permitirá analizar el comportamiento del flujo de aire al interior del múltiple de admisión, aspectos que son determinantes a la hora de diseñar y construir una parte

automotriz ya que con estos programas se reduce costos en cuanto al material utilizado, tiempo y errores de manufactura.

### <span id="page-20-0"></span>**1.3 ALCANCE**

En el presente proyecto se analizará la influencia del múltiple de admisión construido en el rendimiento del motor de un vehículo tipo sedán marca Volkswagen Gol del año 2010 con inyección multipunto, para su diseño se utilizará el software 1D OpenWAM con el objetivo de obtener las dimensiones adecuadas para el múltiple de admisión, también se utilizará un software CFD para analizar el comportamiento que tendrá el fluido de aire en el interior del múltiple. Es importante mencionar que para la construcción del múltiple de admisión se considerará las dimensiones obtenidas del software OpenWAM, el espacio disponible en el compartimiento del motor y las dimensiones del cabezote. Otro factor que es muy importante y que debe ser considerado en cualquier diseño y construcción de autopartes son las condiciones geográficas del lugar en donde se realizarán las pruebas de funcionamiento del múltiple de admisión. El material a utilizar en la construcción del múltiple de admisión es tubería de acero ASTM A500 y plancha de acero ASTM A36. Los resultados se obtendrán gracias a un dinamómetro en el que se observará las curvas de torque y potencia tanto del múltiple de admisión estándar y el múltiple de admisión construido permitiendo analizar la influencia en el rendimiento del motor de combustión interna.

#### <span id="page-20-1"></span>**1.4 ANTECEDENTES**

En los motores de combustión interna, la geometría en el múltiple de admisión es un punto determinante en cuanto a su rendimiento, ya que el objetivo en esta parte del motor es que se genere una turbulencia adecuada del aire para de esta manera obtener una mezcla homogénea con el combustible que generará una buena combustión al interior del cilindro y por ende un aumento en las curvas de rendimiento del motor. Varios investigadores han enfocado sus estudios en esta parte tan esencial en el funcionamiento de un motor de combustión interna, con el fin de mejorar las prestaciones y características de la misma.

Rahiman, Razak, Samee, & Ramis (2014), en su investigación analizaron el comportamiento del flujo y la eficiencia volumétrica en un motor de encendido por compresión en tres configuraciones diferentes, es decir, múltiple de admisión espiral, helicoidal y espiralhelicoidal encontrando que en la configuración del múltiple espiral y helicoidal-espiral se crea un mayor remolino en el flujo de aire, sin embargo una mayor eficiencia volumétrica se generó en el múltiple de admisión con la configuración helicoidal, cabe mencionar que en la configuración helicoidal-espiral se generó una eficiencia volumétrica promedio y por lo tanto este diseño puede ser sugerido para usarlo en un motor de combustión interna.

Varios investigadores realizaron una simulación numérica del flujo constante de aire a través del múltiple de admisión, el objetivo del estudio fue la distribución uniforme de aire a los cilindros junto con la resistencia mínima posible en los conductos del múltiple de admisión (Holkar, Sule, Pise, Godase, & Jagadale, 2015).

Lo que se ha pretendido en investigaciones y diseños de múltiples de admisión es controlar en cierta forma una distribución adecuada de la mezcla a cada uno de los cilindros, por un lado el análisis del flujo juega un papel muy importante dentro del diseño de un múltiple de admisión, ya que si no se lo analiza correctamente se pueden crear turbulencias en los conductos del múltiple que son perjudiciales para la combustión del motor, y por otro lado, contar con un material que ofrezca la menor resistencia posible del flujo de aire es vital para obtener una mezcla homogénea en periodos cortos de tiempo.

Singla, Sharma, & Gangacharyulu (2015), realizaron un estudio en el diseño de un múltiple de admisión con el fin de obtener una velocidad similar del flujo de aire en los conductos de salida, el diseño se focalizó en la cámara denominada plenum y en la curvatura de los conductos al final del múltiple, logrando una velocidad de flujo casi igual en los conductos de salida lo que contribuye a mejorar la combustión en cada uno de los cilindros del motor de combustión interna.

Ceviz & Akin (2010), diseñaron un múltiple de admisión con una cámara de longitud variable, consiguiendo una mejora en el rendimiento y una disminución en el consumo de combustible cuando el motor se encuentra en plena carga y baja velocidad. El múltiple de admisión con una cámara de longitud variable es muy eficiente ya que aprovecha la velocidad con la que ingresa el flujo de aire para obtener una mejor mezcla entre el aire y el combustible, la característica principal de la variación de la longitud es que posee una válvula tipo mariposa que se abre cuando el régimen del motor es alto permitiendo el ingreso de una mayor cantidad de aire, este sistema utiliza longitudes cortas de los conductos para altas revoluciones y longitudes largas para bajas revoluciones lo que lo hace muy eficiente

en comparación a los múltiples de admisión tradicionales en donde se tiene una geometría fija de flujo de aire.

# <span id="page-22-0"></span>**1.5 MOTOR DE COMBUSTIÓN INTERNA**

Se puede definir un motor como una máquina que transforma cualquier tipo de energía en un trabajo mecánico, partiendo de este concepto se puede establecer que una máquina que permite obtener energía mecánica a partir de la energía térmica de un fluido compresible se denomina motor térmico. Cabe mencionar que la energía térmica también puede ser obtenida de fuentes directas como la radiación solar, la energía geotérmica y también a partir de la energía química almacenada en la materia que en este caso necesita de un proceso de combustión para su transformación, además disponer de un fluido de trabajo que varíe su energía a partir de la energía térmica obtenida y finalmente elementos mecánicos que permitan obtener la energía de salida (Benajes & Navarro, 2011).

Con base en los conceptos mencionados se define al motor de combustión interna como una máquina que utiliza un fluido de trabajo compuesto de una mezcla aire y combustible, que al ser combustionada produce energía mecánica de salida.

# <span id="page-22-1"></span>**1.5.1 MOTORES DE COMBUSTIÓN INTERNA ALTERNATIVOS (MCIA) Y ROTATIVOS**

En los MCIA el movimiento que realiza el pistón en el interior del cilindro es lineal, dicho movimiento es generado por la presión de los gases combustionados que obligan el desplazamiento del pistón, el movimiento posteriormente se transforma en un par motor giratorio gracias a la acción de un mecanismo biela-manivela (González Calleja, 2015).

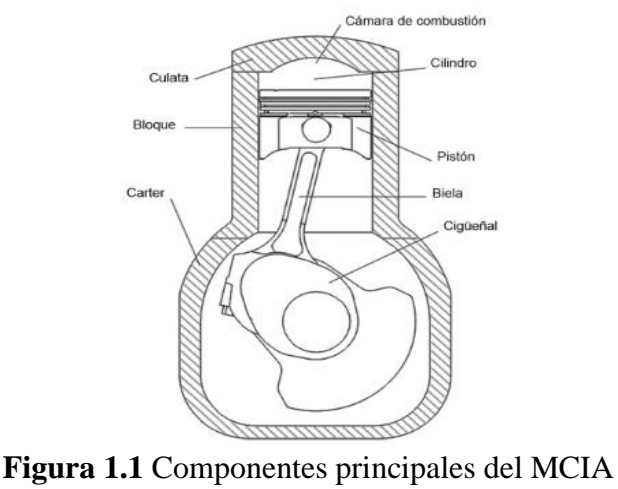

(Rovira & Muñoz, 2016, p.14)

<span id="page-23-0"></span>En la figura 1.1 se puede apreciar el mecanismo biela-manivela que caracteriza a los MCIA y sus principales componentes. Dentro de este tipo de motores se destacan los motores de encendido provocado (MEP) o de ciclo Otto, y los motores de encendido por compresión (MEC) o de ciclo Diésel.

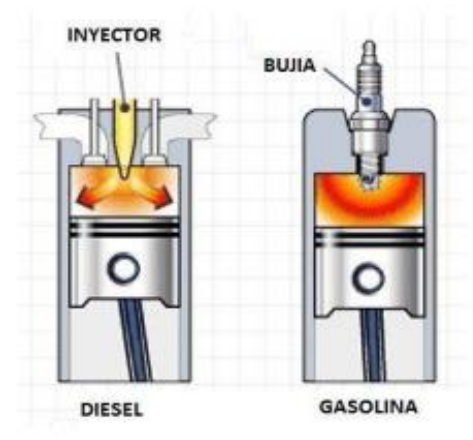

**Figura 1.2** Diferencia de Encendido (Gómez & Oscullo, 2017, p.30)

<span id="page-23-1"></span>En la figura 1.2 se observa que los MEC se caracterizan por no tener bujías de encendido a diferencia de los MEP en los que se requiere de una chispa eléctrica proporcionada por una bujía para inflamar la mezcla aire y combustible. En los MEC el aire es comprimido hasta alcanzar elevadas presiones y temperaturas mismo que al entrar en contacto con el combustible inyectado se auto inflama.

Los MCIA pueden ser de cuatro tiempos o de dos tiempos, la principal diferencia entre ambos es que el de cuatro tiempos realiza un ciclo de trabajo en dos revoluciones del cigüeñal (cuatro carreras del pistón), y en el de dos tiempos el ciclo se realiza en una revolución del cigüeñal (dos carreras del pistón), por ende, el proceso de renovación de carga en los ciclos de escape y admisión entre estos dos tipos de motores no es igual.

El motor WANKEL es un tipo de motor rotativo de combustión interna que se caracteriza por tener un rotor que gira de manera excéntrica y que produce la variación de volumen al interior de una cámara.

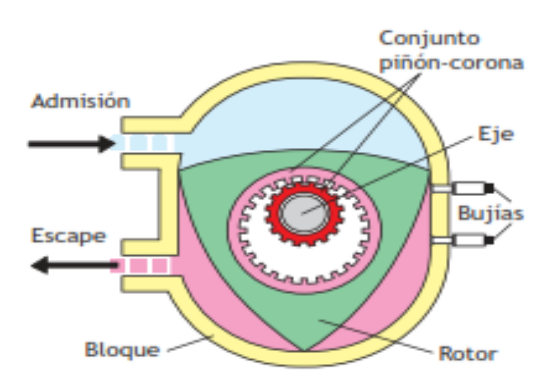

**Figura 1.3** Motor Rotativo (Secundino, González , Rivas, & Suárez , 2009, p.354)

<span id="page-24-1"></span>El motor rotativo mostrado en la figura 1.3 indica que el rotor consta de tres caras y en cada una de ellas se lleva a cabo un ciclo de trabajo completo, es decir, se generan tres ciclos por cada vuelta del rotor y por cada una de ellas el árbol motriz gira tres veces (Secundino et al., 2009).

#### <span id="page-24-0"></span>**1.5.2 CICLOS OPERATIVOS**

Los ciclos que se llevan a cabo al interior de los cilindros son etapas que se ejecutan de manera secuencial y que su duración depende del número de carreras que el pistón debe realizar para cumplir con el ciclo de trabajo. En un motor de cuatro tiempos se producen las siguientes fases: admisión de la mezcla aire combustible, compresión de la mezcla, expansión de los gases producto de la explosión y escape de los gases combustionados.

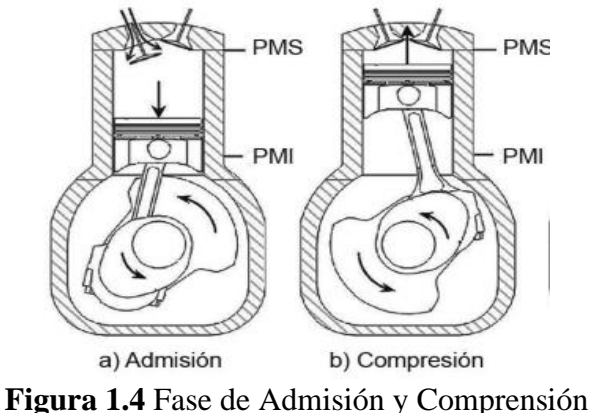

(Rovira & Muñoz, 2016, p.18)

<span id="page-25-0"></span>En la figura 1.4 de observa las dos primeras fases en un MCIA de cuatro tiempos, es decir, en la primera fase las válvulas de admisión se encuentran abiertas y las de escape cerradas, el pistón se desplaza desde el punto muerto superior (PMS) hacia el punto muerto inferior (PMI), debido a este desplazamiento se crea una depresión en el interior del cilindro que provoca la succión de la mezcla aire y combustible, cuando el pistón alcanza el PMI las válvulas de admisión se cierran y las de escape permanecen cerradas, en esta etapa el pistón empieza su carrera ascendente hacia el PMS para iniciar la fase de compresión de la mezcla en donde según Pérez (2009) afirma que: "los gases quedan sometidos a una presión aproximada de 15 bares y alcanzan una temperatura de alrededor de 450°C" (p.17). En estas dos fases el cigüeñal ha girado una vuelta.

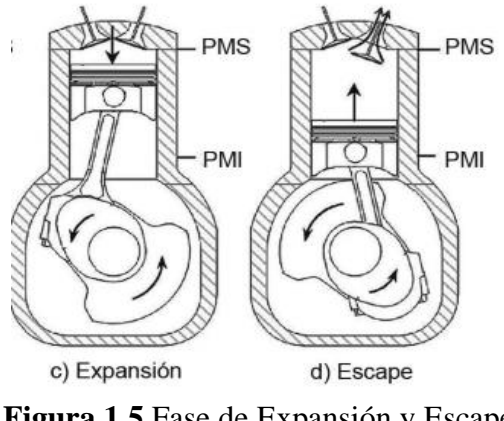

**Figura 1.5** Fase de Expansión y Escape (Rovira & Muñoz, 2016, p.18)

<span id="page-25-1"></span>La figura 1.5 indica las dos fases finales en un MCIA, en la fase de expansión el pistón ha alcanzado el PMS comprimiendo la mezcla, en ese instante salta una chispa eléctrica que produce una explosión y la consecuente expansión de los gases ya quemados, empujando al pistón hacia el PMI, a esta fase se la denomina motriz por ser la única fase de la cual se

obtiene trabajo y según Pérez (2009) "la presión ejercida sobre el pistón es de 40 a 70 bares" (p.17). Cuando el pistón alcanza el PMI finalizando la carrera de trabajo, las válvulas de escape se abren y se evacuan los gases que se encuentran a mayor presión que la exterior, el pistón asciende hasta el PMS expulsando el resto de los gases del interior del cilindro, durante estas dos fases el cigüeñal ha girado una vuelta más completando las dos revoluciones del cigüeñal por cada ciclo.

#### <span id="page-26-0"></span>**1.5.3 DIAGRAMA DE LA DISTRIBUCIÓN VALVULAR**

El rendimiento del motor depende en gran parte de que el llenado y vaciado de los cilindros se realice de una manera óptima, por ello, los adelantos y retrasos en la apertura-cierre de las válvulas y también ciertos avances en el salto de la chispa eléctrica son modificaciones necesarias en el funcionamiento de los MCIA debido a que el aire es un fluido compresible y también a que la combustión no puede originarse a volumen constante (Benajes & Navarro, 2011). Los ángulos de la distribución se denotan de la siguiente manera: Avance a la Apertura de la Admisión (AAA), Retraso al Cierre de la Admisión (RCA), Avance a la Apertura de Escape (AAE) y Retraso al Cierre de Escape (RCE).

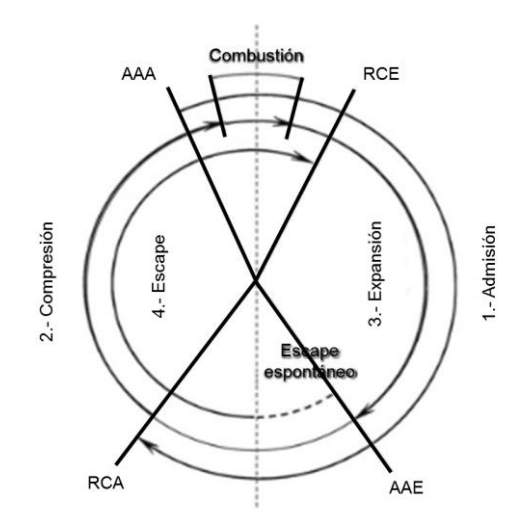

**Figura 1.6** Diagrama de la distribución de un motor de cuatro tiempos (Rovira & Muñoz, 2016, p.177)

<span id="page-26-1"></span>En la figura 1.6 se observa los ángulos de la distribución de válvulas de un MCIA de cuatro tiempos. En la fase de admisión se tiene un ángulo de AAA y uno de RCA, el primer ángulo se efectúa con el fin de aprovechar la depresión producida por la inercia de los gases de escape que están siendo evacuados y de esta manera mejorar el llenado del cilindro y reducir el trabajo de bombeo, en cuanto al segundo ángulo, el mismo tiene mayor influencia en el

llenado de masa fresca sobre todo a elevadas revoluciones, ya que nuevamente es aprovechada la inercia del flujo para seguir llenando el cilindro incluso cuando el pistón ya se encuentra ascendiendo hacia el PMS; en la fase de escape se tiene el ángulo de AAE y el RCE que garantizan un buen vaciado de los gases combustionados, además provocan una depresión en la cámara que favorecen la admisión en el cilindro, el ángulo de AAE también contribuye a una caída brusca de la presión dentro del cilindro cuando el tiempo de expansión finaliza favoreciendo al pistón en su carrera ascendente, es decir, que no sea frenado cuando emprenda la carrera de escape (Rovira & Muñoz, 2016). En el funcionamiento del motor se tiene un ángulo denominado de traslape, en el cual la válvula de admisión y escape se encuentran abiertas favoreciendo de esta manera el llenado de masa fresca y el vaciado de los gases combustionados, cabe mencionar que un excesivo traslape de válvulas produce que una parte de los gases de escape migren hacia la admisión, o también que parte de la masa fresca sea expulsada por el escape, ambos casos perjudican el rendimiento del motor.

#### <span id="page-27-0"></span>**1.5.4 PARÁMETROS INDICADOS**

Las prestaciones de un motor son definidas por los parámetros indicados que consideran exclusivamente el ciclo termodinámico del motor y los parámetros efectivos que se relacionan directamente con el eje de salida, en estos parámetros se consideran las pérdidas por fricción, accionamiento de auxiliares y pérdidas por bombeo que tienen lugar en los MCIA; dentro de los parámetros indicados tenemos al trabajo indicado  $(W_i)$  que se define como el trabajo obtenido en las carreras de compresión, combustión y expansión sin tener en cuenta la renovación de la carga, dentro de los parámetros también está la presión media indicada (pmi) que se considera un parámetro equivalente al  $(W_i)$  pero independiente del tamaño del motor y es definida como la presión constante a la que el fluido debería trabajar para producir un ( $W_i$ ) similar; por otro lado está la potencia indicada ( $N_i$ ) que hace referencia al  $(W_i)$  en un determinado régimen de giro y finalmente el rendimiento indicado  $(\eta_i)$  que expresa la calidad en la transformación de la energía contenida en el combustible en energía mecánica sobre el pistón (Rovira & Muñoz, 2016).

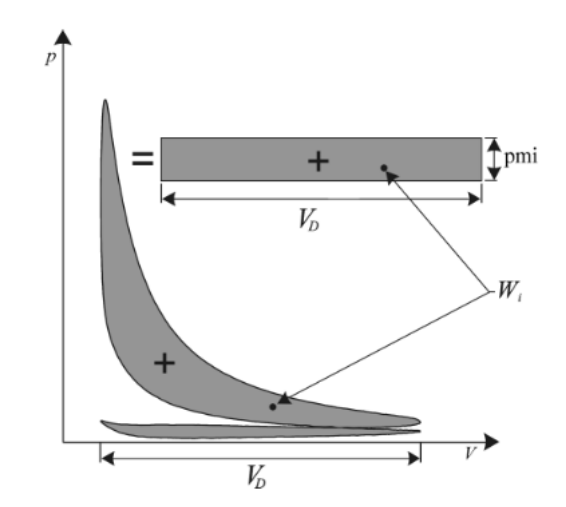

**Figura 1.7** Ciclo indicado y representación de la presión media indicada (Lecuona & Rodriguez, 2011, p.59)

<span id="page-28-2"></span>En la figura 1.7 se puede observar el diagrama p-V, en el cual se representa el ciclo indicado y la (pmi), cabe recalcar que el signo  $(+)$  representa alta presión y  $V_D$  el volumen desplazado.

### <span id="page-28-0"></span>**1.5.5 PARÁMETRO EFECTIVOS**

El trabajo efectivo  $(W_e)$  se define como el trabajo obtenido en el eje de salida del motor, es decir, el  $(W_i)$  menos las perdidas mecánicas, en cuanto al par efectivo  $(M_e)$  indica el torque que ejerce el motor mediante su eje hacia el exterior, también está la potencia efectiva  $(N_e)$ que es la que se obtiene en el cigüeñal y es de menor valor que la  $(N_i)$  debido a las pérdidas mecánicas que se tienen en el motor, este parámetro da una idea de las características y prestaciones que posee un MCIA y finalmente el rendimiento efectivo  $(\eta_e)$  que es la calidad en la transformación de la energía liberada por el combustible en energía mecánica en el eje de salida, es decir, una relación entre la  $(N_e)$  y la potencia térmica del combustible (Lecuona & Rodriguez, 2011).

### <span id="page-28-1"></span>**1.5.6 PÉRDIDAS MECÁNICAS**

El rendimiento de los MCIA es reducido por las pérdidas mecánicas que tienen lugar desde que los gases transfieren trabajo al pistón hasta el trabajo mecánico que posteriormente se obtiene en el eje de salida del cigüeñal, por lo tanto, el trabajo de pérdidas mecánicas es la diferencia entre el  $(W_i)$  y el  $(W_e)$ . Los porcentajes de pérdidas mecánicas en los motores de aspiración natural que se encuentran a plena carga y a un máximo régimen de giro según Bermúdez & Tormos (2011) son: "60% las pérdidas por fricción, 25% pérdidas por bombeo, y 15% las pérdidas por accionamiento de auxiliares" (p.154).

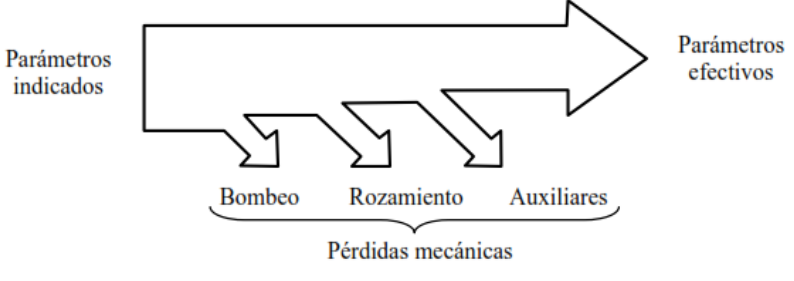

**Figura 1.8** Pérdidas mecánicas en un motor (Lecuona & Rodriguez, 2011, p.60)

<span id="page-29-1"></span>En la figura 1.8 se observan las pérdidas mecánicas generadas en un MCIA. Una de las pérdidas más representativas es por rozamiento, por ello la importancia de utilizar lubricantes para de cierta forma disminuir el contacto entre elementos. Por otro lado, están las pérdidas que se producen por el accionamiento de auxiliares, para mitigar la pérdida de potencia a causa de estos elementos se está utilizando motores eléctricos que trabajan independientemente del MCIA. Otra de las pérdidas que reducen el rendimiento de un motor son las denominadas de bombeo que se definen como la energía que se consume en la fase de renovación de carga, es decir, el trabajo que el pistón realiza sobre los gases en la admisión y en el escape y que según Bermúdez & Tormos (2011), varios son los factores que afectan dichas pérdidas, entre los cuales están:

- Las pérdidas de carga en la admisión que contribuyen a las pérdidas por bombeo ya que existe resistencia al flujo de aire en el filtro, en el cuerpo de aceleración, en los conductos tanto del múltiple, de la culata y de las válvulas.
- La caída de presión que se tiene en los componentes del sistema de escape que afectan las pérdidas por bombeo ya que de esto depende la presión en el cilindro durante la fase de expulsión de los gases combustionados.
- Los adelantos y retrasos en la apertura y cierre de las válvulas de escape son otros de los factores determinantes para la reducción del trabajo de bombeo, porque se favorece el escape espontáneo obteniendo un buen vaciado del cilindro
- El diseño de los colectores de admisión y escape que deben estar basados en el diagrama de la distribución para mejorar la eficiencia volumétrica de los cilindros y reducir el trabajo de bombeo.

#### <span id="page-29-0"></span>**1.5.7 CURVAS CARACTERÍSTICAS**

Los valores de torque y potencia son parámetros que definen el desempeño de un motor, por ello Mónico, Bogotá, & Casas (2016), en su investigación destacan que:

El par o torque es la fuerza que se genera en el eje del motor. Es un parámetro que definirá el trabajo que se pueda producir con el motor, por lo tanto, a mayor par, mayor capacidad de generación de trabajo en el motor. Del mismo modo, la potencia es el producto del par con el régimen de giro, por lo que, para obtener la máxima potencia del motor, será necesario que tanto el régimen de giro como el par estén en su punto máximo. (p.195)

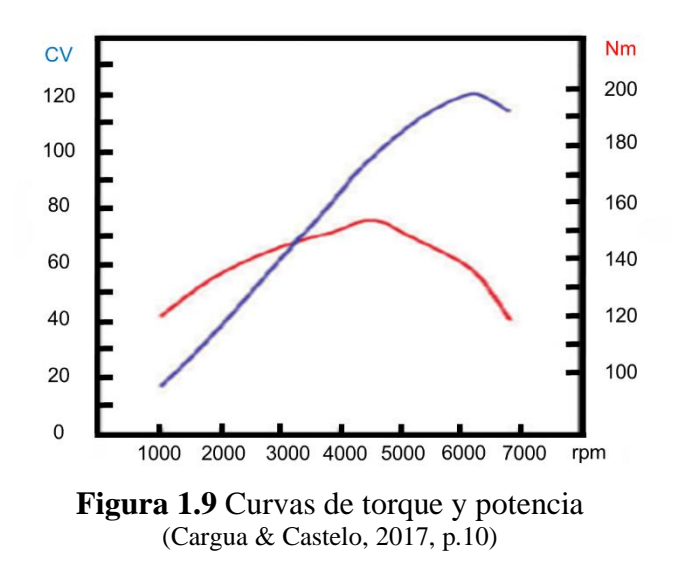

<span id="page-30-1"></span>La figura 1.9 indica la silueta característica de las curvas de torque y potencia de un MCIA, es importante recalcar que el rango de revoluciones entre el par y la potencia máxima obtenida es la zona donde el motor brinda el mejor desempeño debido a que se tiene valores elevados de torque y potencia.

# <span id="page-30-0"></span>**1.6 MÚLTIPLE DE ADMISIÓN**

El múltiple de admisión es una parte fundamental en el rendimiento de un MCIA, su correcto dimensionamiento es primordial ya que afecta directamente la eficiencia volumétrica en los cilindros y por ende el desempeño del motor.

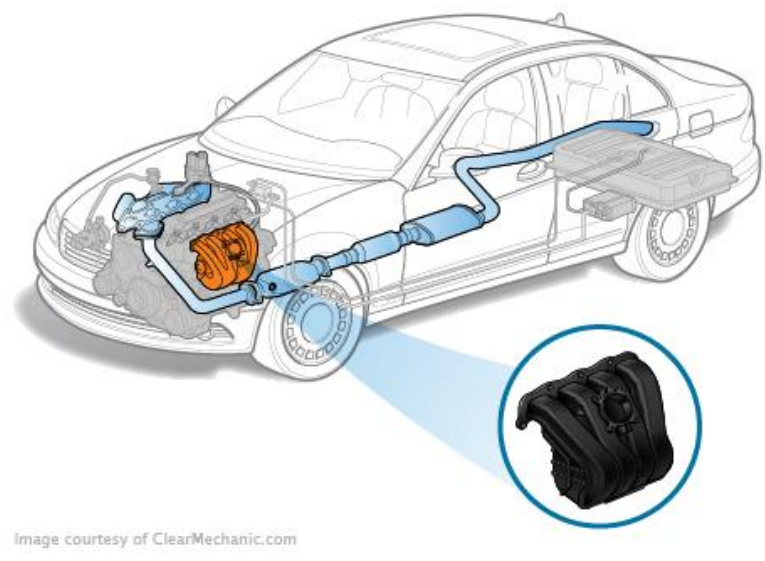

**Figura 1.10** Múltiple de admisión (Manmashachary, Santosh Kumar, & Ravi Kumar, 2017, p.1085)

<span id="page-31-1"></span>En la figura 1.10 está representado el múltiple de admisión, elemento responsable de obtener una combustión homogénea en cada uno de los cilindros, por esta razón es importante mencionar que el diseño geométrico debe cumplir varios objetivos los cuales son: minimizar pérdidas de presión, mantener una misma distribución de presión estática en la cámara denominada plenum, minimizar cambios repentinos en la geometría y maximizar la velocidad del aire hacia los cilindros (Ilardo & Williams, 2010).

#### <span id="page-31-0"></span>**1.6.1 CONCEPTOS PRINCIPALES**

El estudio del comportamiento del flujo al interior del múltiple de admisión es fundamental para entender el proceso de renovación de carga en los MCIA, por ello, en este apartado se menciona varios conceptos que son importantes para comprender de mejor manera el comportamiento de un flujo dentro de los conductos. González & Castellano (2014), autores del libro Fundamentos de mecánica de fluidos destacan varios conceptos mencionados a continuación:

**Flujo estacionario,** se refiere a la velocidad de las partículas de un fluido que no dependen del tiempo y que es constante en un punto.

**Flujo no estacionario**, se refiere a las variables entre ellas la velocidad que dependen del tiempo en todos los puntos.

**Flujo compresible**, se refiere a la variación que sufre la densidad del fluido y que afecta directamente al flujo, principalmente esta característica se tiene en flujos de aire de alta velocidad.

**Flujo incompresible,** es cuando las variaciones de densidad no afectan al flujo, es decir cuando la densidad permanece constante.

**Flujo laminar,** se define como el movimiento ordenado de las partículas de un fluido, es decir, se tiene un mínimo grado de mezcla entre las partículas próximas entre sí.

**Flujo turbulento,** se refiere al movimiento aleatorio de las partículas de un fluido, esta condición se da principalmente a elevadas velocidades, es importante recalcar que el diámetro de un tubo indica el tipo de flujo, es decir, a mayor diámetro el flujo se propaga de manera más libre generándose mayor turbulencia, también hay que tener en cuenta la velocidad de propagación del flujo, ya que habrá mayor turbulencia cuando la velocidad del flujo sea elevada, y finalmente la densidad del fluido es otro de los factores que aportan a la generación de turbulencias, siendo directamente proporcional.

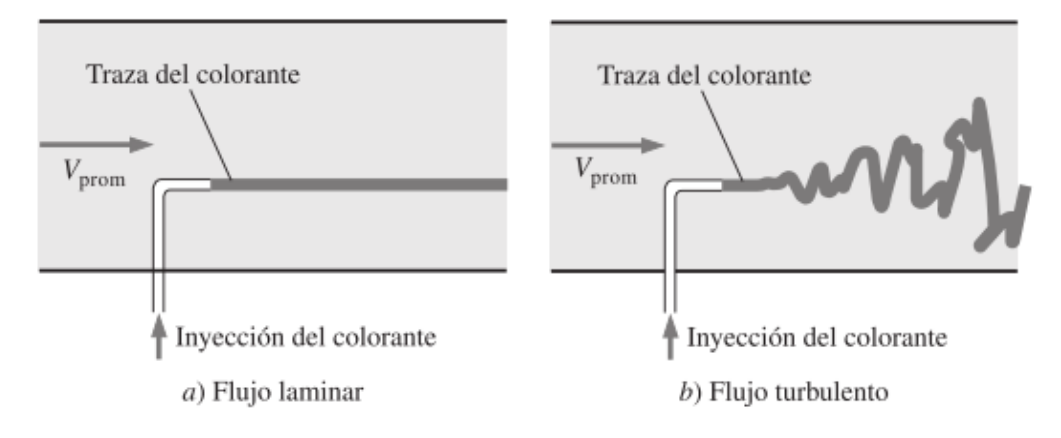

**Figura 1.11** Flujo laminar y turbulento (Cengel & Cimbala, 2012, p.339)

<span id="page-32-0"></span>El comportamiento de las partículas de un fluido está representado en la figura 1.11, en este apartado es importante recalcar que un flujo turbulento según Cengel & Cimbala (2012), está relacionado con valores altos de transferencia de calor, masa y coeficientes de fricción, éstos últimos dependen del número de Reynolds y de la rugosidad relativa  $\binom{\varepsilon}{D}$  que es la razón de la rugosidad al diámetro de la tubería, en cuanto al valor de Reynolds, es necesario hacer hincapié en que si  $R_e$  < 2300 es un flujo laminar, y si  $R_e$  >4000 es un flujo turbulento.

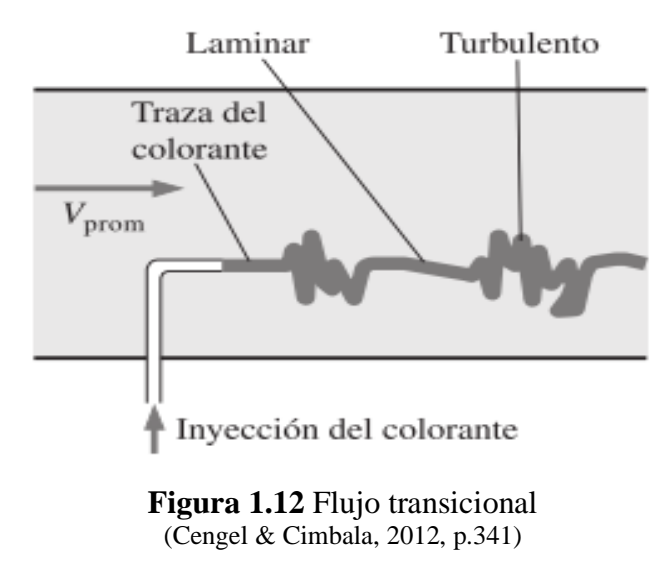

<span id="page-33-1"></span>En la figura 1.12 se observa que hay un régimen de transición de flujo laminar a turbulento que depende de la rugosidad de la tubería, la uniformidad del flujo, el tipo de fluido y la temperatura de la superficie, cabe recalcar que esta transición se da si  $2300 < R_e < 4000$ (González & Castellano, 2014).

#### <span id="page-33-0"></span>**1.6.2 FLUJO EN CONDUCTOS DE ADMISIÓN**

Los procesos de flujo en el múltiple de admisión se originan por las fases de llenado y vaciado de los cilindros que ocurren de forma cuasiperiódica, es por ello que se define al funcionamiento de MCIA como no estacionario porque existen descompensaciones y a su vez se generan variaciones en función del tiempo de los flujos de masa, energía y en la cantidad de movimiento que se propagan por el conducto a velocidades muy bajas debido a la elevada compresibilidad de los fluidos que van a dar lugar a la propagación de ondas de presión por los conductos de admisión (Torregrosa & Giménez, 2011).

<span id="page-33-2"></span>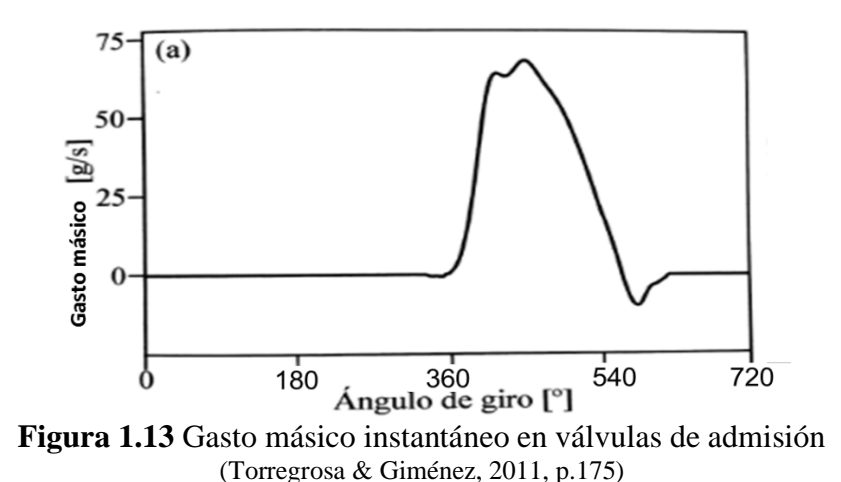

En la figura 1.13 se puede apreciar el incremento de gasto másico que se origina por el descenso del pistón y también el reflujo que se genera entre el PMI y el cierre de las válvulas de admisión. Por otro lado, es importante recalcar que un conducto de admisión que carece de uniformidad genera una interacción entre distintas ondas que provocan remolinos en el conducto, cuyos movimientos dependen de la energía cinética de la corriente principal.

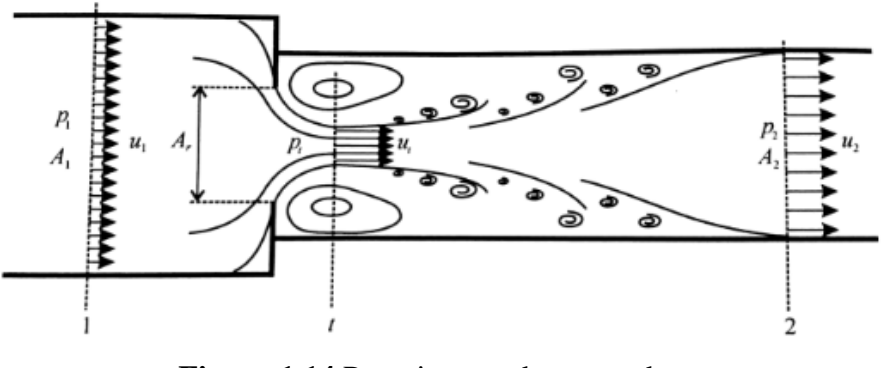

**Figura 1.14** Parte interna de un conducto (Torregrosa & Giménez, 2011, p.176)

<span id="page-34-0"></span>En la figura 1.14 se observa un cambio de sección al interior de un conducto, en la sección 1 el flujo está completamente desarrollado pero gracias al cambio de sección la trayectoria del flujo sufre una deformación que aguas arriba, es decir, en la sección 2 el flujo vuelve a ocupar toda la sección geométrica disponible, cabe mencionar que entre la sección t y 2 se generan dos tipos de remolinos: los principales que están alrededor de la sección t y que están anclados a la sección del conducto y los secundarios que se generan debido al movimiento del flujo principal hacia las paredes del conducto. Por ello, la geometría del conducto es un factor relevante que influye en los tipos de onda que se originan en su interior, es decir, de los ensanchamientos o estrechamientos que se tenga en la sección del conducto y de la unión de conductos sean éstos en Y, T, directa o ya sea a través de la cámara denominada plenum. Las uniones son puntos críticos porque se suelen presentar fenómenos de flujo tridimensional y efecto de direccionalidad, por otro lado la onda también se ve afectada por el extremo cerrado, es decir, cuando las válvulas se encuentran cerradas y por el extremo abierto que se refiere a la toma de entrada en un sistema de admisión (Torregrosa & Giménez, 2011).

#### <span id="page-35-0"></span>**1.6.3 RENOVACIÓN DE CARGA EN MOTORES 4T**

La calidad en el llenado del cilindro con masa fresca es uno de los factores más importantes en el rendimiento de un MCIA, la eficacia de este proceso depende en gran parte del sistema de distribución y también del diseño geométrico del múltiple de admisión, la optimización de este proceso es determinante para mejorar la efectividad en el llenado de los cilindros, por esta razón Serrano & Galindo (2011), mencionan que la potencia máxima que se puede obtener de un MCIA depende directamente de la cantidad de aire que ingresa a los cilindros, sin olvidar que el proceso de renovación de carga repercute en el rendimiento efectivo del motor debido al coste energético que el mismo posee.

El trabajo de bombeo realizado por los pistones depende directamente de la diferencia de presiones generada en la renovación de la carga, es decir, en la etapa de expulsión de los gases y en la succión de mezcla aire combustible en la fase de admisión, es importante recalcar que el trabajo de bombeo es considerado una pérdida mecánica ya que implica una disminución del trabajo efectivo del MCIA.

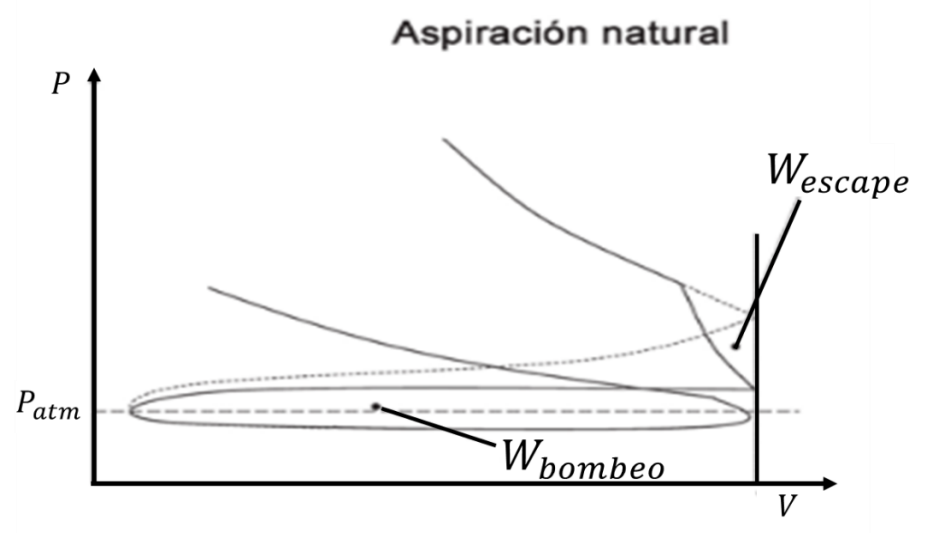

**Figura 1.15** Trabajo de bombeo y pérdidas de escape (Rovira & Muñoz, 2016, p.177)

<span id="page-35-1"></span>En la figura 1.15 se puede observar el diagrama p-V donde se representa el área del lazo inferior denominado de bombeo y también se representa una pérdida de trabajo indicado causada por el inicio de la etapa de escape antes de que finalice la etapa de expansión, dicha pérdida ( $W_{esc}$ ) es considerada pérdida termodinámica.

El rendimiento volumétrico  $(n_v)$  es un parámetro que indica la eficiencia en el proceso de llenado de los cilindros y es definida como el cociente entre la masa fresca admitida en el
cilindro y la masa fresca teórica que se habría introducido basada en condiciones de referencia análogas; para cálculos del  $(n<sub>v</sub>)$  se toma en cuenta solamente el aire seco porque es una magnitud medible y su densidad puede estimarse sin dificultades, en cuanto a la presión y temperatura de referencia para motores de aspiración natural se toma en cuenta las condiciones atmosféricas (Rovira & Muñoz, 2016).

En los MCIA la masa fresca admitida en el cilindro no queda retenida completamente, es decir, una parte se cortocircuita directamente al escape, este fenómeno se origina en el denominado cruce de válvulas y por ello Serrano & Galindo (2011), hacen hincapié en que "se denomina tasa de cortocircuito a la relación entre la masa de carga fresca cortocircuitada y la total admitida" (p.206). Por otro lado, cuando la carrera de escape termina quedan atrapados gases combustionados al interior del cilindro que pueden generar reflujos en el conducto de admisión o a su vez son barridos por la carga fresca en la fase de cruce de válvulas; estos fenómenos en los MCIA de 4T no tienen gran incidencia en el funcionamiento en comparación con las dificultades que estos problemas ocasionan en los motores de 2T.

#### **1.6.3.1 Factores que influyen en la renovación de la carga**

El calentamiento de la mezcla fresca es consecuencia de la transmisión de calor desde las paredes del cilindro, esta ganancia de temperatura provoca que la densidad de la mezcla disminuya afectando directamente el rendimiento volumétrico, cabe mencionar que la ganancia de temperatura de la mezcla depende de la velocidad del fluido con respecto a las paredes y el tiempo que el fluido permanezca en el conducto (Serrano & Galindo, 2011).

Las pérdidas de presión es otro factor que afectan principalmente al rendimiento volumétrico y al trabajo de bombeo, dichas pérdidas aumentan cuando el régimen de giro del motor es alto, por un lado las pérdidas de carga que se originan en toda la línea de admisión (filtro, válvula de mariposa y la propia fricción del aire en los conductos de la admisión) influyen en la caída de presión de la mezcla afectando el rendimiento volumétrico del motor, y por otro lado la caída de presión que es generada por la válvula de mariposa y las válvulas de admisión y escape influyen de manera directa en el trabajo de bombeo (Rovira & Muñoz, 2016).

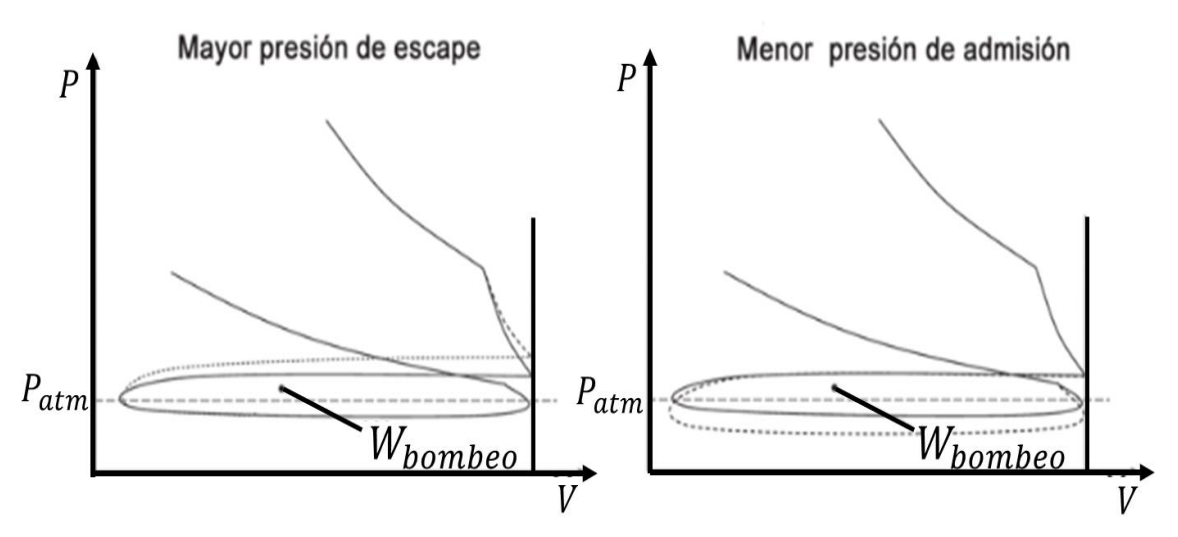

**Figura 1.16** Trabajo de bombeo a diferentes presiones en admisión y escape (Rovira & Muñoz, 2016, p.184)

En la figura 1.16 se observa como el área del trabajo de bombeo aumenta debido a la disminución de la presión de la mezcla, originada por las pérdidas de carga existentes en toda la línea de admisión y el aumento de la presión en el escape originada por la contrapresión existente en toda la línea de salida.

Las variaciones de densidad del fluido además de verse afectada con la temperatura y las pérdidas de carga se ven también afectadas por las secciones de paso reducidas como es el caso de las válvulas de admisión y escape en donde la velocidad aumenta y por ende la energía cinética del fluido se eleva generando una caída de presión del fluido y de su densidad, estos efectos son notables a elevadas revoluciones y su consecuencia es la limitación de potencia en un MCIA, el efecto de la compresibilidad a elevadas velocidades se cuantifica por medio del número de Mach que es la relación de la velocidad del flujo en la válvula de admisión o escape y la velocidad del sonido, éstos efectos se consideran relevantes cuando el parámetro adimensional en la válvula es superior a 0,2 (Serrano & Galindo, 2011).

Los efectos de inercia del fluido que dependen del diagrama de distribución es otro de los factores que influyen en la renovación de la carga en un MCIA, como se ha mencionado en apartados anteriores el AAE reduce el trabajo de bombeo del pistón porque al abrirse la válvula de escape con cierto avance la presión en el cilindro disminuye durante la etapa final de la carrera de expansión contribuyendo a una reducción de presión durante la etapa de escape.

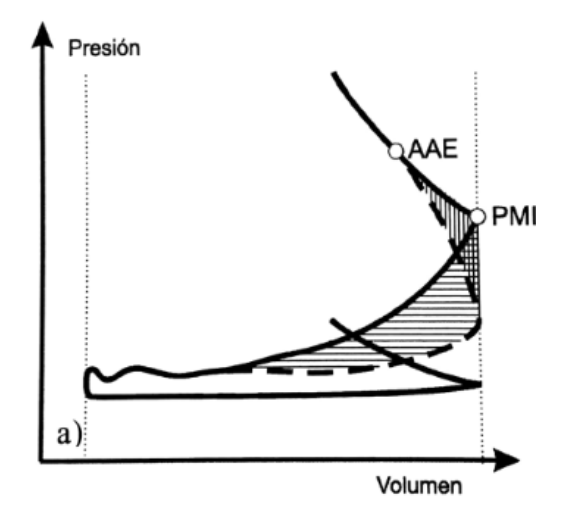

**Figura 1.17** Efecto del AAE sobre la presión de cilindro (Serrano & Galindo, 2011, p.216)

En la figura 1.17 se representa el AAE con cierto avance (línea entrecortada) y también cuando la válvula de escape se abre en el PMI (línea continua), claramente se aprecia que al existir un avance en la apertura la presión en el cilindro disminuye considerablemente favoreciendo el trabajo del pistón. En el llenado del cilindro, un punto determinante es el RCA sobre todo a elevados regímenes de giro en donde se aprovecha la inercia del fluido, sin embargo, un valor alto en el RCA y bajas revoluciones perjudica el desempeño del motor porque se generan reflujos en el cilindro que migran hacia la admisión, provocando la reducción en el rendimiento volumétrico (Serrano & Galindo, 2011).

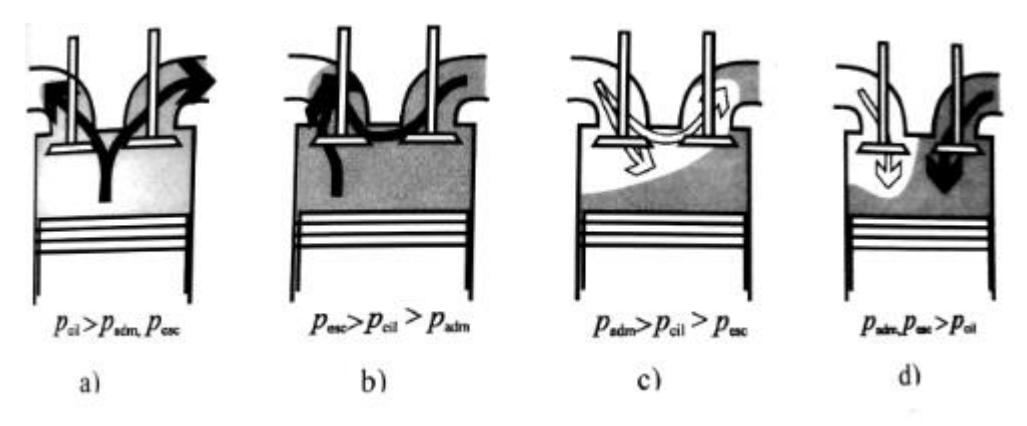

**Figura 1.18** Simulación de flujo en el cruce de válvulas (Serrano & Galindo, 2011, p.217)

En la figura 1.18 se indica las posibles situaciones que según Serrano & Galindo (2011), se pueden generar en el cruce de válvulas, por ejemplo en la figura (a) se observa que se producen reflujos de gases combustionados hacia la admisión, debido a que la presión de admisión es menor que la presión del cilindro; en la figura (b) se indica que la presión de

escape es mayor que la del cilindro ocasionado que los reflujos del escape se dirijan a la admisión; la figura (c) se observa que los gases frescos migran hacia el escape, a consecuencia de que la presión del cilindro y del escape es menor a la presión de admisión; y la figura (d) muestra que si la presión de admisión y escape es mayor a la del cilindro los reflujos de gases frescos y combustionados ingresan al cilindro.

#### **1.6.3.2 Ondas de sobrepresión**

Los efectos de las ondas de sobrepresión y rarefacción que se generan en los ductos de admisión y conductos del múltiple son determinantes para favorecer el llenado de los cilindros de un MCIA, ya que una onda de compresión empuja a las partículas del fluido en el mismo sentido de su propagación y una onda de rarefacción las succiona, por ello es importante recalcar que en la etapa de admisión cuando el pistón crea el vacío al descender del PMS al PMI se propaga una onda de rarefacción que tiene sentido opuesto al flujo entrante, cuando la onda llega a la unión de los conductos con el plenum la onda de rarefacción se refleja en sentido contrario, es decir, hacia el cilindro, pero como una onda de sobrepresión, de ahí la importancia de unir todos los conductos a una cámara común denominada plenum, si a su regreso la onda se encuentra todavía con la válvula de admisión abierta y el pistón en la carrera ascendente el llenado del cilindro mejorará notablemente y los reflujos que se pueden generar serán atenuados gracias a esta onda; cabe mencionar que este efecto se da a ciertas revoluciones, principalmente cuando el inicio y fin de la fase de admisión coincide con el tiempo que tarda la onda en ir y volver del colector, por esta razón es determinante establecer las longitudes adecuadas para los conductos del colector de admisión con el fin de que haya una sintonización a ciertos regímenes de giro (Rovira & Muñoz, 2016 ; Torregrosa & Giménez, 2011).

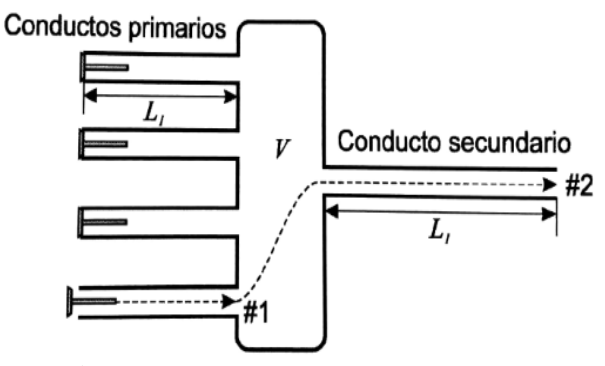

**Figura 1.19** Colector de admisión 4-1 (Serrano & Galindo, 2011, p.224)

En la figura 1.19 se representan los puntos #1 y #2 donde se reflejan las ondas de sobrepresión que favorecen el llenado de los cilindros.

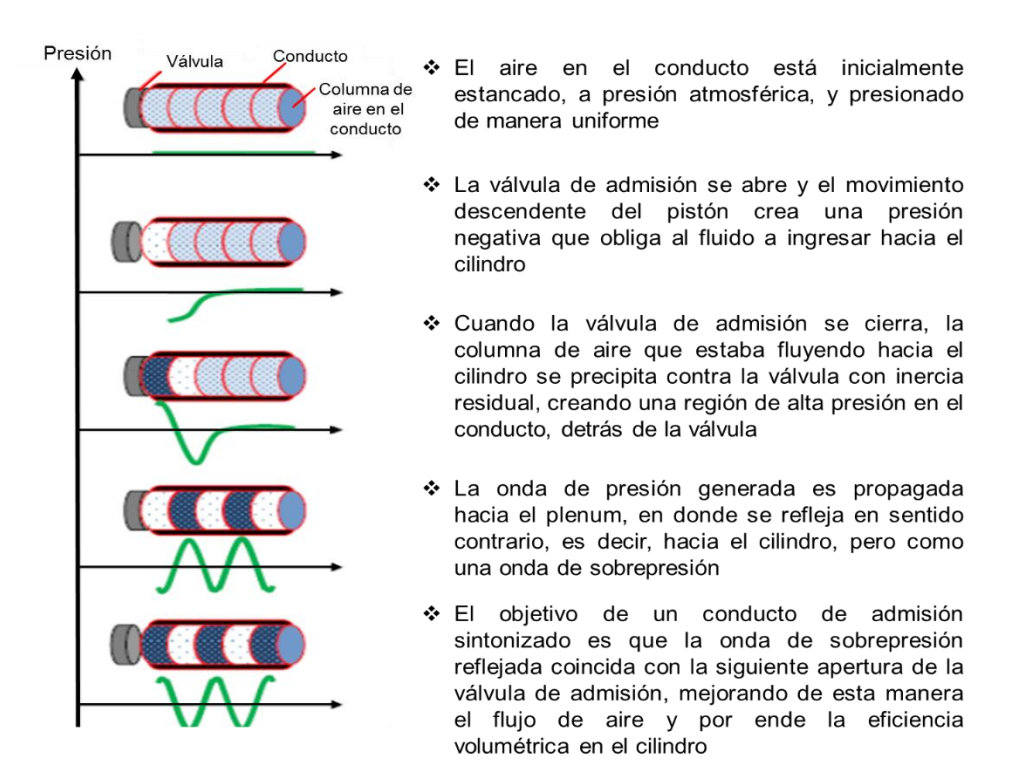

**Figura 1.20** Fases de generación de la onda de presión (Márquez, 2017, p.15)

En la figura 1.20 se representa las fases en las que se genera la onda de presión al momento de la apertura y cierre de la válvula de admisión.

# **1.7 SENSORES EN EL SISTEMA DE ADMISIÓN**

Los sensores que se encuentran en la línea de admisión de aire en un motor son fundamentales para el sistema de inyección electrónica ya que, gracias a la información enviada por los sensores, la unidad de control puede comandar los diferentes actuadores dependiendo de las condiciones de funcionamiento requeridas, y de esta manera obtener un mejor rendimiento y un ahorro significativo de combustible en todos los regímenes del motor.

#### **1.7.1 SENSOR MAF**

El sensor de flujo de masa de aire (MAF) generalmente es del tipo hilo caliente, y es el encargado de medir la masa de aire que ingresa al motor, usualmente una parte integral del

MAF es el sensor de temperatura del aire de admisión (IAT), mismo que es del tipo termistor con pastilla NTC, es decir, a medida que aumenta la temperatura, su resistencia disminuye.

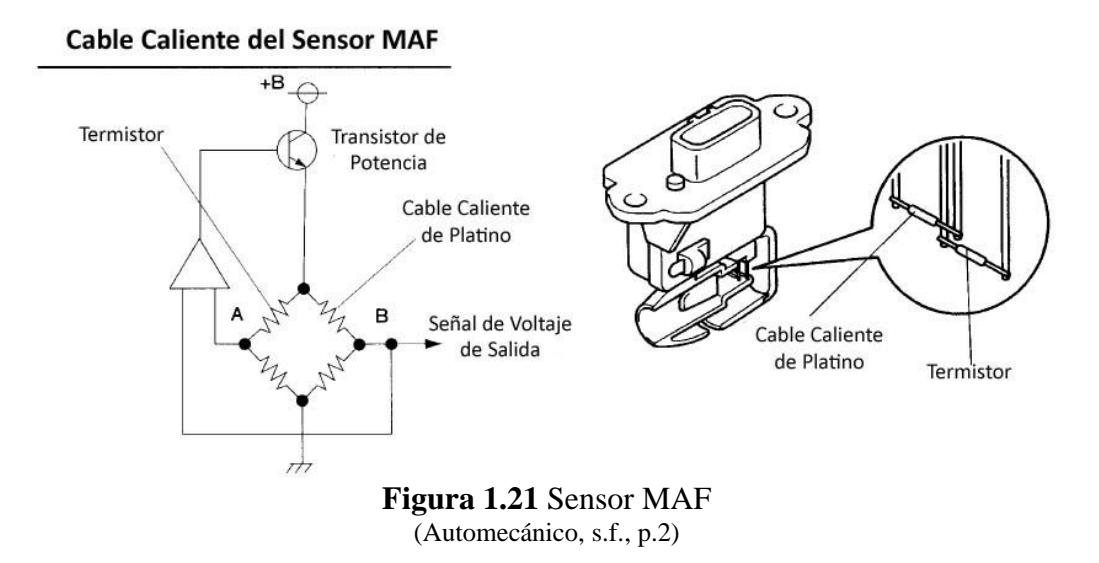

El funcionamiento del sensor MAF mostrado en la figura 1.21 está basado en la variación de resistencia del cable de platino, debido a que el flujo del aire que atraviesa el sensor enfría el cable mencionado, ocasionando también un aumento en el voltaje de la señal del sensor, el aumento de dicho voltaje es proporcional al flujo de aire aspirado por el motor. La información del sensor MAF e IAT es determinante para que la ECU tenga una idea de la masa y la densidad del aire que está ingresando al motor, para de esta manera inyectar el caudal de combustible adecuado.

#### **1.7.2 SENSOR MAP**

El sensor de presión absoluta del múltiple (MAP) mide la presión existente en el múltiple de admisión. La información de este sensor es fundamental para inyectar una cantidad de combustible exacta y adelantar o retrasar el salto de la chipa eléctrica.

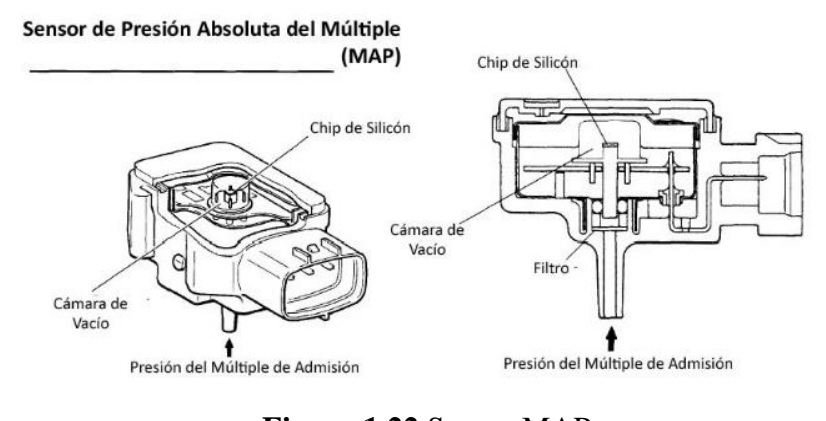

**Figura 1.22** Sensor MAP (Automecánico, s.f., p.2)

El sensor MAP indicado en la figura 1.22 está constituido por un chip de silicón que se encuentra en una cámara de referencia, un lado del chip está sometido a una presión calibrada y el otro se encuentra expuesto a la presión que debe medir, cuando existe variaciones en la presión el chip tiende a flexionarse ocasionado alteraciones en su resistencia y en el voltaje de señal.

### **1.7.3 SENSOR TPS**

El sensor de posición de mariposa (TPS) ayuda a determinar la posición de la aleta de aceleración, esta información es enviada a la unidad de control para modificar el suministro de combustible de acuerdo con las necesidades del motor, el TPS transforma el ángulo de apertura de la aleta en una señal eléctrica que tiende a incrementarse a medida que se abre.

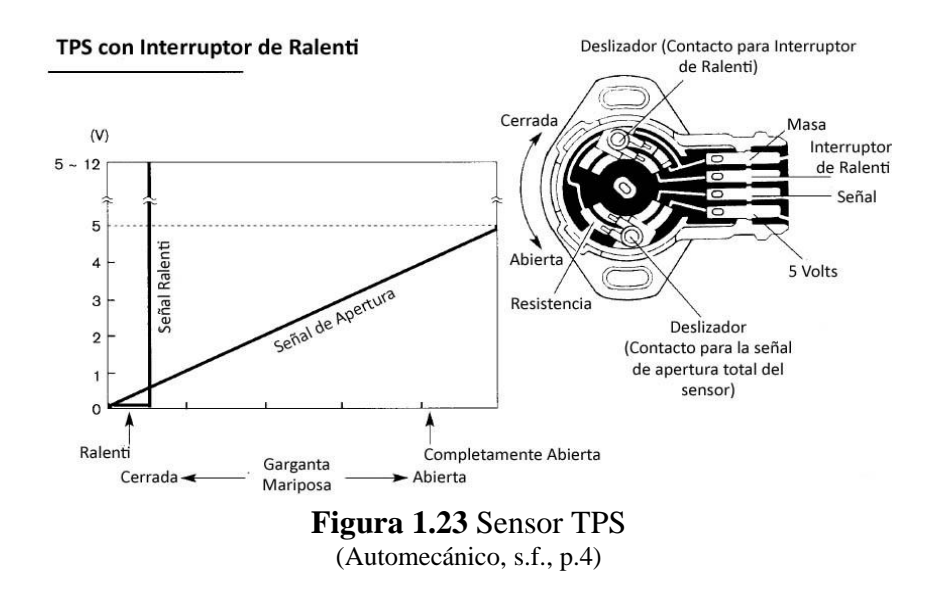

En la figura 1.23 se observa que el sensor TPS tiene un brazo móvil que se encuentra en contacto con una resistencia en la cual se desplaza, y a medida que la aleta de aceleración se mueve el brazo móvil también lo hace variando la señal de voltaje. Cuando la aleta se encuentra totalmente abierta la señal de voltaje oscila entre 3,5 a 4,7 V, y en ralentí el valor fluctúa desde 0.6 a 0.9 V.

### **1.7.4 ACELERADOR ELECTRÓNICO**

En la actualidad el sensor TPS se ha integrado al sistema de control electrónico del cuerpo de aceleración en donde el accionamiento de la aleta ya no se realiza mediante el cable Bowden que unía el pedal del acelerador y el cuerpo de aceleración, ahora este accionamiento se realiza por la vía electromotriz, este sistema consta de un módulo en el pedal del acelerador con dos sensores que informan sobre la petición del conductor de generar una aceleración, esta información es enviada a la unidad de control del motor que a su vez calcula la intensidad con la cual el conductor acciona el pedal del acelerador y transforma dicha intensidad en un par especifico que mediante señales la unidad de mando del cuerpo de aceleración es accionada con el objetivo de abrir o cerrar la aleta, en esta unidad se encuentran dos sensores de posición que son encargados de retroalimentar a la unidad de control del motor que posteriormente influirá en la inyección de combustible y el encendido (Volkswagen, s.f.).

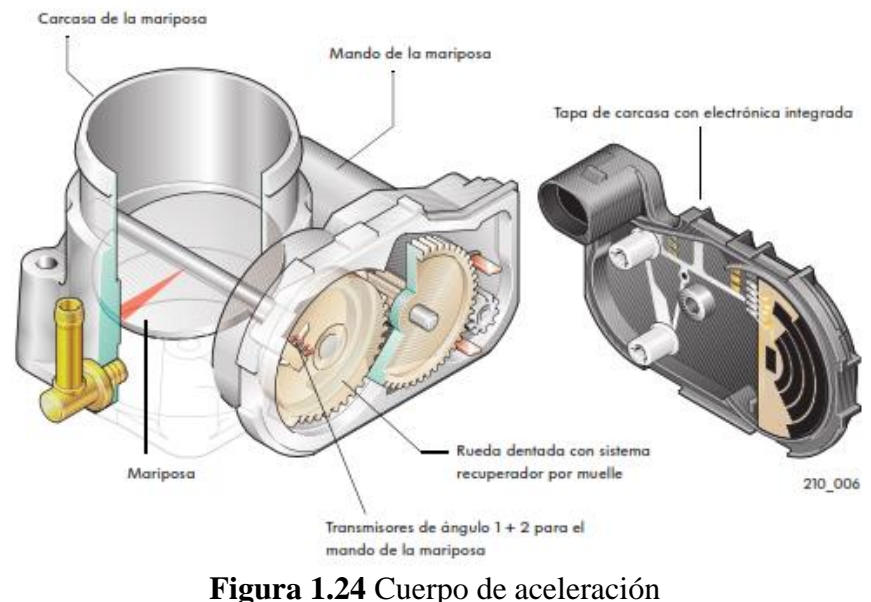

(Volkswagen, s.f., p.16)

La figura 1.24 muestra la estructura interna de un cuerpo de aceleración que es controlado electrónicamente, es importante recalcar que la unidad de control del motor tiene libre albedrío en comandar la apertura de la aleta independientemente de la posición del pedal de aceleración debido a otros requerimientos como seguridad, consumo y emisiones contaminantes.

# **1.8 PARÁMETROS DE DISEÑO**

El objetivo principal en el diseño de un múltiple de admisión es lograr una distribución uniforme a cada uno de los cilindros, para lo cual es determinante optimizar la forma del plenum para obtener un mayor flujo de aire y por ende una respuesta rápida del motor, otros aspectos a tener en cuenta son el correcto dimensionamiento del diámetro y la longitud de la tubería que deben tener concordancia con el diámetro de entrada de aire al interior del motor para de esta manera aprovechar los efectos de onda que se producen en el flujo y mejorar la eficiencia volumétrica en los cilindros. Los múltiples de admisión y/o escape no son más que extensiones de tubos y según Rea Cabezas (2011), se pueden realizar varias modificaciones teniendo en cuenta varios parámetros de diseño citadas a continuación:

- El diámetro interno de los tubos de admisión debe tener concordancia con el diámetro del conducto de la válvula.
- Para reducir la resistencia al desplazamiento de la mezcla y mejorar la velocidad de reacción de un MCIA se realiza un pulido interno de los conductos de admisión, hay que tener en cuenta que una superficie extremadamente lisa no favorece la distribución homogénea de la mezcla aire y combustible.
- Una respiración equilibrada en cada uno de los cilindros es fundamental para el rendimiento del MCIA, por ello las longitudes de los conductos del múltiple debe ser igual en todos los cilindros.
- Un diámetro reducido en los conductos del múltiple de admisión genera una elevada potencia a bajos regímenes de giro y si se tiene conductos con mayor diámetro la misma potencia se genera a elevados regímenes de giro.
- La mayor eficiencia en los múltiples de admisión se consigue al combinar en sus ductos secciones circulares y cuadradas debido a que un tubo circular presenta menos superficie interior que uno de sección cuadrada con las mismas dimensiones.

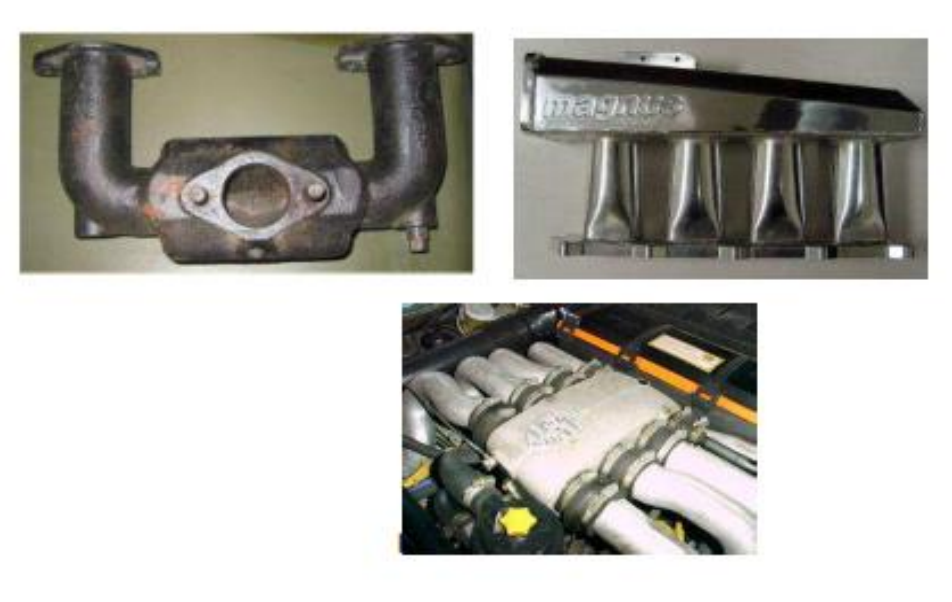

**Figura 1.25** Diseños de múltiples de admisión (Rea Cabezas, 2011, p.18)

En la figura 1.25 se puede observar diferentes diseños de múltiples de admisión.

### **1.8.1 VOLUMEN DEL PLENUM**

En la investigación realizada por Márquez (2017), menciona que un gran volumen es beneficioso para obtener una alta potencia porque se evita que el motor se quede sin aire a elevadas revoluciones, pero la desventaja es que la respuesta del acelerador es lenta perjudicando la conducción del vehículo; por otro lado, un volumen pequeño proporciona mejor respuesta del acelerador pero se corre el riego que el motor no sea alimentado de forma correcta en caso de que se requiera una gran cantidad de aire. Para el diseño del plenum se debe tener en cuenta el diámetro de entrada de aire, el diámetro del plenum y su longitud.

## **1.8.2 DIÁMETRO DE LOS CONDUCTOS**

Ilardo & Williams (2010), en su trabajo investigativo hacen referencia a que el incremento de la velocidad del flujo de aire hacia los cilindros se obtiene al diseñar conductos con diámetros diferentes, es decir cónicos, lo cual mejora la mezcla de aire y combustible resultando una combustión más eficiente. El dimensionamiento ideal del diámetro interno de un conducto de admisión sin duda es un factor determinante para obtener un rendimiento adecuado del motor, en base a lo mencionado se sugiere utilizar la ecuación [1.1].

$$
D_{run} = \sqrt{\frac{(RPM_{PK})(VH)(VE)}{3330}}
$$
 [1.1]

**Ecuación 1.1** Diámetro de los conductos de admisión (Kennedy, Woods, & Forrest, 2011, p.2)

Donde:

Drun <sup>=</sup>Diámetro de los conductos de admisión en pulgadas  $RPM_{PK}$  = RPM a las que se quiere obtener el máximo torque  $VH =$  Cilindrada del motor en litros  $VE = E$ ficiencia volumétrica en porcentaje 3330= Factor de conversión

### **1.8.3 LONGITUD DE LOS CONDUCTOS**

Es un punto crítico en el diseño de un múltiple de admisión porque una longitud inadecuada perjudica la eficiencia volumétrica del motor, esto se debe a que cuando la válvula de admisión se cierra una onda de rarefacción es generada debido a la inercia que llevan los gases que se produce por la succión que tiene lugar en el cilindro y que chocan con la válvula cerrada, es por ello que la onda viaja en sentido inverso, es decir hasta el plenum y en este se crean unas fluctuaciones de sobrepresión que retornan a la cámara junto con la onda de rarefacción, con una longitud adecuada lo que se busca es que las dos ondas que retornan coincidan con la apertura de la válvula de admisión aumentando la eficiencia volumétrica, por ende se recomienda utilizar la ecuación del resonador de Helmholtz aplicada a los conductos de admisión (Márquez, 2017).

$$
f_p = \frac{162}{K} c \sqrt{\frac{(A)(CR-1)}{(L)(V_D)(CR+1)}}
$$
 **Ecuación 1.2** Ecuador del resonador de Helmholtz (Márquez, 2017, p.15-16).

De donde se despeja la longitud del conducto y cuya expresión es:

$$
L = \frac{(A)(CR-1)}{(V_D)(CR+1)} \left(\frac{(162)c}{(f_D)(K)}\right)^2
$$
 [1.3]  
Equación 1.3 Ecuador para el cálculo de la longitud

Donde:

 $f_p$  = es la velocidad de giro del cigüeñal en revoluciones por minuto (rpm)

 $c =$  es la velocidad del sonido en pie/s (1125.33pie/s)

 $A =$  es el área transversal de los conductos en pulgadas al cuadrado (in<sup>2</sup>)

 $L =$  es la longitud del conducto en pulgadas (in)

 $CR =$  es la relación de compresión

 $V_D$ = volumen desplazado por el pistón en una carrera (cilindrada unitaria) en (in<sup>3</sup>)

 $K =$  es una constante, su valor puede oscilar entre 2 y 2.5 para motores convencionales.

A continuación, se detallan fórmulas necesarias para obtener valores que requieren ser aplicados en la fórmula [1.3]

$$
V_D = A_p.S
$$
 **Ecuación 1.4** Cálculo de la cilindrada unitaria (Departmento de Ingeniería Energietica y Fluidomecánica, s.f., p.3)

Donde:

 $V_D$  = Volumen desplazado por el pistón en una carrera

 $A_p = \text{Area}$  del pistón

 $S = Carrera$ 

$$
Ap = \frac{\pi \cdot D_c^2}{4} \tag{1.5}
$$

**Ecuación 1.5** Cálculo del área del pistón (Departamento de Ingeniería Energética y Fluidomecánica, s.f., p.3)

Donde:

 $D_c =$ Diámetro del cilindro

 $A_p = \text{Area}$  del pistón

Sedlacek & Skovajsa (2016), en su investigación mencionan que para obtener el máximo torque a bajas rpm es recomendable diseñar un múltiple de admisión con conductos de longitud larga, y si se requiere un mayor rendimiento del motor a elevadas revoluciones la longitud de los conductos debe ser corta.

## **1.9 SOFTWARE DE INGENIERÍA**

Los paquetes computacionales utilizan modelos matemáticos que pueden ser utilizados de acuerdo a los objetivos que se persiguen, estos modelos permiten realizar simulaciones con diferentes diseños con el fin de predecir el rendimiento del motor bajo ciertas condiciones de funcionamiento, los estudios mediante modelado son una de las herramientas indispensables a la hora de diseñar cualquier parte automotriz principalmente porque permiten sintetizar la configuración óptima de cualquier sistema y su análisis se lo realiza en menor tiempo, aunque para ser validados se tenga que realizar ensayos experimentales. En el diseño de un múltiple de admisión es determinante utilizar modelos unidimensionales de acción de ondas y multidimensionales; los modelos 1D y multidimensionales, aportan el cálculo del flujo en los conductos, además de los efectos de la inercia y la transmisión de ondas que se generan en los conductos de un múltiple de admisión, el modelo utilizado para este fin es el denominado OpenWAM. Este modelo de código abierto fue desarrollado para resolver la termodinámica y dinámica de flujos compresibles en diferentes elementos que pueden ser considerados 0D Y 1D, particularmente es apropiado para calcular el movimiento de las ondas de presión en los conductos tanto de admisión y escape, permitiendo predecir los efectos en el rendimiento del MCIA. Para el cálculo, el modelo OpenWAN asume un flujo no lineal, no viscoso y unidimensional; en cuanto a los modelos multidimensionales denominados de cálculo CFD (Computational Fluid Dynamics), permiten entender el comportamiento del flujo y cuantificar parámetros importantes como las tasas de flujo másico o las caídas de presión, este tipo de modelado se basa en la resolución de las ecuaciones de Navier-Stokes mediante técnicas como los volúmenes o los elementos finitos, además incluyen ecuaciones de conservación de masa, cantidad de movimiento y energía, por estas razones una simulación CFD ha llegado a ser una herramienta indispensable en el análisis y diseño de un múltiple de admisión en un MCIA (Galindo & Hernández, 2011; Galindo, Tiseira, Fajardo, & Navarro, 2011).

### **1.9.1 MÉTODOS NUMÉRICOS DE RESOLUCIÓN**

El método de Lax-Wendroff llamado también de segundo orden porque su resolución se hace en dos pasos, es decir, en primera instancia se calculan las propiedades del flujo en un tiempo intermedio  $(n + 1/2)$  entre el instante actual y el futuro, los valores intermedios obtenidos son utilizados para estimar los valores de los flujos entre celdas en ese instante, en el segundo paso las propiedades son obtenidas a partir de las del instante anterior; este método se caracteriza porque una vez conocidas las magnitudes que definen al flujo en un instante  $(n)$ , se puede calcular las del instante  $(n + 1)$ , es importante mencionar que este método captura mejor las discontinuidades de presión, pero por otro lado se producen sobreoscilaciones que se encuentran cerca de las discontinuidades; por otro lado están los

métodos de alta resolución como el TVD (Total Variation Diminution) con el que se obtiene una solución sin sobreoscilaciones y no difusiva debido a que se introducen modificaciones en los métodos de segundo orden (Galindo & Hernández , 2011).

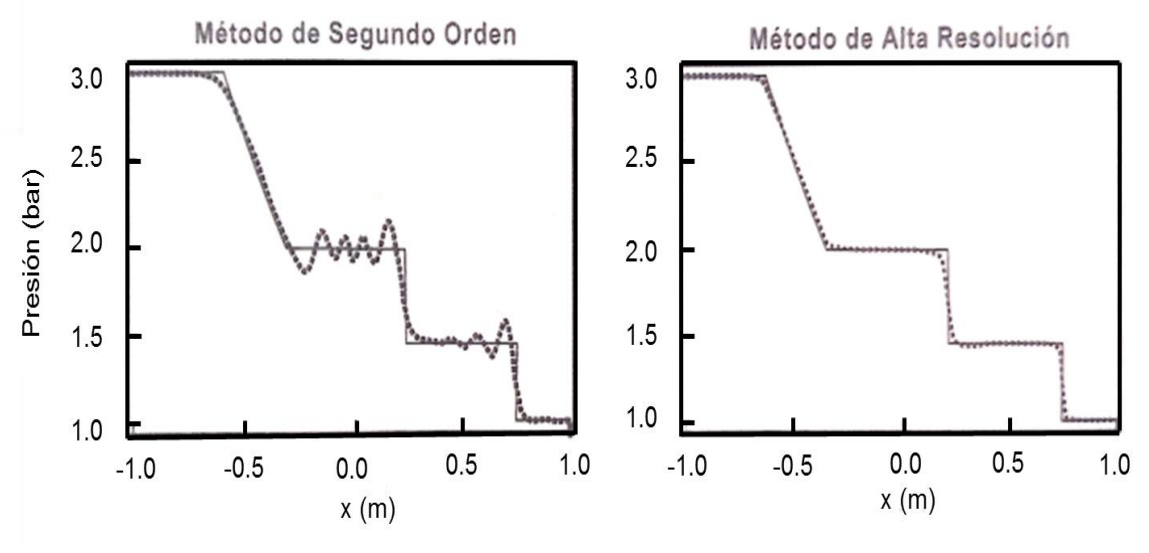

**Figura 1.26** Método de resolución Lax-Wendroff y TVD (Galindo & Hernández , 2011, p.756)

La figura 1.26 indica el cálculo de transmisión de ondas de presión en un conducto con el método Lax-Wendroff y TVD respectivamente.

# **1.9.2 SIMULACIONES EN EL SISTEMA DE ADMISIÓN UTILIZANDO PAQUETES COMPUTACIONALES**

En el estudio realizado por Benny & Ganesan (2010), se analizó tres múltiples de admisión con geometría helicoidal, espiral y helicoidal-espiral en un MEC de inyección directa, cada configuración incidió directamente en la eficiencia volumétrica y en el torbellino de aire que se forma al interior del cilindro, el modelo tridimensional del múltiple de admisión y del cilindro fue creado y mallado en el preprocesador GAMBIT, las características del flujo fueron analizadas en un paquete computacional CFD y la turbulencia se modeló usando RNG  $k - \varepsilon$ , en los resultados se evidenció que la configuración helicoidal proporciona una alta eficiencia volumétrica en comparación con las otras geometrías, y el tipo combinado, es decir, helicoidal-espiral crea un remolino más alto dentro del cilindro que el múltiple con configuración espiral.

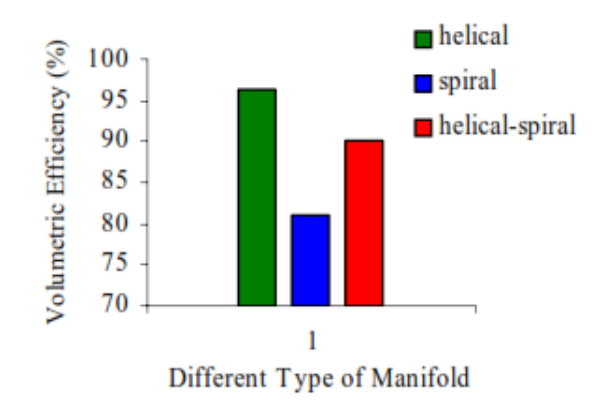

**Figura 1.27** Eficiencia volumétrica a 3000RPM (Benny & Ganesan, 2010, p.80-91)

En la figura 1.27 se puede observar los resultados referentes a la eficiencia volumétrica de las tres configuraciones del múltiple de admisión, claramente se puede observar que la configuración helicoidal genera un mayor porcentaje con respecto a los otros diseños. Sedlacek & Skovajsa (2016), optimizaron un sistema de admisión (geometría del plenum) en un vehículo de competencia del Formula Student utilizando una simulación CFD (Solver Siemens NX Advanced Flow) con el fin de encontrar la mejor distribución de aire en los cilindros para conseguir una rápida respuesta por parte del motor del vehículo; en este proyecto fue creado un modelo 1D para obtener datos de variables como la presión y la temperatura del cilindro individual en relación al tiempo, para posteriormente utilizarlos como datos de entrada en el análisis CFD, además los parámetros de geometría como la longitud de la pipa de resonancia y el volumen del plenum fue determinado utilizando el modelo 1D, finalmente con la optimización realizada se consiguió un llenado uniforme en todos los cilindros; la máxima diferencia de llenado es solo el 2,2% y los resultados del flujo

másico para cada cilindro es de alrededor 0,051 $^{kg}/_{s}$ .

En la investigación llevada a cabo por Ilardo & Williams (2010), se diseñó y se construyó un múltiple de admisión usando modelado de deposición fundida y materiales compuestos reforzados con fibra de carbono para un vehículo de la Fórmula SAE con el objetivo de obtener la geometría adecuada del múltiple de admisión para conseguir mejores resultados en el rendimiento del motor y también disminuir el peso en el sistema de admisión, las simulaciones fueron realizadas usando CFD que permitió visualizar y analizar el flujo para encontrar áreas de recirculación que incrementan las pérdidas de presión, las simulaciones fueron comparadas con datos de la temperatura de los gases de escape (EGT), los mismos que pueden ser usados para estimar la distribución del flujo, es decir, con más aire los datos

de la EGT van a ser altos y con más combustible los datos de la EGT van a ser bajos, los resultados obtenidos sin duda muestran grandes mejoras en el torque y potencia del motor y eso fue gracias al diseño del múltiple de admisión que permitió una mejor distribución de aire a cada cilindro y también una reducción de las pérdidas de presión en el sistema.

Jemni, Kantchev, & Abid (2011), realizaron un estudio sobre la influencia del diseño de un múltiple de admisión en el flujo de los cilindros en un motor diésel convertido a GLP, para lo cual se llevó a cabo un modelado numérico 3D del flujo turbulento en dos múltiples de admisión, el modelo se basa en resolver Navier Stokes y las ecuaciones de energía en conjunto con el modelo estándar de turbulencia  $k - \varepsilon$  utilizando el código 3D CFD FloWorks; en los resultados obtenidos se evidencia que la potencia de frenado, el par de frenado y la eficiencia térmica del frenado se incrementaron en 16%, 13,9% y 12,5% respectivamente, lo cual pone en evidencia que la optimización de la geometría del múltiple de admisión tiene una influencia directa sobre el flujo en los cilindros y por ende en el rendimiento del motor.

La forma geométrica del múltiple de admisión influye de manera directa en la eficiencia volumétrica de un MCIA por ello Manmashachary et al. (2017), en su investigación diseñaron un múltiple de admisión en forma de espiral con el cuál se consigue un movimiento de aire tipo remolino en el conducto del múltiple con el fin de mejorar la eficiencia volumétrica en un motor diésel de un solo cilindro, el diseño del múltiple fue realizado con áreas de admisión variable y con el conducto de admisión doblado alrededor de un eje común, ambos extremos del múltiple tienen una sección transversal circular con diferentes diámetros, es decir, el extremo que succiona aire del exterior tiene un diámetro de 135mm mientras que el otro extremo que conecta al MCIA tiene un diámetro de 45mm, el diseño fue realizado en 3D solid modeling software (Creo 3.0); en las pruebas experimentales el motor se encontraba a bajas revoluciones para conseguir bajas pérdidas mecánicas y una buena eficiencia en la combustión.

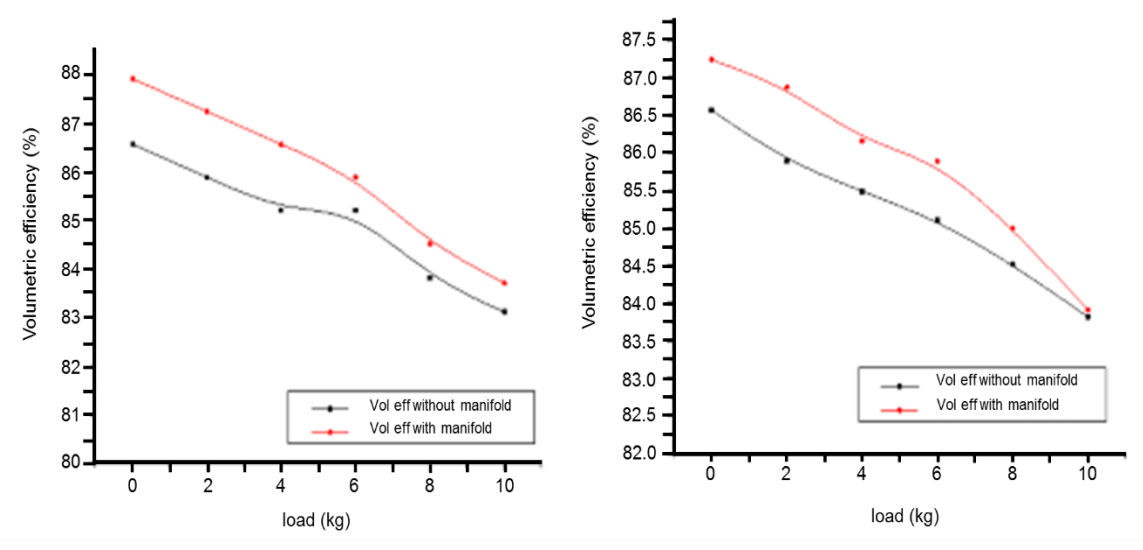

**Figura 1.28** Eficiencia volumétrica versus la carga del motor a 200 y 240 bar (Manmashachary et al., 2017, p.1089)

En la figura 1.28 se observa el incremento de la eficiencia volumétrica con el múltiple de admisión tipo espiral en comparación con un múltiple de admisión tradicional.

# **1.10 PRUEBAS DINAMOMÉTRICAS**

Las prestaciones de un MCIA se muestran por medio de las curvas características, mismas que son obtenidas a plena carga en bancos de ensayo denominados dinamómetros de motor y de chasis, en el primer caso se aplica un freno al motor obteniendo de esta forma la energía disipada, y en el segundo caso se mide el par motor y la potencia en las ruedas motrices del vehículo.

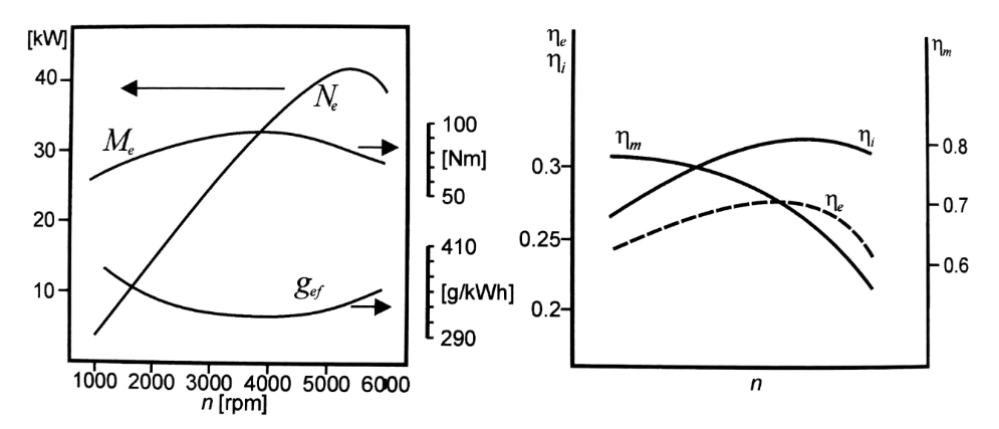

**Figura 1.29** Morfología típica de curvas características a plena carga (izquierda) y variación del rendimiento indicado, mecánico y efectivo de un MCIA (derecha) (Rodríguez & Nogueira, 2011, p.960)

En la figura 1.29 se aprecia la morfología de las curvas a plena carga que se debe principalmente al comportamiento con el régimen de las variables de las que depende cada parámetro, es decir, la curva del par motor depende del rendimiento indicado, mecánico y volumétrico, la curva de consumo específico depende del rendimiento indicado y mecánico y por último la curva de la potencia efectiva es consecuencia del comportamiento del par motor (Rodríguez & Nogueira, 2011).

### **1.10.1 FACTOR DE CORRECCIÓN**

Las normas SAE J 1349 y la ISO 1585 presentan restricciones en su aplicación, es decir la SAE J 1349 es recomendable utilizar en condiciones de 0,095 a 1,01 bar de presión atmosférica y una temperatura ambiente de 288,5 a 316,3 °K, es aplicable para alturas menores a 1000m.s.n.m; por otro lado la norma ISO 1585 se utiliza para rangos de presiones atmosféricas entre 0,8 a 1 bar y temperaturas ambiente de 288 a 308°K, por tanto es aplicable en alturas menores a 2000 m.s.n.m. (Cargua & Castelo, 2017, p.101)

La ecuación [1.6] es utilizada para determinar el factor de corrección según las normas ISO 1585, JIS D 1001, SAE J 1349.

$$
\alpha_{\rm a} = \left(\frac{99}{p_{\rm PT}}\right)^{1.2} * \left(\frac{T_{\rm p}}{298}\right)^{0.5}
$$
 [1.6]  
 **Ecuación 1.6** Cálculo del factor de corrección según normas ISO 1585, JIS D 1001, SAE J  
1349.  
 (Bosch, 2005, p.497)

Donde:

 $p_{PT}$  = es la presión barométrica del sitio donde se realiza la prueba  $T_p$ = es la temperatura ambiente del lugar de la prueba

### **1.10.2 NORMA DIN 70020**

La norma DIN70020 (Deutsche Industrie Normen) se trata de una norma europea que establece la relación de presión atmosférica y temperatura ambiente, dejando de lado la humedad relativa del ambiente en donde se realiza la prueba, la siguiente ecuación muestra los parámetros para la obtención del factor de corrección, en donde los valores referenciales de presión y temperatura son: 1,01325 bar y 293°K. (Cargua & Castelo, 2017, p.101)

La ecuación [1.7] es utilizada para determinar el factor de corrección según la norma antes mencionada.

$$
FC = \frac{p}{p_0} \cdot \sqrt{\frac{T_0}{T}} \tag{1.7}
$$

**Ecuación 1.7** Cálculo del factor de corrección según norma DIN 70020 (Cargua & Castelo, 2017, p.101)

Donde:

 $p= 1,01325$  bar

 $T=293^\circ K$ 

 $p_0$  y  $T_0$  = corresponden a la presión barométrica y temperatura del lugar donde se realiza la prueba.

#### **1.10.3 NORMA NACIONAL INEN 0960**

La norma INEN 0960 específica parámetros iniciales de presión y temperatura de 100 KPa y 25°C (298 K), y está basada en las normas ISO 1585 e ISO 3173, el cálculo del factor de corrección es realizado mediante la ecuación [1.8]

$$
K_a = \left(\frac{100}{p}\right) * \left(\frac{T}{298}\right)
$$
 [1.8]  
 **Ecuación 1.8** Cálculo del factor de corrección según norma INEN 0960  
(INEN, p.6)

Donde:

 $T$  = Temperatura absoluta en grados Kelvin en la entrada de aire

 $p$  = Presión atmosférica en Kilopascales

Cargua & Castelo (2017), concluyen que las únicas normas para obtener un factor de corrección en ciudades por encima de los 2000 m.s.n.m, es la DIN 70020 y la norma nacional INEN 0960, siendo esta última la más adecuada para el territorio ecuatoriano porque es la que más se acerca al rango de potencia nominal en bancos de prueba a diferentes condiciones de presión atmosférica. (p.110)

# **CAPITULO II**

# **2. MATERIALES Y MÉTODOS**

## **2.1 DATOS Y ESPECIFICACIONES DEL MOTOR CFZ**

El vehículo utilizado es un Volkswagen Gol tipo sedán con un motor de  $1600cm<sup>3</sup>$  ( identificación del motor CFZ), este tipo de motor al igual que los motores utilizados en el Volkswagen Fox ( identificación del motor BLH) y el Volkswagen Polo (identificación del motor BAH), poseen datos técnicos similares, de igual manera el múltiple de admisión que llevan los tres motores tiene la misma forma geométrica y el mismo material de fabricación, es decir, el termoplástico poliamida reforzado con fibra de vidrio.

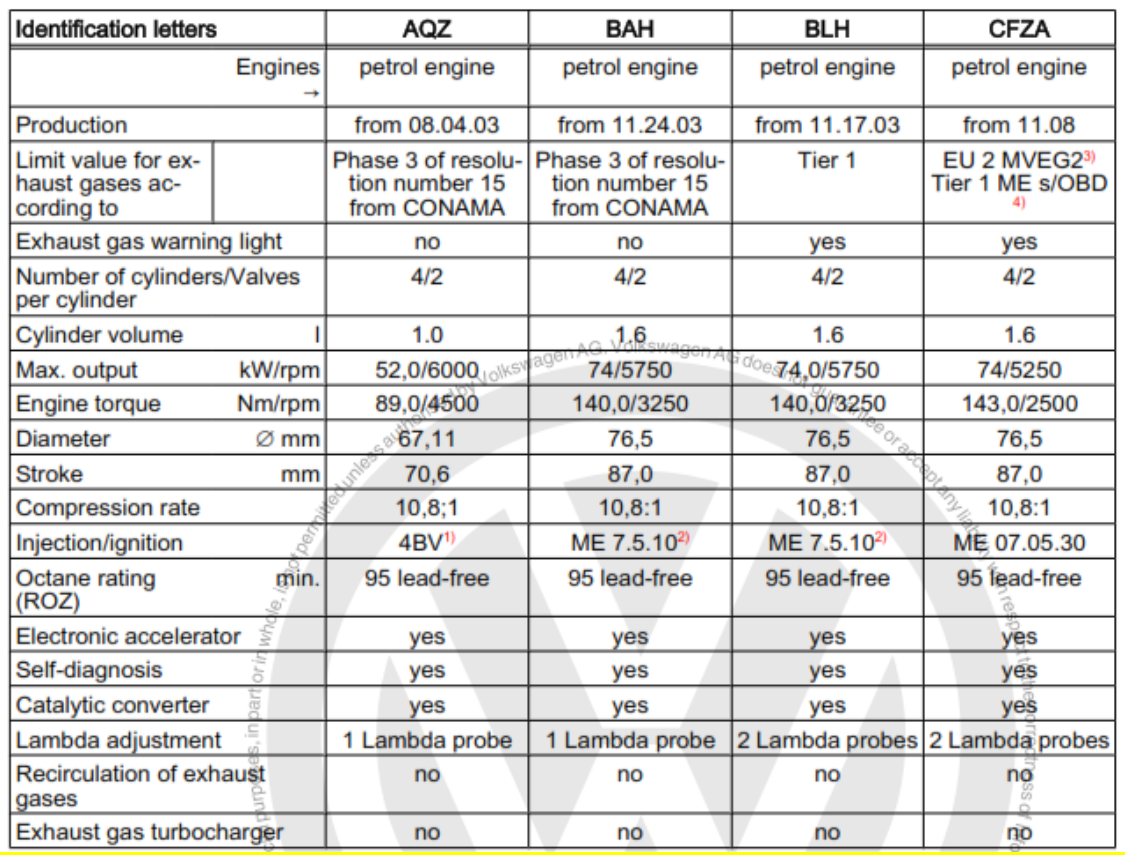

**Figura 2.1** Datos Técnicos (Volkswagen AG, Wolfsburg, 2010, p.1)

En la figura 2.1 se observa una vista general de los datos técnicos de los motores de la línea Volkswagen.

Para tener una morfología de referencia de las curvas de torque y potencia, se tomó como punto de partida las curvas características del motor BAH proporcionadas por el fabricante, mismas que son similares a las del motor CFZ, ya que varias especificaciones técnicas entre ambos modelos son semejantes.

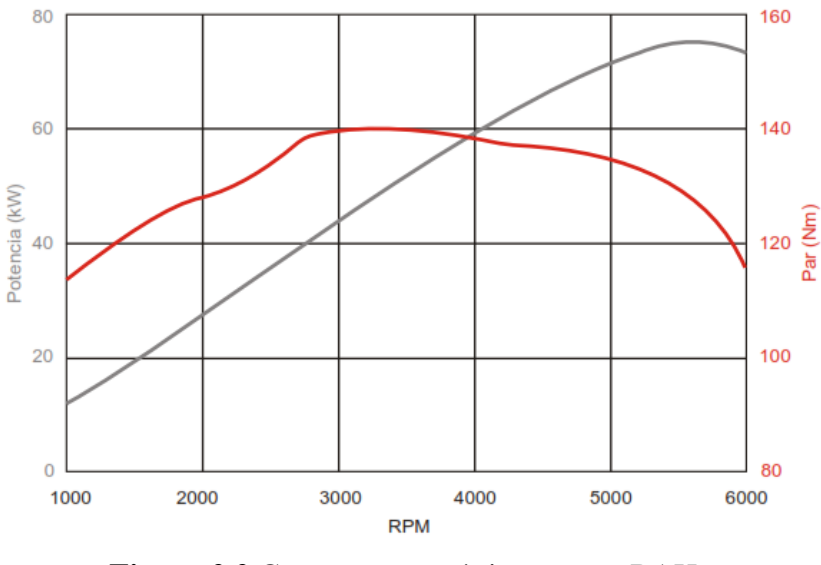

**Figura 2.2** Curvas características motor BAH (Volkswagen , 2002, p.4)

En la figura 2.2 se observa que a 3250 rpm el motor desarrolla un torque máximo de 140Nm y su potencia máxima es de 74  $kW$  (99,2  $HP$ ) a 5500 rpm, estas curvas corresponden al motor BAH de 1598  $cm^3$ . En la tabla 2.1 se observan las especificaciones del motor CFZ.

| <b>Potencia</b>                            | 74 KW (101 cv) a 5250 rpm           |
|--------------------------------------------|-------------------------------------|
| Par de apriete máximo                      | 143Nm (14.6 Kgfm) a 2500 rpm        |
| Número de cilindros, válvulas por cilindro | $4-2$ (SOHC)                        |
| Relación de compresión                     | 10,8:1                              |
| <b>Cilindrada</b>                          | 1598 $cm3$                          |
| Diámetro x Carrera                         | 76,5 x 87,0mm                       |
| <b>Combustible</b>                         | Gasolina                            |
| Sistema de encendido                       | Bobina de encendido de chispa doble |
| Orden de encendido                         | $1 - 3 - 4 - 2$                     |

**Tabla 2.1** Especificaciones del motor CFZ

**Fuente:** (Volkswagen, 2009, pág. 258; Volkswagen AG, p.00-2)

En la tabla 2.2 se indican las especificaciones y la sincronización de las válvulas de admisión y escape.

| Parámetro                             | Valor                              |                           |                           |                          |
|---------------------------------------|------------------------------------|---------------------------|---------------------------|--------------------------|
| Número de válvulas                    | 8                                  |                           |                           |                          |
|                                       | Admisión<br>Escape                 |                           |                           |                          |
| Diámetro de válvulas                  | $28.0$ mm<br>34.5 mm               |                           |                           |                          |
| Longitud de los conductos de válvulas | $50 \text{ mm}$<br>$50 \text{ mm}$ |                           |                           |                          |
| Elevación de válvulas (lift)          | 11,15mm<br>11,15mm                 |                           |                           |                          |
|                                       | <b>RCA</b><br>AAA                  |                           | AAE                       | <b>RCE</b>               |
| Sincronización de válvulas            | $13^{\circ}$<br><b>APMS</b>        | $38^\circ$<br><b>DPMI</b> | $49^\circ$<br><b>APMI</b> | $4^\circ$<br><b>DPMS</b> |

**Tabla 2.2** Especificaciones de válvulas y sincronización de válvulas

**Fuente:** (SPA Turbo, 2017, p. 27; Volkswagen AG, p.15–39)

En la tabla 2.3 se observa el orden de encendido del motor CFZ.

| <b>Cilindro</b> | $0^\circ$ a $180^\circ$ | $180^\circ$ a 360 $^\circ$ | $360^{\circ}$ a 540° | 540° a 720° |
|-----------------|-------------------------|----------------------------|----------------------|-------------|
|                 | Trabajo                 | Escape                     | Admisión             | Compresión  |
|                 | Escape                  | Admisión                   | Compresión           | Trabajo     |
|                 | Compresión              | Trabajo                    | Escape               | Admisión    |
|                 | Admisión                | Compresión                 | Trabajo              | Escape      |

**Tabla 2.3** Diagrama del orden de encendido del motor CFZ

# **2.2 SIMULACIÓN 1D**

OpenWAM es un software que se utiliza para realizar simulaciones 1D, la representación del motor se la debe realizar desde la entrada de aire fresco hasta la salida de los gases combustionados.

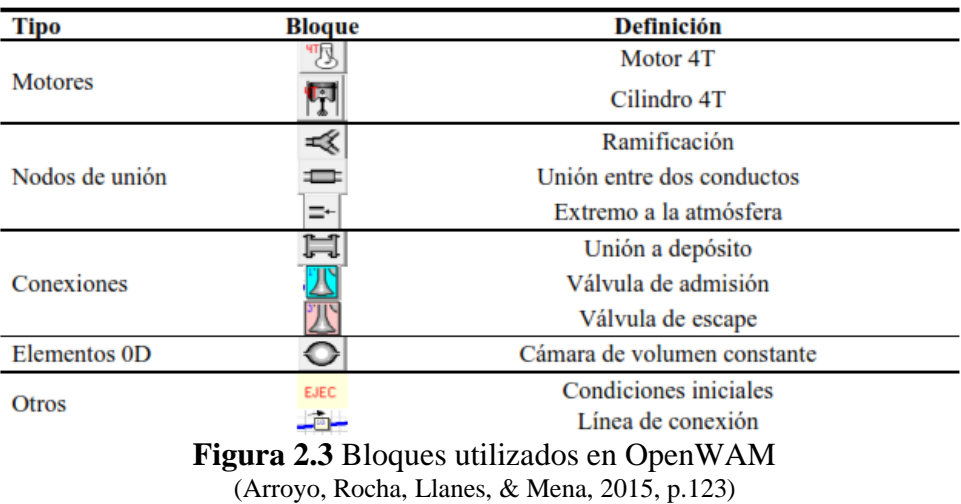

En la figura 2.3 se indica los bloques que representan el tipo de motor, las conexiones, uniones, ramificaciones, conductos, cilindros, válvulas, cámaras de volumen constante o variable, etc. con el fin de representar el modelo que más se ajuste al que se pretende analizar. En la tabla 2.4 se indica las condiciones de trabajo del motor CFZ del Volkswagen Gol y datos de la geometría que son importantes para la simulación en OpenWAM.

| Propiedad                                | Valor           |
|------------------------------------------|-----------------|
| Tipo de motor                            | <b>MEP</b>      |
| Condición de operación                   | Estacionario    |
| Número de ciclos                         | 10              |
| Velocidad de motor (rpm)                 | 2500 a 5250     |
| Poder calorífico del combustible (kJ/kg) | 41870           |
| Densidad de combustible $(kg/m3)$        | 854             |
| Longitud de biela (mm)                   | 144             |
| Carrera de pistón (mm)                   | 87              |
| Diámetro de cilindro (mm)                | 76,5            |
| Relación de compresión                   | 10,8            |
| Orden de encendido                       | $1 - 3 - 4 - 2$ |

**Tabla 2.4** Condiciones de trabajo y geometría motor CFZ

**Fuente:** (Volkswagen AG, págs. 00-2); Investigación propia

En la tabla 2.5 se indica los parámetros de ejecución y el método numérico utilizado para la simulación en OpenWAM, estos datos son ingresados en el bloque EJEC.

| <b>Parámetros</b>                                                | Valor              |
|------------------------------------------------------------------|--------------------|
| Método de cálculo                                                | Independiente      |
| Número de ciclos de convergencia o<br>duración de simulación (s) | 10                 |
| Presión ambiente (bar)                                           | 1                  |
| Temperatura ambiente (°C)                                        | 20                 |
| Tipo de cálculo                                                  | Simplificado       |
| Permitir cálculos externos                                       | N <sub>0</sub>     |
| Sustancia de combustible                                         | Gasolina           |
| Método numérico                                                  | Lax Wendroff       |
| Submodelo                                                        | Without correction |
|                                                                  |                    |

**Tabla 2.5** Parámetros de ejecución y método numérico

 **Fuente:** (Arroyo, 2017, p.40)

Para establecer los ángulos de apertura y cierre de las válvulas es fundamental contar con el diagrama de distribución valvular correspondiente al motor CFZ de vehículo Volkswagen Gol.

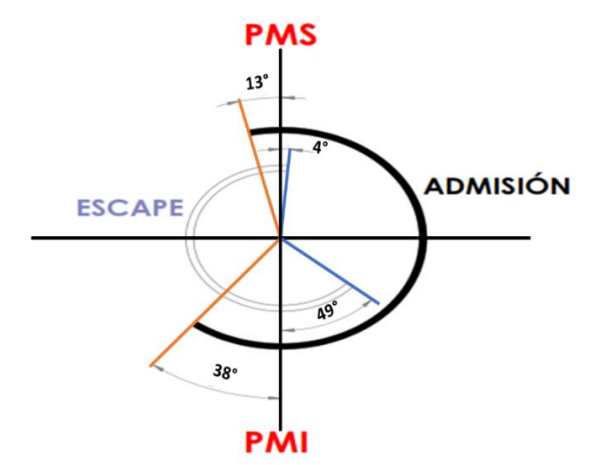

**Figura 2.4** Diagrama de distribución motor CFZ

En la figura 2.4 se observa que el ángulo de AAA es de 13° antes del PMS y el RCA es de 38° después del PMI, por lo tanto, la válvula de admisión permanece abierta un tiempo equivalente a un valor angular de 231°. Por otro lado, el ángulo de AAE es de 49° antes del PMI y el RCE es de 4° después del PMS, por ende, la apertura de la válvula de escape dura un lapso equivalente a un valor angular de 233°.

En la tabla 2.6 se indica los ángulos de avance y retraso a la apertura-cierre de las válvulas y de igual forma los valores angulares equivalentes al momento en el que se abren y cierran las válvulas de admisión y escape.

| <b>Tuble 2.0</b> Thight by the application $\theta$ crossed on the contractor $\theta$ of $H$ |                     |                     |                       |
|-----------------------------------------------------------------------------------------------|---------------------|---------------------|-----------------------|
| <b>Válvulas</b>                                                                               | Ángulos de avance y |                     | Ángulos de apertura y |
|                                                                                               | retraso             |                     | cierre de válvulas    |
| <b>Admisión</b>                                                                               | AAA                 | 13° Antes del PMS   | $347^\circ$           |
|                                                                                               | RCA                 | 38° Después del PMI | 578°                  |
| <b>Escape</b>                                                                                 | AAE                 | 49° Antes del PMI   | $131^\circ$           |
|                                                                                               | <b>RCE</b>          | 4° Después del PMS  | $364^\circ$           |

**Tabla 2.6** Ángulos de apertura y cierre de válvulas del motor CFZ

Para una correcta simulación el software OpenWAM requiere valores angulares de la apertura-cierre de las válvulas de admisión y escape.

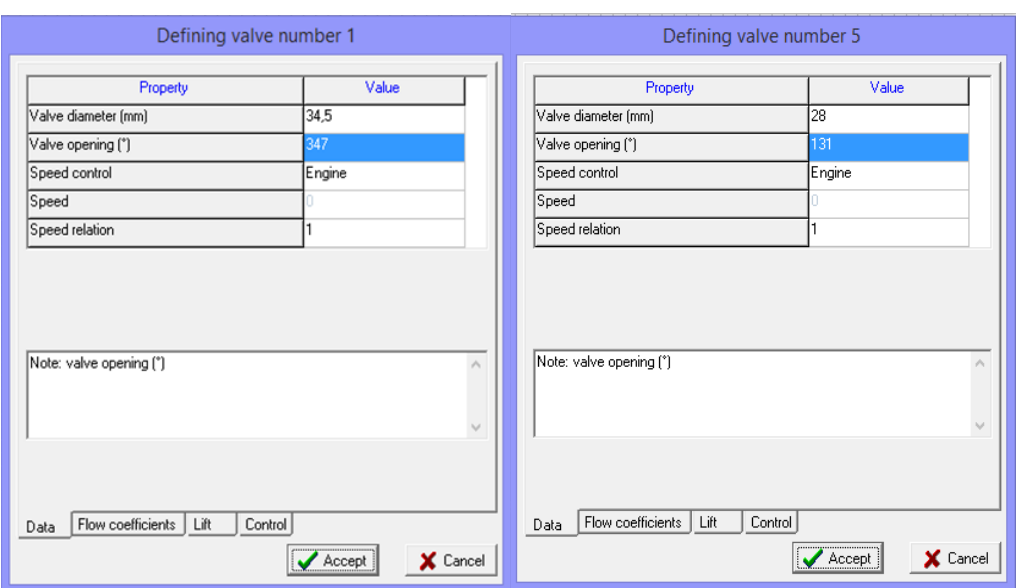

**Figura 2.5** Parámetros de válvulas admisión-escape

En la figura 2.5 se indica las ventanas de ingreso de datos de la válvula de admisión y escape, para cada una se estableció el diámetro de la válvula y el ángulo de apertura.

Para obtener diferentes puntos en el periodo del levantamiento de las válvulas de admisión y escape se utilizó el software GetData Digitizer, estos parámetros son fundamentales para la simulación y son ingresados en el levantamiento (lift) de cada válvula en el software 1D.

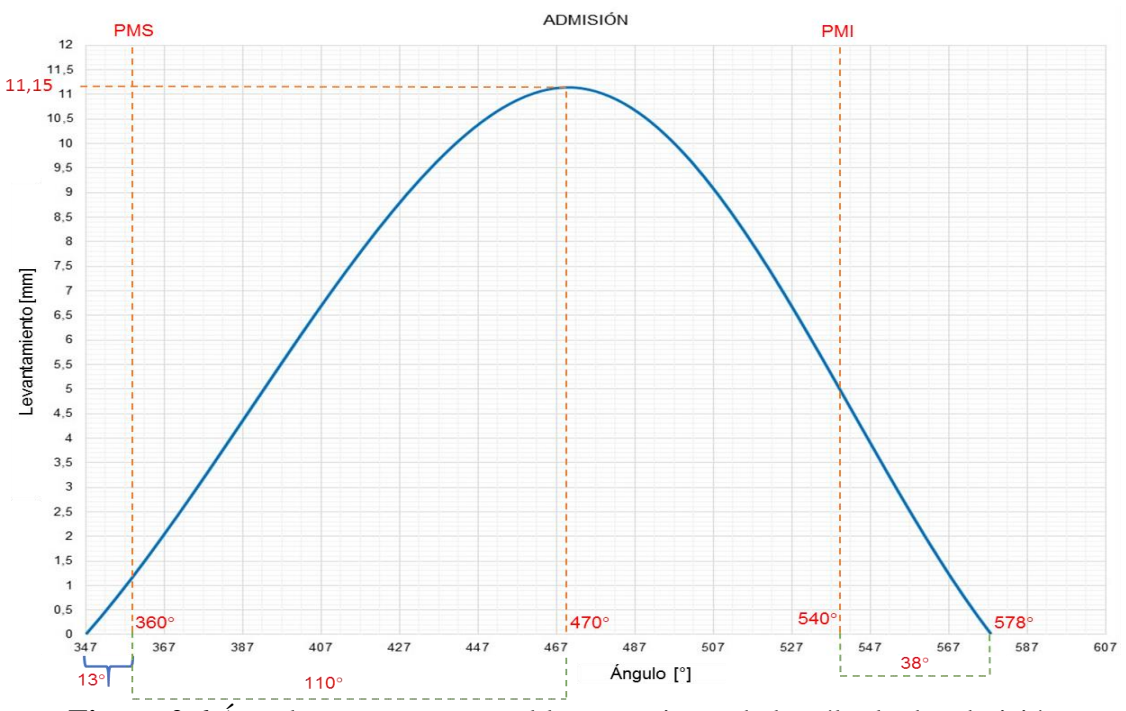

**Figura 2.6** Ángulos y puntos para el levantamiento de la válvula de admisión

La figura 2.6 indica el levantamiento de la válvula de admisión a partir de tres puntos.

Para el levantamiento de la válvula de escape se realizó el mismo procedimiento de la válvula de admisión, es decir, se utilizó tres puntos de referencia.

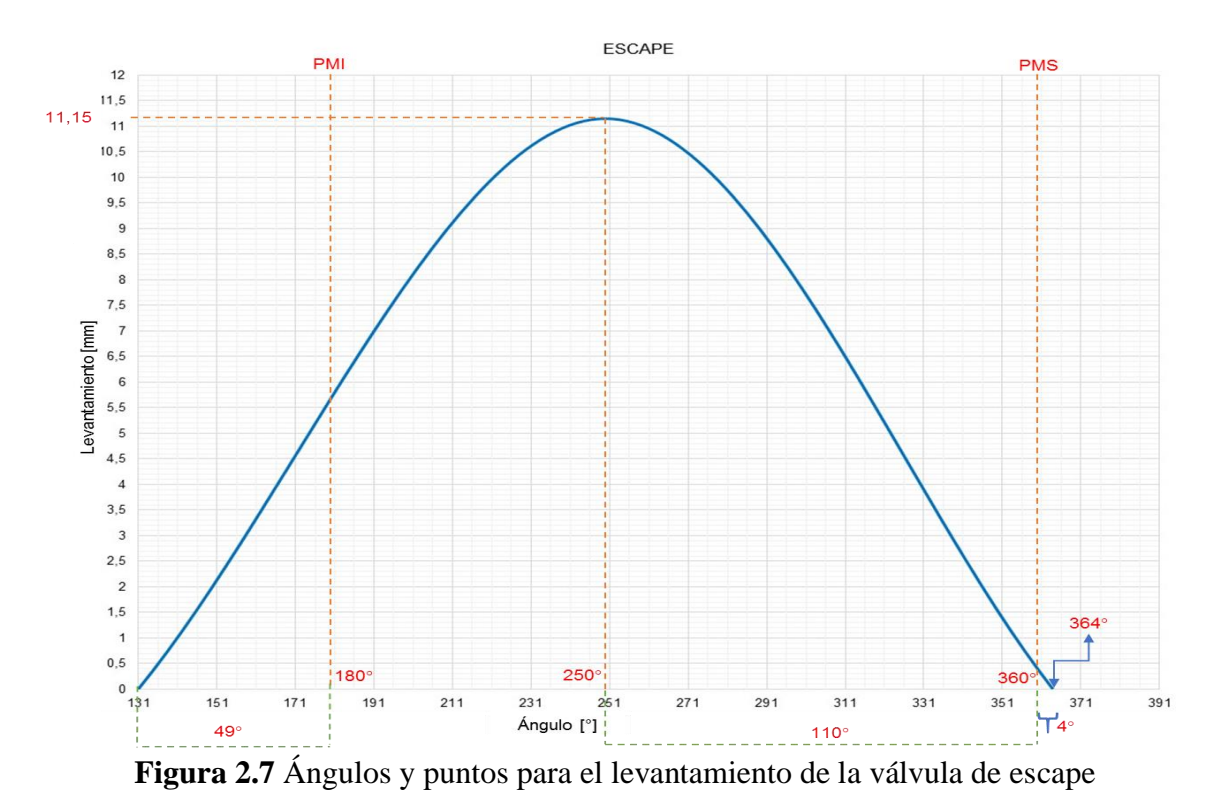

En la figura 2.7 se observa el levantamiento realizado correspondiente a la válvula de escape. Los puntos obtenidos en GetData Digitizer del levantamiento de la válvula de admisión y escape se muestran en la tabla 2.7

| Paso           | <b>Admisión</b><br>Ángulo [°] | Levantamiento<br>[mm] | <b>Escape</b><br>Ángulo [°] | Levantamiento<br>[mm] |
|----------------|-------------------------------|-----------------------|-----------------------------|-----------------------|
| $\overline{0}$ | 347                           | 0,000                 | 131                         | 0,000                 |
| 5              | 352                           | 0,447                 | 136                         | 0,461                 |
| 10             | 357                           | 0,967                 | 141                         | 0,977                 |
| 15             | 362                           | 1,470                 | 146                         | 1,530                 |
| 20             | 367                           | 2,009                 | 151                         | 2,101                 |
| 25             | 372                           | 2,586                 | 156                         | 2,710                 |
| 30             | 377                           | 3,163                 | 161                         | 3,281                 |
| 35             | 382                           | 3,777                 | 166                         | 3,908                 |
| 40             | 387                           | 4,335                 | 171                         | 4,535                 |
| 45             | 392                           | 4,949                 | 176                         | 5,161                 |
| 50             | 397                           | 5,526                 | 181                         | 5,751                 |

**Tabla 2.7** Puntos obtenidos en GetData Digitizer

|     |     | r unos obtemuos en octogna organizer (comunuacional) |     |        |
|-----|-----|------------------------------------------------------|-----|--------|
| 55  | 402 | 6,121                                                | 186 | 6,359  |
| 60  | 407 | 6,698                                                | 191 | 6,968  |
| 65  | 412 | 7,237                                                | 196 | 7,539  |
| 70  | 417 | 7,777                                                | 201 | 8,092  |
| 75  | 422 | 8,298                                                | 206 | 8,590  |
| 80  | 427 | 8,781                                                | 211 | 9,088  |
| 85  | 432 | 9,265                                                | 216 | 9,530  |
| 90  | 437 | 9,656                                                | 221 | 9,935  |
| 95  | 442 | 10,047                                               | 226 | 10,286 |
| 100 | 447 | 10,381                                               | 231 | 10,581 |
| 105 | 452 | 10,660                                               | 236 | 10,820 |
| 110 | 457 | 10,884                                               | 241 | 11,005 |
| 115 | 462 | 11,033                                               | 246 | 11,097 |
| 120 | 467 | 11,126                                               | 251 | 11,134 |
| 125 | 472 | 11,126                                               | 256 | 11,078 |
| 130 | 477 | 11,051                                               | 261 | 10,949 |
| 135 | 482 | 10,902                                               | 266 | 10,728 |
| 140 | 487 | 10,679                                               | 271 | 10,470 |
| 145 | 492 | 10,381                                               | 276 | 10,138 |
| 150 | 497 | 10,009                                               | 281 | 9,733  |
| 155 | 502 | 9,563                                                | 286 | 9,290  |
| 160 | 507 | 9,060                                                | 291 | 8,829  |
| 165 | 512 | 8,558                                                | 296 | 8,295  |
| 170 | 517 | 7,963                                                | 301 | 7,724  |
| 175 | 522 | 7,330                                                | 306 | 7,115  |
| 180 | 527 | 6,660                                                | 311 | 6,488  |
| 185 | 532 | 5,972                                                | 316 | 5,880  |
| 190 | 537 | 5,302                                                | 321 | 5,235  |
| 195 | 542 | 4,595                                                | 326 | 4,571  |
| 200 | 547 | 3,888                                                | 331 | 3,889  |
| 205 | 552 | 3,181                                                | 336 | 3,281  |
| 210 | 557 | 2,493                                                | 341 | 2,618  |
| 215 | 562 | 1,860                                                | 346 | 2,009  |
| 220 | 567 | 1,209                                                | 351 | 1,401  |
| 225 | 572 | 0,614                                                | 356 | 0,811  |
| 230 | 577 | 0,000                                                | 361 | 0,313  |
| 235 |     | ÷                                                    | 366 | 0,00   |

**Tabla 2.7** Puntos obtenidos en GetData Digitizer **(Continuación…)**

Los puntos obtenidos en pasos de 5 son fundamentales para el ingreso en la ventana de datos de las válvulas de admisión y escape en el software OpenWAM.

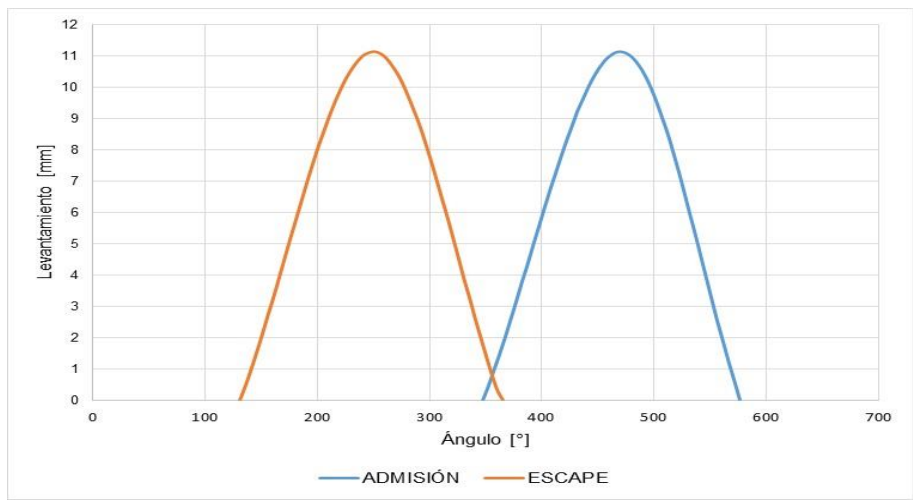

**Figura 2.8** Levantamiento de la válvula de admisión y escape

Las gráficas correspondientes al levantamiento de la válvula de admisión y escape con los puntos obtenidos en GetData Digitizer se presentan en la figura 2.8

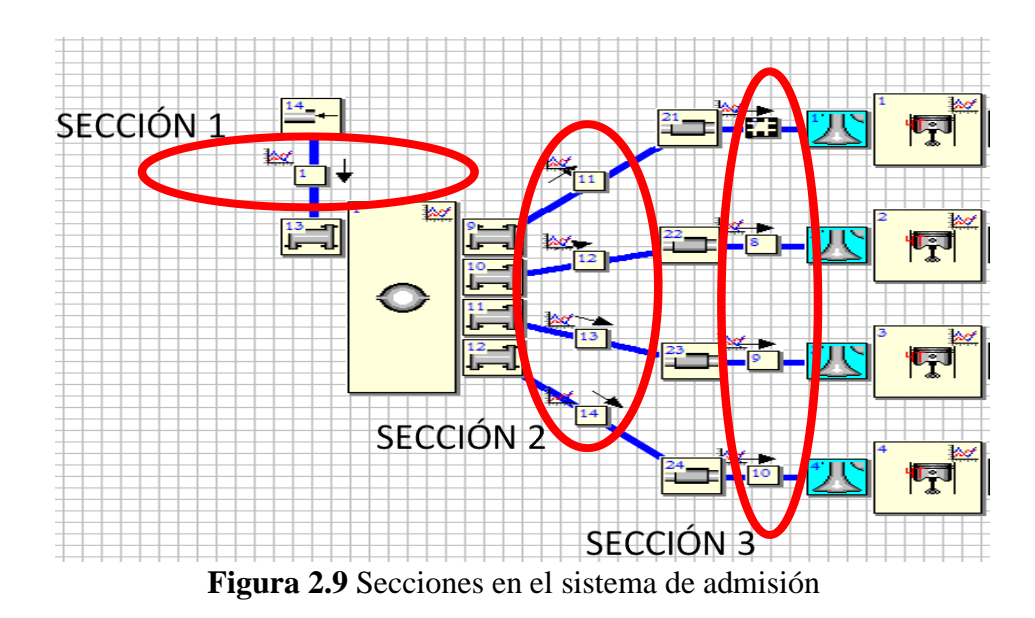

Un sistema de admisión se caracteriza por tener generalmente una entrada de aire fresco (sección 1), conductos que van desde el plenum hasta la entrada al cabezote (sección 2), en esta sección se realizó modificaciones de longitud y finalmente conductos en el cabezote (sección 3), que se dirigen hacia las válvulas tal como se indica en la figura 2.9

En cada sección se establecen diversos parámetros como el espacio de malla, que se refiere a los pasos de cálculo en el conducto, se debe considerar que cuando el valor del espacio es menor se obtiene una mayor precisión, sin embargo, el tiempo de resolución será mayor; para conductos principales es recomendable espacios de malla pequeños; en cuanto a la geometría de los conductos, se puede definir valores de longitud y diámetro del conducto; finalmente el método numérico seleccionado para los conductos de admisión es Lax Wendroff y para los conductos de escape el método numérico de resolución TVD (Arroyo, 2017). Los datos ingresados para los conductos de admisión se indican en la tabla 2.8

| <b>CONDUCTOS DE ADMISIÓN</b>                        |                      |                     |                   |  |  |  |
|-----------------------------------------------------|----------------------|---------------------|-------------------|--|--|--|
| Parámetro                                           | Sección 1            | Sección 2           | Sección 3         |  |  |  |
| Espacio de malla (m)                                | 0,005                | 0,005               | 0,005             |  |  |  |
| Tipo de conducto                                    | Conducto de admisión | Tubería de admisión | Ducto de admisión |  |  |  |
| Cálculo de<br>temperatura de pared                  | Constante            | Constante           | Constante         |  |  |  |
| Rugosidad de<br>conducto (mm)                       | 0,15                 | 0,15                | 0,15              |  |  |  |
| Temperatura inicial de<br>pared (°C)                | 20                   | 20                  | 20                |  |  |  |
| <b>Temperatura inicial</b><br>del gas $(^{\circ}C)$ | 20                   | 20                  | 20                |  |  |  |
| Presión inicial del gas<br>(bar)                    | 1                    | 1                   | 1                 |  |  |  |
| Velocidad inicial del<br>gas(m/s)                   | $\Omega$             | $\theta$            | $\Omega$          |  |  |  |
| Diámetro de entrada<br>(mm)                         | 60                   | 30                  | 30                |  |  |  |
| Longitud (mm)                                       | 152,49               | 278,94              | 50                |  |  |  |
| Diámetro de salida<br>(mm)                          | 60                   | 30                  | 34,5              |  |  |  |
| Método numérico                                     | Lax Wendroff         | Lax Wendroff        | Lax Wendroff      |  |  |  |

**Tabla 2.8** Parámetros de los conductos de admisión

**Fuente:** (Arroyo, 2017, p.43); Investigación propia

 $\mathsf{r}$ 

Otros valores requeridos en OpenWAM previo a la simulación, son los relacionados al plenum del múltiple de admisión.

 $\overline{\phantom{0}}$ 

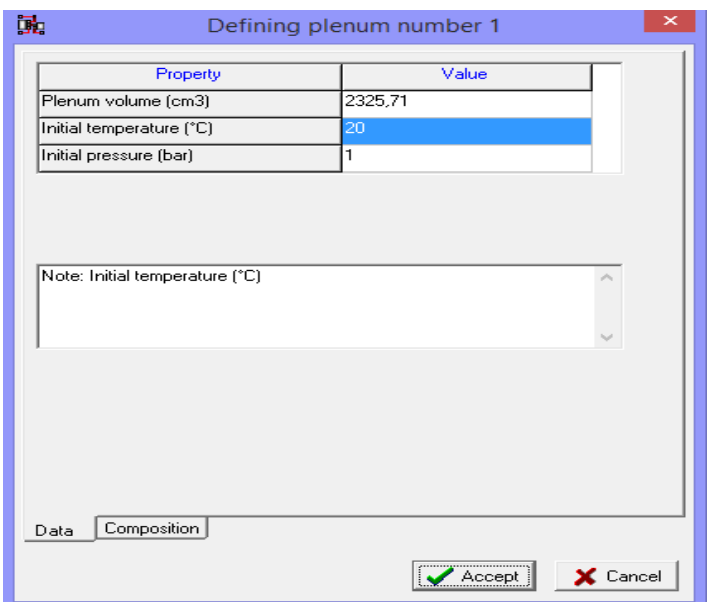

**Figura 2.10** Parámetros requeridos del plenum

En la figura 2.10 se indica la ventana de ingreso de datos del plenum, en la cual se estableció las condiciones requeridas por el software OpenWAM.

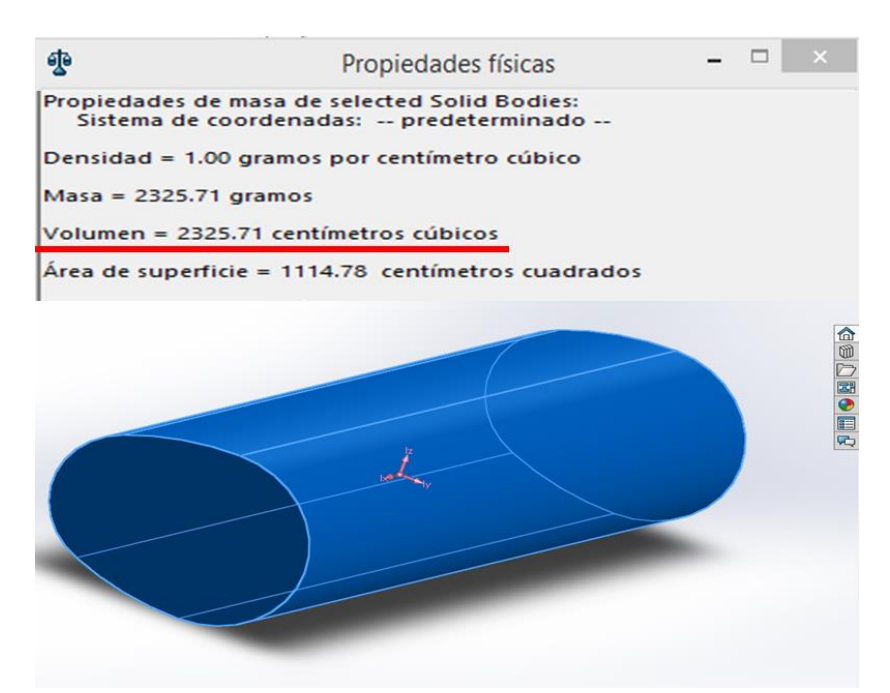

**Figura 2.11** Volumen del Plenum- múltiple original

En la figura 2.11 se indica el volumen del plenum obtenido en SolidWorks mediante los parámetros de longitud y diámetro del plenum del múltiple de admisión original del motor CFZ, es importante mencionar que el volumen del plenum es uno de los parámetros que se modificó para el respectivo análisis.

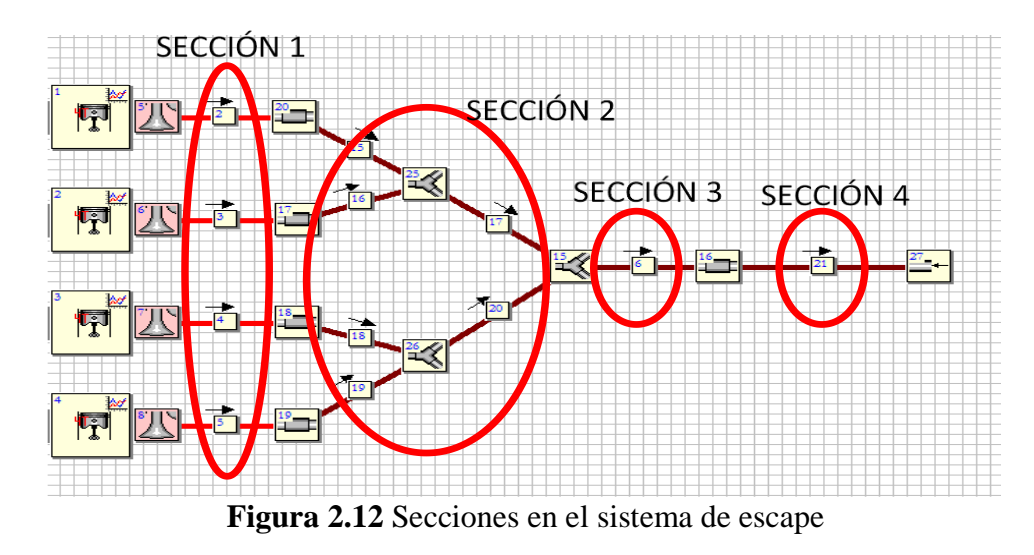

La figura 2.12 indica las secciones en el sistema de escape, las cuales fueron divididas en: conductos de escape ubicados en el cabezote (sección 1), conductos que van desde la salida del cabezote hasta la unión en un solo colector (sección 2), tubería de escape intermedia entre el múltiple y la salida (sección 3) y finalmente la tubería final del sistema de escape (sección 4).

Los parámetros de mallado, geometría y método numérico utilizado fueron ingresados para cada una de las secciones, los datos se resumen en la tabla 2.9

| <b>CONDUCTOS DE ESCAPE</b>            |                  |                    |                    |                    |  |
|---------------------------------------|------------------|--------------------|--------------------|--------------------|--|
| Parámetro                             | Sección 1        | Sección 2          | Sección 3          | Sección 4          |  |
| Espacio de malla<br>(m)               | 0,005            | 0,0025             | 0,005              | 0,05               |  |
| Tipo de conducto                      | Puerto de escape | Tubería de escape  | Tubería de escape  | Tubería de escape  |  |
| Cálculo de<br>temperatura de<br>pared | Constante        | Constante          | Constante          | Constante          |  |
| Rugosidad de<br>conducto (mm)         | 0,15             | 0,15               | 0,15               | 0,15               |  |
| Presión inicial del<br>gas (bar)      | $\mathbf{1}$     | 1                  | 1                  | 1                  |  |
| Diámetro de<br>entrada (mm)           | 35               | 41,45              | 48                 | 48                 |  |
| Longitud (mm)                         | 85               | 775                | 850                | 2500               |  |
| Diámetro de<br>salida (mm)            | 35               | 41,45              | 48                 | 48                 |  |
| Método numérico                       | <b>TVD</b>       | Lax Wendroff       | Lax Wendroff       | Lax Wendroff       |  |
| Submodelo                             | 1                | Without correction | Without correction | Without correction |  |

**Tabla 2.9** Parámetros de los conductos de escape

**Fuente:** (Arroyo, 2017, p.44); Investigación propia

### **2.2.1 CONFIGURACIONES EN EL MÚLTIPLE DE ADMISIÓN**

Las configuraciones simuladas en OpenWAM 1D fueron enfocadas en el múltiple de admisión, es decir las modificaciones se realizaron en los conductos que van desde el plenum hasta la entrada al cabezote y en el volumen del plenum.

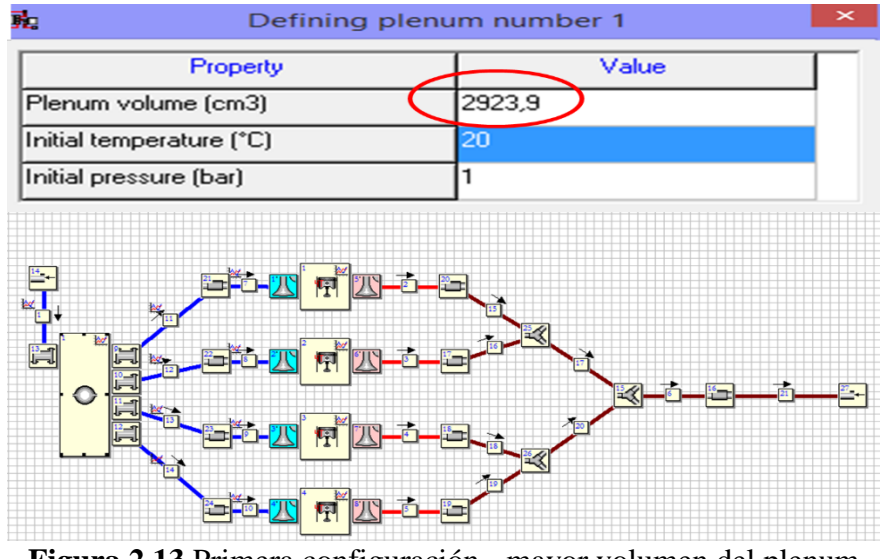

**Figura 2.13** Primera configuración - mayor volumen del plenum

En la primera configuración mostrada en la figura 2.13 se modificó el volumen del plenum a uno mayor que el original, dicho volumen se lo obtuvo en SolidWorks tomando en cuenta la longitud del plenum original y el diámetro interior de un perfil circular de 4 in, es importante recalcar que se debe tener siempre en cuenta el espacio disponible en el vano motor.

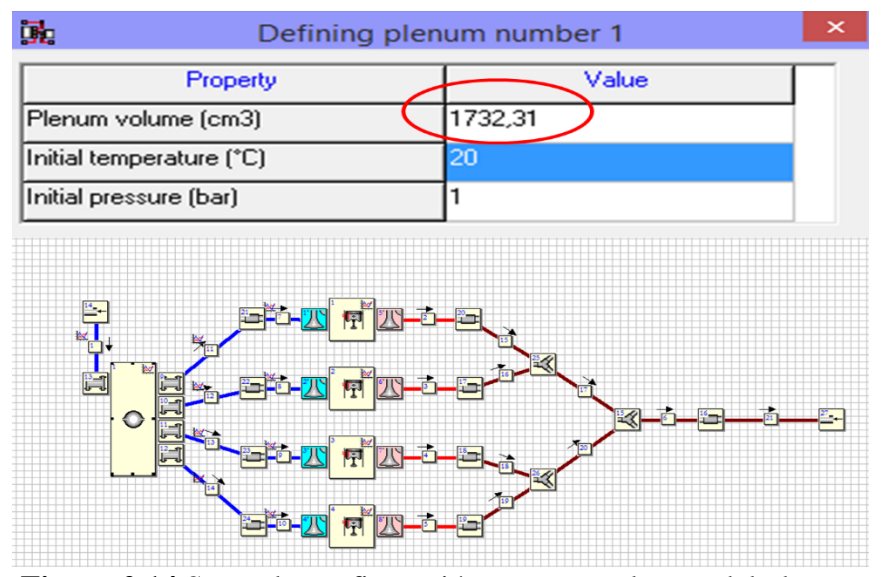

**Figura 2.14** Segunda configuración - menor volumen del plenum

La figura 2.14 indica la segunda configuración, en la cual se disminuyó el volumen del plenum a un valor menor que el original, en este caso se escogió un perfil circular de 3 in, los parámetros restantes se mantuvieron igual a los ingresados en la simulación del múltiple original.

En la tercera configuración se mantuvo el volumen obtenido con el perfil circular de 4in mostrado en la figura 2.13, la modificación de la longitud de los conductos del múltiple fue un punto relevante en esta configuración para lo cual se aplicó la ecuación [1.3].

$$
L = \frac{(A)(CR-1)}{(V_D)(CR+1)} \left(\frac{(162)c}{(f_p)(K)}\right)^2
$$

Datos:

 $f_p$  = es la velocidad de giro del cigüeñal en revoluciones por minuto rpm, para el caso del motor CFZ del Volkswagen Gol se requiere obtener las mejores prestaciones entre 4000 y 6000 rpm, por lo cual las revoluciones escogidas para el cálculo fueron 5000 rpm

 $c =$  es la velocidad del sonido en pie/s (1125,33pie/s)

 $A =$  es el área transversal de los conductos en pulgadas al cuadrado  $in^2$ , para el dimensionamiento del diámetro de los conductos fue importante tener en cuenta el diámetro del ducto en el cabezote que es de 30 mm, y por tanto el área transversal de los conductos es  $1,095in^2$ .

 $L =$  es la longitud del conducto en pulgadas in

 $CR =$  es la relación de compresión, para el motor CFZ es 10,8:1

 $V<sub>D</sub>$  = volumen desplazado por el pistón en una carrera (cilindrada unitaria), para el motor CFZ es 24,40  $in^3$ , la ecuación utilizada fue la [1.4] y [1.5]

 $K =$  es una constante, su valor puede oscilar entre 2 y 2,5 para motores convencionales, para el cálculo respectivo se tomó como referencia el valor de 2,5.

$$
L = \frac{(1,095in^2)(10.8-1)}{(24,40in^3)(10,8+1)} \left(\frac{(162) 1125,33pie/s}{(5000rpm)(2,5)}\right)^2
$$

$$
L = 7,927 \text{ in}
$$

Para el diámetro de 30 mm la longitud óptima desde el plenum hasta la cabeza de las válvulas es de 7,927 in que en milímetros es 201,34 mm, hay que tener en cuenta que el ducto en el cabezote mide aproximadamente 50 mm por lo que este valor se debe restar de la longitud óptima, obteniendo el valor real de la longitud del conducto que es de 151,34 mm.

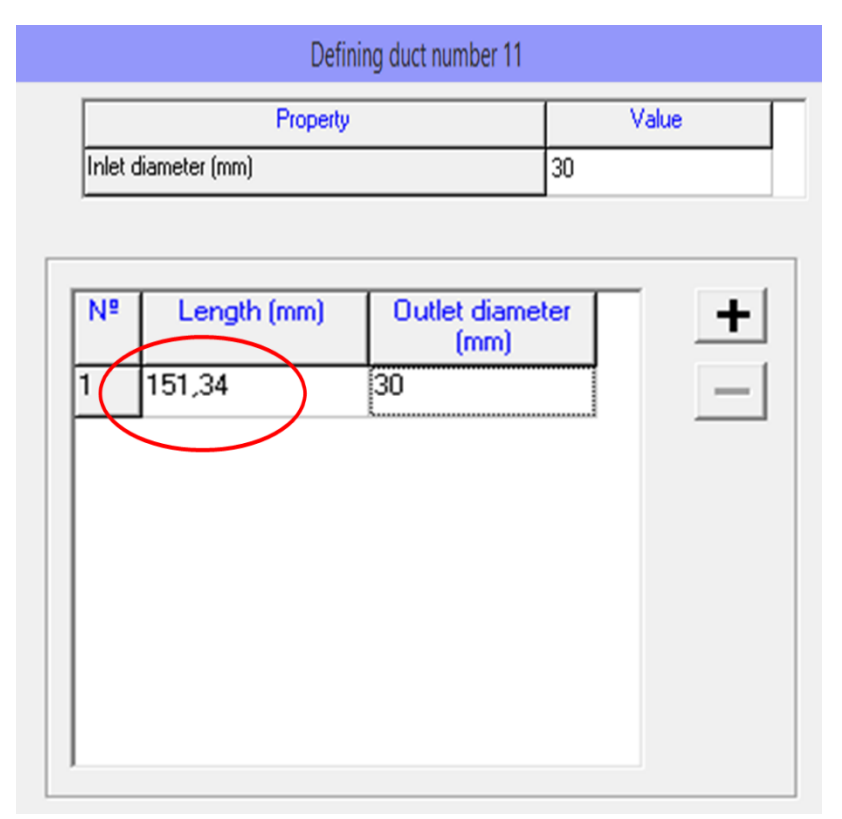

**Figura 2.15** Ingreso de parámetro de longitud en conductos de admisión

En la ventana de datos de esta sección, mostrada en la figura 2.15 se ingresó el valor obtenido de la longitud real del conducto de admisión.

Para las dos primeras configuraciones se realizó un estudio paramétrico con 6 casos que permitió realizar simulaciones a diferentes regímenes de giro, característica clave para el posterior análisis, y en la tercera configuración se aumentó el número de casos a 7, con el fin de observar los resultados a elevadas revoluciones ya que los cambios realizados en la longitud de los conductos y el volumen del plenum teóricamente tienen incidencia directa en altos regímenes de giro.

Los valores ingresados en la simulación del múltiple original y las tres configuraciones realizadas se muestran en la tabla 2.10.

| <b>PARÁMETRO</b>                             | <b>Múltiple Original</b> | Configuración 1<br>(Mayor volumen<br>del plenum) | Configuración 2<br>(Menor volumen<br>del plenum) | Configuración 3<br>(Mayor volumen<br>del plenum y<br>longitud corta de<br>los conductos) |
|----------------------------------------------|--------------------------|--------------------------------------------------|--------------------------------------------------|------------------------------------------------------------------------------------------|
| Volumen plenum<br>$\left(\text{cm}^3\right)$ | 2325,71                  | 2923,9                                           | 1732,31                                          | 2923,9                                                                                   |
| Espacio de malla<br>(m)                      | 0,005                    | 0,005                                            | 0,005                                            | 0,005                                                                                    |
| Tipo de conducto                             | Tubería de<br>admisión   | Tubería de<br>admisión                           | Tubería de<br>admisión                           | Tubería de<br>admisión                                                                   |
| Cálculo de<br>temperatura de<br>pared        | Constante                | Constante                                        | Constante                                        | Constante                                                                                |
| Longitud<br>conductos (mm)                   | 278,94                   | 278.94                                           | 278,94                                           | 151,34                                                                                   |
| Diámetro de<br>entrada (mm)                  | 30                       | 30                                               | 30                                               | 30                                                                                       |
| Diámetro de<br>salida (mm)                   | 30                       | 30                                               | 30                                               | 30                                                                                       |
| Método<br><b>Numérico</b>                    | Lax Wendroff             | Lax Wendroff                                     | Lax Wendroff                                     | Lax Wendroff                                                                             |
| Submodelo                                    | Without correction       | Without correction                               | Without correction                               | Without correction                                                                       |

**Tabla 2.10** Parámetros en los conductos de admisión

Una vez ingresados todos los datos de cada simulación, es importante seleccionar los resultados que se quiere obtener, OpenWAM permite obtener resultados instantáneos y promedios del motor y de los conductos, en este caso solo de admisión ya que en esta sección se enfocó el estudio.

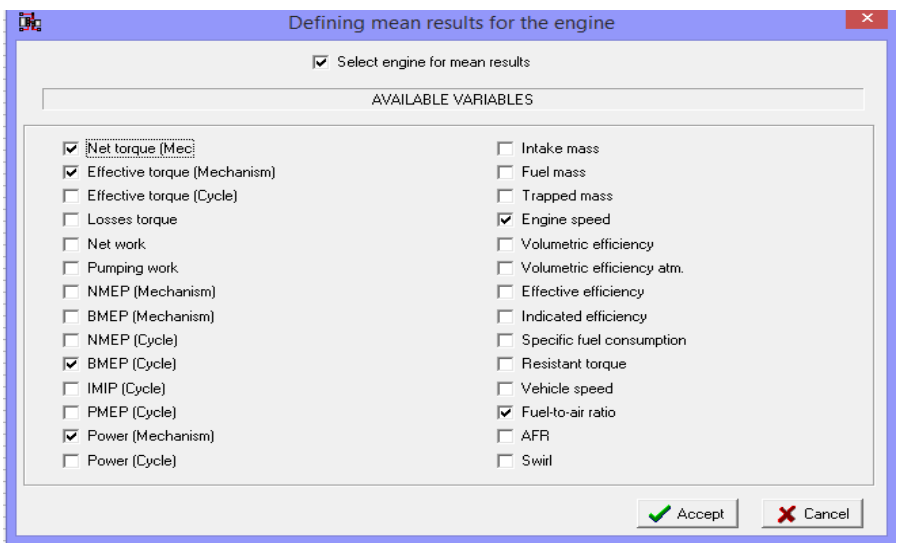

**Figura 2.16** Variables seleccionadas para resultados promedio en motor 4T

En la figura 2.16 se muestran las opciones seleccionadas para obtener los resultados promedio correspondientes al motor 4T.

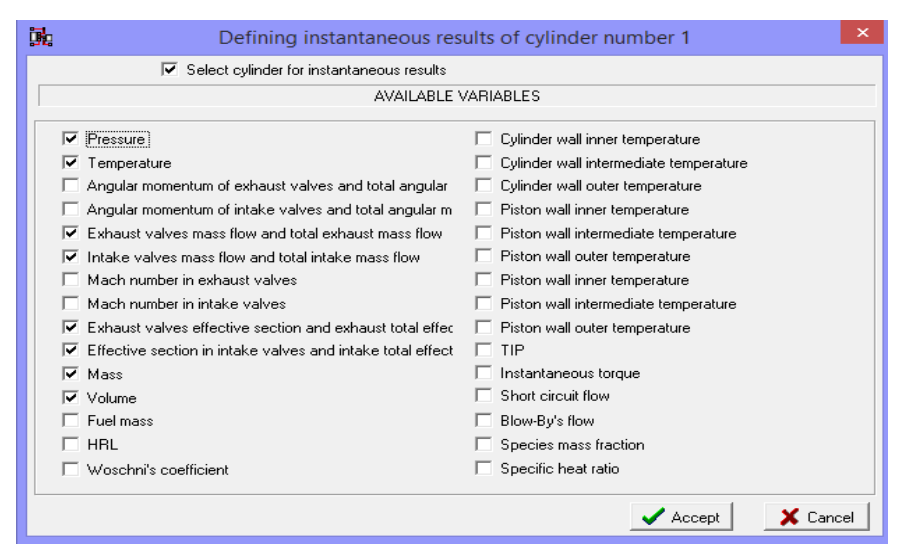

**Figura 2.17** Variables seleccionadas para resultados instantáneos en los cilindros

Los resultados instantáneos seleccionados para cada cilindro se muestran en la figura 2.17, los valores de flujo másico son necesarios para la posterior simulación 3D.

Después del ingreso de todos los datos y la selección de los resultados que se desea obtener, cada configuración en OpenWAM debe ser guardada en dos extensiones, es decir en .PCS y en .WAM , este paso es clave para que el software pueda iniciar la simulación.

# **2.3 SIMULACIÓN CFD**

La simulación CFD se realizó en SOLIDWORKS Flow Simulation, esta herramienta intuitiva utiliza el método de volumen finito para calcular el rendimiento del elemento en estudio, en este caso el múltiple de admisión original y diseñado.

## **2.3.1 MÚLTIPLE ORIGINAL**

El modelado 3D del múltiple original fue realizado de una manera semejante al componente físico para que los datos se apeguen a la realidad y sirvan de referencia para la posterior comparación con el nuevo diseño.
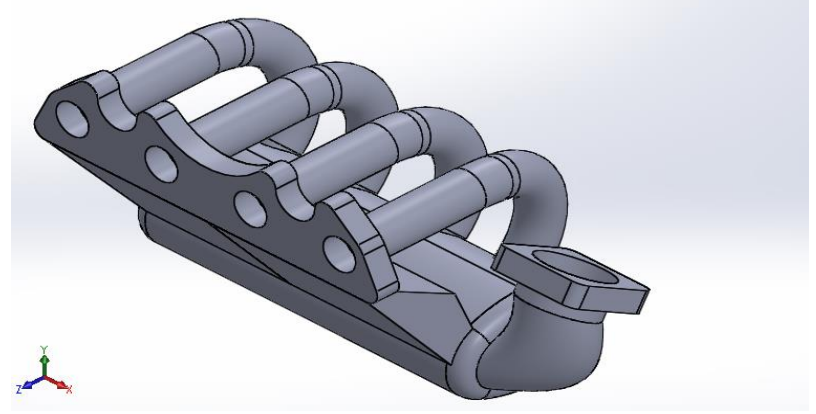

**Figura 2.18** Modelado 3D múltiple original

En la figura 2.18 se observa el modelado 3D del múltiple de admisión original del motor CFZ del vehículo Volkswagen Gol.

### **2.3.2 DISEÑO PROPUESTO**

Los parámetros más relevantes que se modificaron en el diseño propuesto fue la longitud de los conductos y el volumen del plenum, cabe recalcar que la posición de la base para el cuerpo de aceleración cuenta con un menor ángulo respecto al plenum, este cambio benefició de cierta manera el ingreso del flujo de aire hacia el plenum.

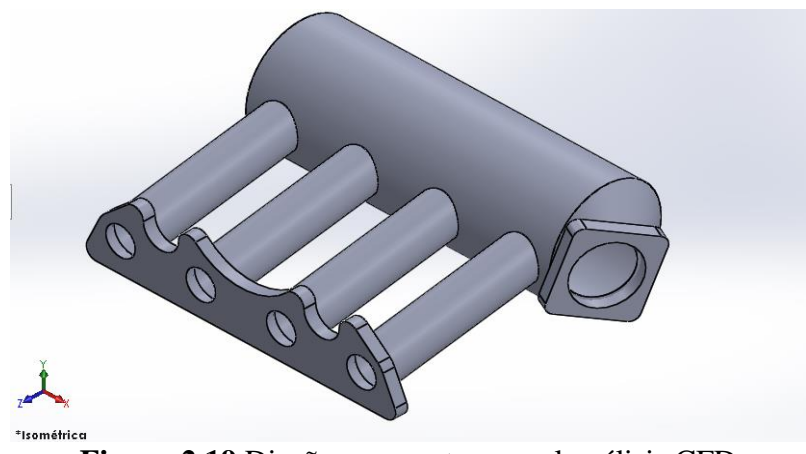

**Figura 2.19** Diseño propuesto para el análisis CFD

En la figura 2.19 se observa el modelado 3D del múltiple de admisión propuesto.

### **2.3.3 PARÁMETROS NECESARIOS PARA LA SIMULACIÓN CFD**

El análisis realizado fue estático, el cual permitió evaluar el comportamiento del fluido al interior del múltiple de admisión; la simulación se enfocó en los parámetros de velocidad y presión a partir del flujo másico obtenido en la simulación con el software OpenWAM. En la tabla 2.11 se indican los parámetros seleccionados para la simulación del fluido del múltiple de admisión original y del diseño propuesto.

| Parámetro                     | Condición                                  |
|-------------------------------|--------------------------------------------|
| Tipo de análisis              | Interno - estático                         |
| Considerar cavidades cerradas | Excluir cavidades sin condiciones de flujo |
| Fluido                        | Aire (Gas ideal)                           |
| Tipo de flujo                 | Laminar y Turbulento                       |
| Parámetros termodinámicos     | Presión y temperatura                      |

**Tabla 2.11** Parámetros seleccionados

Los parámetros mencionados en la tabla 2.11 son una condición fundamental para establecer el dominio del fluido en el múltiple de admisión.

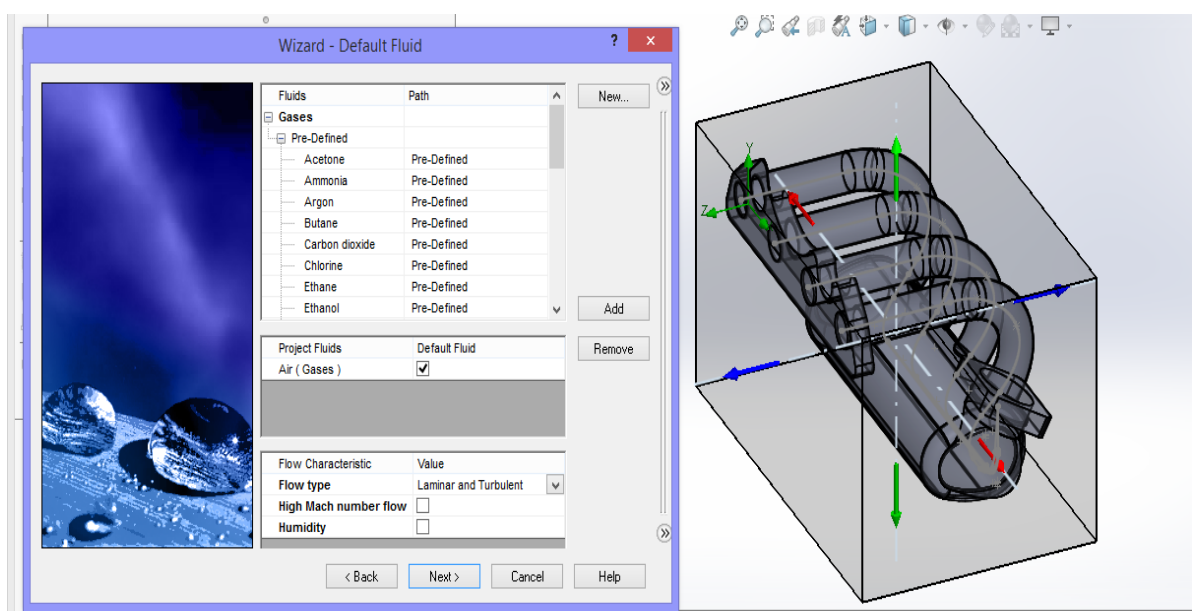

**Figura 2.20** Ventana de selección de parámetros

Los datos seleccionados en la ventana de Flow Simulation previo a la simulación se indican en la figura 2.20.

En la tabla 2.12 se indican los valores de flujo másico necesarios para la simulación CFD mismos que fueron obtenidos del software OpenWAM, tanto del múltiple de admisión original como del diseño propuesto.

| Parámetro    | Múltiple de<br>admisión original         | Diseño Propuesto                       |
|--------------|------------------------------------------|----------------------------------------|
| Revoluciones | 5500 rpm                                 | $6500$ rpm                             |
| conducto 1   | $0,0182057 \frac{\text{kg}}{\text{s}}$   | $0,0183045$ kg/ <sub>s</sub>           |
| Conducto 2   | $0,0180604 \frac{\text{kg}}{\text{s}}$   | $0,0183855$ kg/ <sub>s</sub>           |
| Conducto 3   | $0,0176146$ <sup>kg</sup> / <sub>s</sub> | $0,0182047 \frac{\text{kg}}{\text{s}}$ |
| Conducto 4   | $0,0179583$ <sup>kg</sup> / <sub>s</sub> | $0,0182379$ kg/s                       |

**Tabla 2.12** Parámetros de flujo másico obtenidos de OpenWAM

Los valores de flujo másico de cada conducto corresponden al régimen de giro al cual se obtuvo la máxima potencia, para el caso del múltiple original fue a 5500 rpm y para el diseño propuesto fue a 6500 rpm.

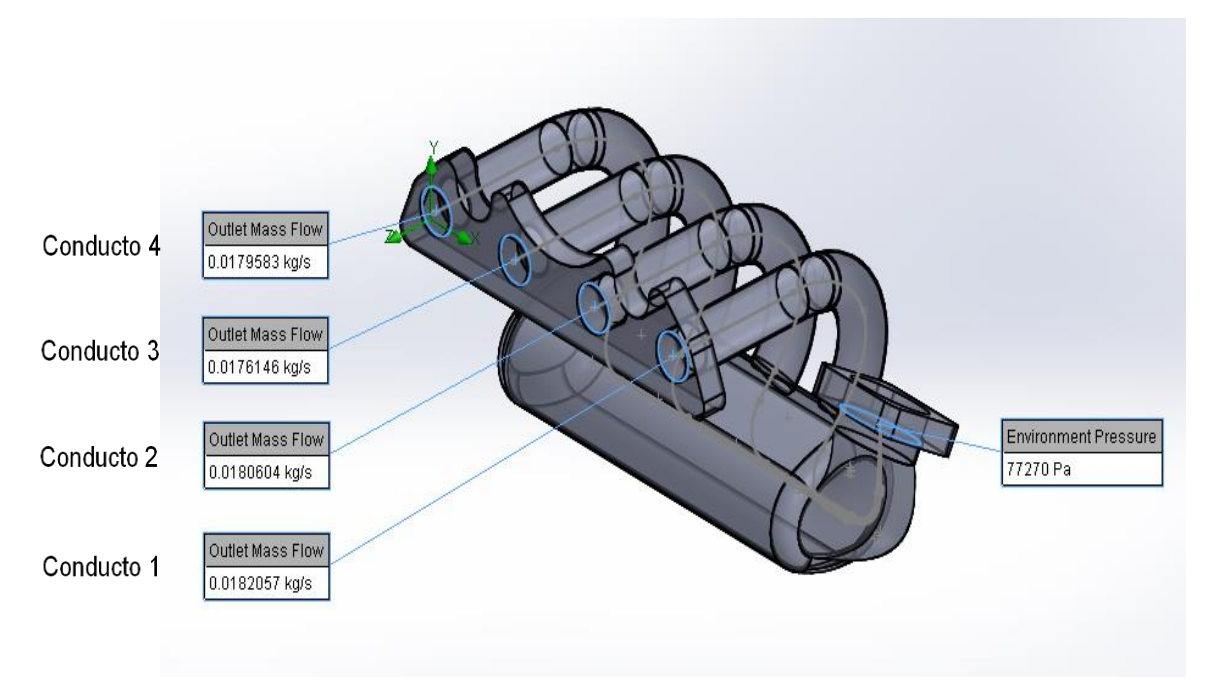

**Figura 2.21** Ingreso de datos previo a la simulación CFD

En la figura 2.21 se muestra los valores de flujo másico ingresados para cada conducto. Para la entrada se estableció las condiciones de presión atmosférica de la ciudad de Ibarra.

| €     |                      |                        |                           |               |                                                    |        |              |                             | Solver: múltiple original [Predeterminado] (admisión volkswagen 4.SLDPRT) |                                                  |               | □ | $\times$    |
|-------|----------------------|------------------------|---------------------------|---------------|----------------------------------------------------|--------|--------------|-----------------------------|---------------------------------------------------------------------------|--------------------------------------------------|---------------|---|-------------|
| File  |                      | Calculation<br>View    |                           | Insert Window | Help                                               |        |              |                             |                                                                           |                                                  |               |   |             |
|       | H.<br>٠              | -> 0<br>✬              | $\Box$ 0 $\triangleright$ | لىر           |                                                    | T      |              |                             |                                                                           |                                                  |               |   |             |
|       | 0                    |                        | Info                      |               | $\equiv$                                           | $\Box$ | $\Sigma$     |                             |                                                                           |                                                  |               |   |             |
|       | Parameter            |                        | Value                     |               |                                                    |        | ́            |                             |                                                                           |                                                  |               |   |             |
|       | Cells                |                        | 72,556                    |               |                                                    |        |              |                             |                                                                           |                                                  |               |   |             |
|       | <b>Fluid cells</b>   |                        | 34,093                    |               |                                                    |        |              |                             |                                                                           |                                                  |               |   |             |
|       | Solid cells          |                        | 38.463                    |               |                                                    |        |              |                             |                                                                           |                                                  |               |   |             |
|       | <b>Partial cells</b> |                        | 14,859                    |               |                                                    |        |              |                             |                                                                           |                                                  |               |   |             |
|       | Iterations           |                        | 94                        |               |                                                    |        | $\checkmark$ |                             |                                                                           |                                                  |               |   |             |
|       | Warnil               | m                      |                           |               |                                                    |        |              | <b>List of Goals</b>        |                                                                           | $\Box$<br>$\overline{\phantom{a}}$               | $\parallel$ x |   |             |
|       | No wa                | Name                   |                           |               | <b>Current Value</b>                               |        | Progress     |                             | Criterion                                                                 | Av Minimizar                                     |               |   |             |
|       |                      | <b>Equation Goal 1</b> |                           |               | $-0.060235$ m <sup><math>4</math></sup> 3/s        |        |              | Achieved $(IT = 94)$        | 1.21797e-005 m^3/s                                                        | $-0.0602298$ m $^{\wedge}3/s$                    |               |   |             |
|       |                      | out Volume Flow Rate 1 |                           |               | $-0.0150443$ m <sup><math>\wedge</math>3/s</sup>   |        |              | Achieved ( $ T = 67\rangle$ | 1.25821e-005 m^3/s                                                        | $-0.0150438$ m <sup><math>4</math></sup> 3/s     |               |   |             |
|       |                      | out Volume Flow Rate 2 |                           |               | $-0.0147516$ m <sup><math>\text{A}</math>3/s</sup> |        |              | Achieved $(IT = 67)$        | 1.23373e-005 m^3/s                                                        | $-0.0147505$ m <sup><math>\wedge</math>3/s</sup> |               |   |             |
|       |                      | out Volume Flow Rate 3 |                           |               | $-0.0151449$ m <sup>^3</sup> /s                    |        |              | Achieved ( $IT = 69$ )      | 1.26663e-005 m^3/s                                                        | $-0.0151446$ m <sup><math>4</math></sup> 3/s     |               |   |             |
|       |                      | out Volume Flow Rate 4 |                           |               | $-0.0152942$ m <sup>^3</sup> /s                    |        |              | Achieved $(IT = 67)$        | 1.27911e-005 m^3/s                                                        | $-0.0152909$ m <sup>^3</sup> /s                  |               |   |             |
|       | <b>■ Lod</b>         | Volume flow rate       |                           |               | 0.0598342 m^3/s                                    |        |              | Achieved ( $T = 67$ )       | 5.00416e-005 m^3/s                                                        | 0.0598342 m^3/s                                  |               |   |             |
|       | $\bullet$ Info       | ▤                      | Log                       |               | <b>R</b> List of Goals                             |        |              |                             |                                                                           |                                                  |               |   |             |
| Ready |                      |                        |                           |               |                                                    |        |              | Solver is finished          |                                                                           | Iterations: 94                                   |               |   | $\cdot$ : : |

**Figura 2.22** Finalización de la simulación

Con los parámetros ingresados se inició la simulación del diseño, y una vez terminada la compilación se desplegó una ventana indicando el número de iteraciones de cada conducto tal como se muestra en la figura 2.22.

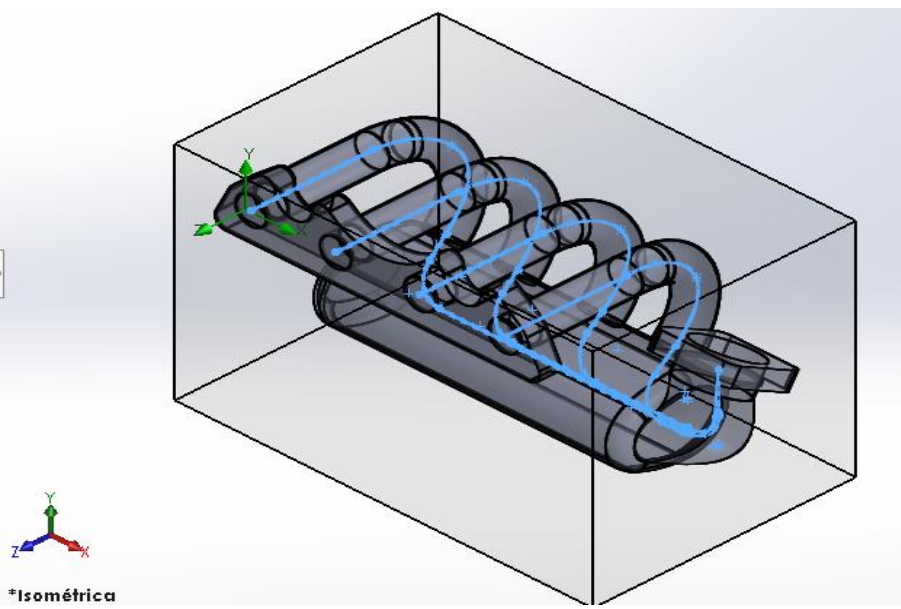

**Figura 2.23** Disposición de trayectoria para cada conducto

SOLIDWORKS Flow Simulation permite establecer parámetros de presión y velocidad, para lo cual se estableció una trayectoria desde la entrada hacia cada uno de los conductos, tal como se muestra en la figura 2.23.

## **2.4 CONSTRUCCIÓN DEL MÚLTIPLE DE ADMISIÓN**

Para la construcción de la placa de sujeción y la base del cuerpo de aceleración se utilizó una plancha de acero de 14 mm de espesor que cumple con la calidad ASTM A36, para el plenum se utilizó un perfil circular con un diámetro nominal de 4 in y diámetro interior de 110,3 mm, en cuanto a su longitud se estableció un valor similar al del plenum original, es decir, 310 mm; para los conductos de salida se empleó perfil circular con diámetro nominal de 1 pulgada  $\frac{1}{4}$ , diámetro interior de 37,2 mm y de longitud 151,34 mm, ambos perfiles cumplen con la norma de calidad ASTM A500. Las especificaciones de los materiales utilizados se indican en los anexos I y II.

## **2.4.1 MANUFACTURA DE LA PLACA DE SUJECIÓN Y BASE DEL CUERPO DE ACELERACIÓN**

La forma de la placa y la base se la obtuvo mediante un molde obtenido del múltiple de admisión original, que posteriormente fue cortado y mecanizado con la utilización de equipos destinados para este fin. En la placa de sujeción del múltiple se realizó una transición en cada uno de los orificios, para evitar la formación de turbulencias y pérdidas en la velocidad y presión del fluido debido a que se tiene un ducto de 30 mm de diámetro en el cabezote y un conducto de salida del múltiple con un diámetro interior de 37,2 mm.

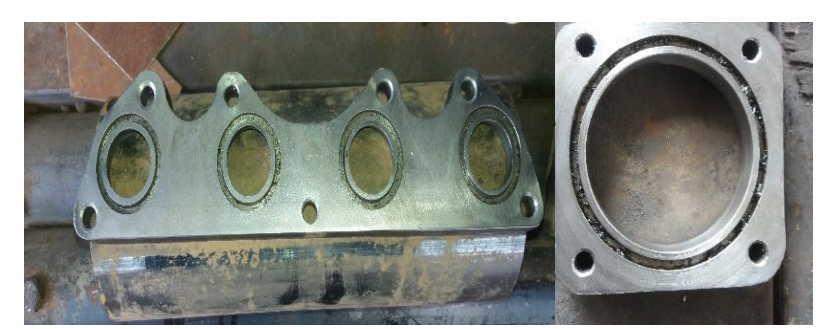

**Figura 2.24** Placa de sujeción y base para el cuerpo de aceleración

La placa de sujeción y la base se muestran en la figura 2.24 y el detalle de las dimensiones se indican en el anexo V plano 02 y 03.

### **2.4.2 CORTE DE TUBERÍA**

El corte de los tubos para los conductos de admisión y para el plenum se realizó de acuerdo con las dimensiones que se detallan en el anexo V plano 04.

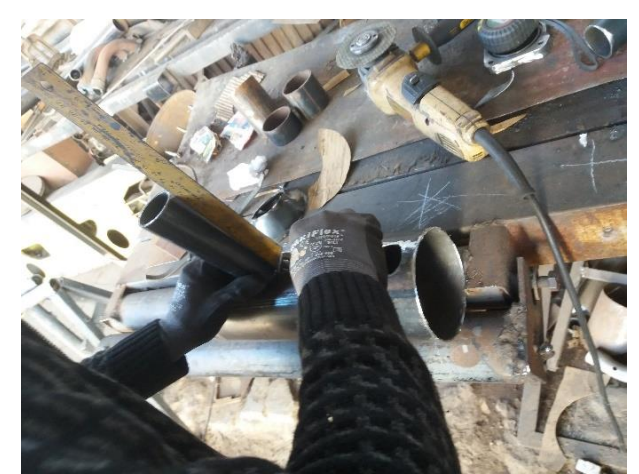

**Figura 2.25** Proceso de fabricación del múltiple de admisión

En la figura 2.25 se observa el corte del conducto de admisión a la medida establecida.

## **2.4.3 UNIÓN DE TUBERÍA CON LAS PLACAS DE SUJECIÓN**

La unión de los componentes metálicos se realizó mediante soldadura MIG con gas de protección, los conductos de admisión tienen un ángulo de inclinación respecto a la placa de sujeción y de igual forma la base para el cuerpo de aceleración posee un ángulo respecto al plenum, dichos detalles se indican en el anexo V plano 04 y 05.

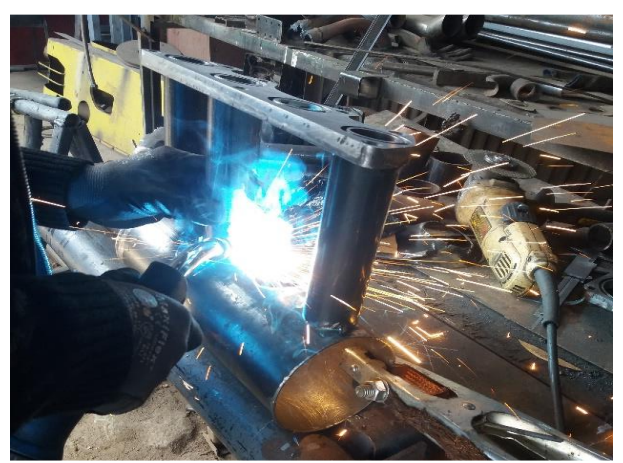

**Figura 2.26** Soldadura del múltiple de admisión

La figura 2.26 indica el proceso de soldadura del múltiple de admisión. Posteriormente se soldó al plenum tres tomas de diferente diámetro, en las cuales se conectan cañerías provenientes del servofreno, del cánister y de la válvula de ventilación del cárter, de igual manera se soldó una entrada a un lado del plenum para introducir el sensor de temperatura y presión del aire de admisión.

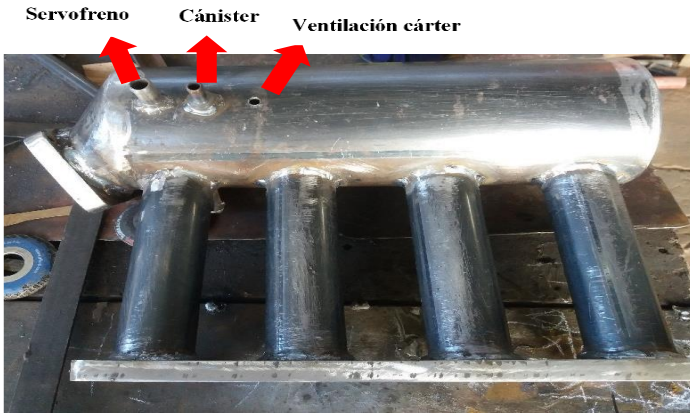

**Figura 2.27** Tomas soldadas al plenum

En la figura 2.27 se indican las tomas soldadas al plenum del múltiple de admisión; en el anexo V plano 06, se indica las dimensiones de las tomas y la entrada del sensor.

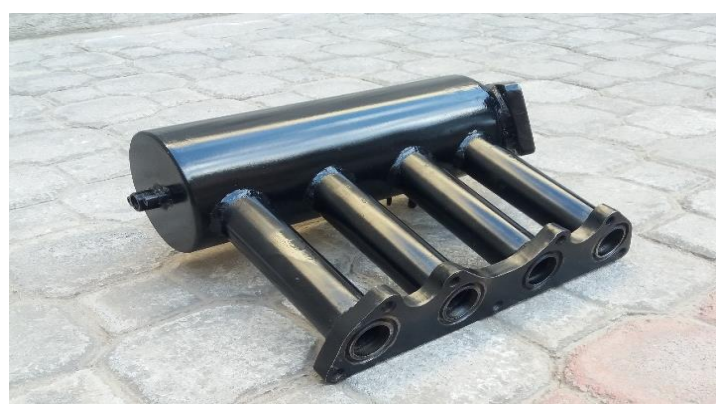

**Figura 2.28** Múltiple de admisión terminado

El múltiple de admisión fue recubierto con pintura de alta temperatura para evitar la corrosión y brindarle estética al componente diseñado como se indica en la figura 2.28.

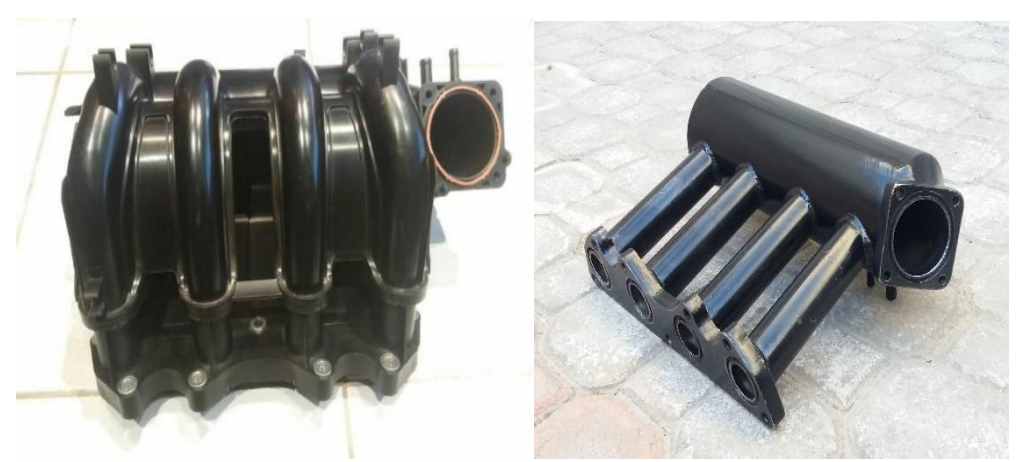

**Figura 2.29** Múltiple de admisión original y diseñado

En la figura 2.29 se muestra el múltiple de admisión original y el diseñado, claramente se evidencia el cambio en las dimensiones de los conductos de admisión, volumen del plenum y la nueva posición de la base para el cuerpo de aceleración.

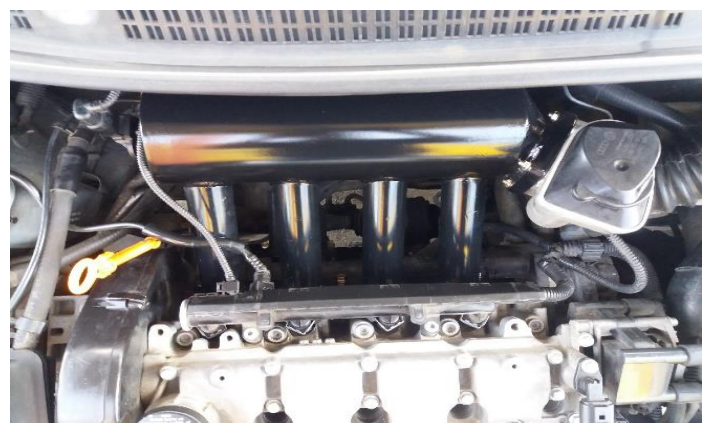

**Figura 2.30** Múltiple de admisión instalado

Finalmente, el múltiple de admisión diseñado se instaló en el vehículo Volkswagen Gol para realizar las respectivas mediciones de torque y potencia en el banco de pruebas. La figura 2.30 indica el múltiple de admisión instalado.

## **2.5 PRUEBAS DINAMOMÉTRICAS**

Las pruebas dinamométricas se realizaron a una altura de 2228 m.s.n.m y a una presión barométrica de 77.27 kPa correspondientes a la ciudad de Ibarra, las curvas de torque y potencia fueron obtenidas del promedio de cuatro ensayos realizados con cada múltiple de admisión (original y diseñado). Para las pruebas se utilizó el dinamómetro de chasis marca VAMAG modelo BPA-V2R, las especificaciones del equipo según VAMAG (2017), son las siguientes: "velocidad máxima 180 km/h, masa 1200 kg, diámetro del rodillo 240 mm, y ancho del rodillo 660 mm" (p.4).

Es importante tener en cuenta el procedimiento planteado por Rocha & Zambrano (2015) referente a la obtención de las curvas características en el banco de pruebas, con base en lo mencionado, el protocolo seguido en el equipo VAMAG es el siguiente:

1.- Verificar la dimensión de las ruedas y constatar que el peso del vehículo no supere la capacidad establecida por el fabricante del equipo

2.- Ubicar el vehículo en el banco de pruebas

- 3.- Verificar que la banda de rodadura de los neumáticos no presente piedras incrustadas
- 4.- Alinear perfectamente el vehículo en el dinamómetro

5.- Descender el elevador para que las ruedas se apoyen en los rodillos

6.- Asegurar el vehículo con cintas hacia los puntos de anclaje colocados en el piso para evitar que el vehículo salga de los rodillos

7.- Verificar la seguridad en el área de pruebas

8.- Introducir los datos del vehículo en el software del dinamómetro VAMAG

9.- Verificar la relación de transmisión del vehículo, debe ser 1:1

10.- El motor debe estar a la temperatura normal de funcionamiento

11.- Encender el ventilador de refrigeración del banco de pruebas para evitar recalentamientos

12.- Para iniciar la prueba, el vehículo debe alcanzar los 70 km/h, (según configuración) en cuarta marcha antes de la línea marcada en el monitor del dinamómetro, la medición de torque y potencia se iniciará desde esta velocidad

13.- La aceleración se debe realizar a fondo y en la marcha de prueba (cuarta) hasta el corte de inyección, en caso de no producirse el corte de inyección se debe observar las curvas trazadas en el monitor del dinamómetro y soltar el acelerador cuando la curva de potencia tienda a descender

14.- Al soltar el acelerador se debe pisar el embrague con la marcha puesta y esperar a que el banco de pruebas vaya desacelerando hasta detenerse. Los resultados son mostrados en el monitor del dinamómetro.

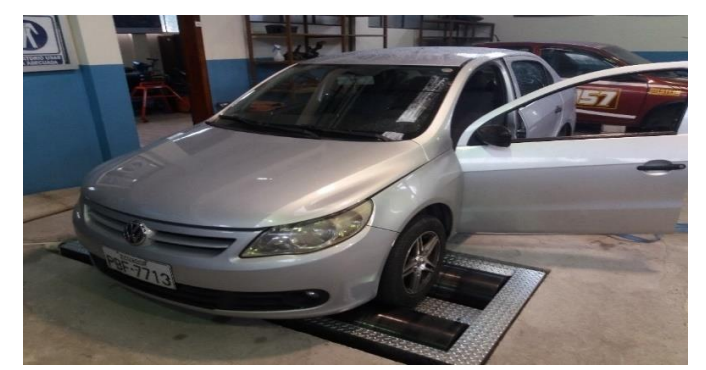

**Figura 2.31** Vehículo de pruebas ubicado en el dinamómetro

En la figura 2.31 se observa el vehículo Volkswagen gol en el dinamómetro de chasis marca VAMAG modelo BPA-V2R.

A los datos proporcionados por el banco de pruebas se les debe aplicar un factor de corrección, para lo cual se utilizó la ecuación [1.8] que está apoyada en la norma nacional INEN 0960.

$$
K_a = \left(\frac{100}{p}\right) * \left(\frac{T}{298}\right)
$$

## **CAPITULO III**

# **3. RESULTADOS Y DISCUSIÓN**

### **3.1 RESULTADOS OPENWAM**

### **3.1.1 MÚLTIPLE DE ADMISIÓN ORIGINAL**

Una vez que finaliza la simulación en OpenWAM se obtiene los resultados promedio (AVG) y los resultados instantáneos (INS) que son visualizados en Excel. Los resultados de torque y potencia simulando el múltiple de admisión original y en un rango de revoluciones de 2000 a 6000 rpm se indican en la tabla 3.1

| <b>Revoluciones</b> [rpm] | Potencia [kW] | Potencia [HP] | Torque [Nm] |
|---------------------------|---------------|---------------|-------------|
| 2000                      | 21,93         | 29,40         | 104,71      |
| 3000                      | 37,07         | 49,69         | 117,98      |
| 4000                      | 48,16         | 64,56         | 114,97      |
| 5000                      | 56,55         | 75,80         | 108,00      |
| 5500                      | 59,06         | 79,17         | 102,54      |
| 6000                      | 57,93         | 77,65         | 92,19       |

**Tabla 3.1** Resultados de torque y potencia utilizando el múltiple de admisión original

La potencia máxima obtenida es de 79,17 HP a 5500 rpm y un torque máximo de 117,98 Nm a 3000 rpm.

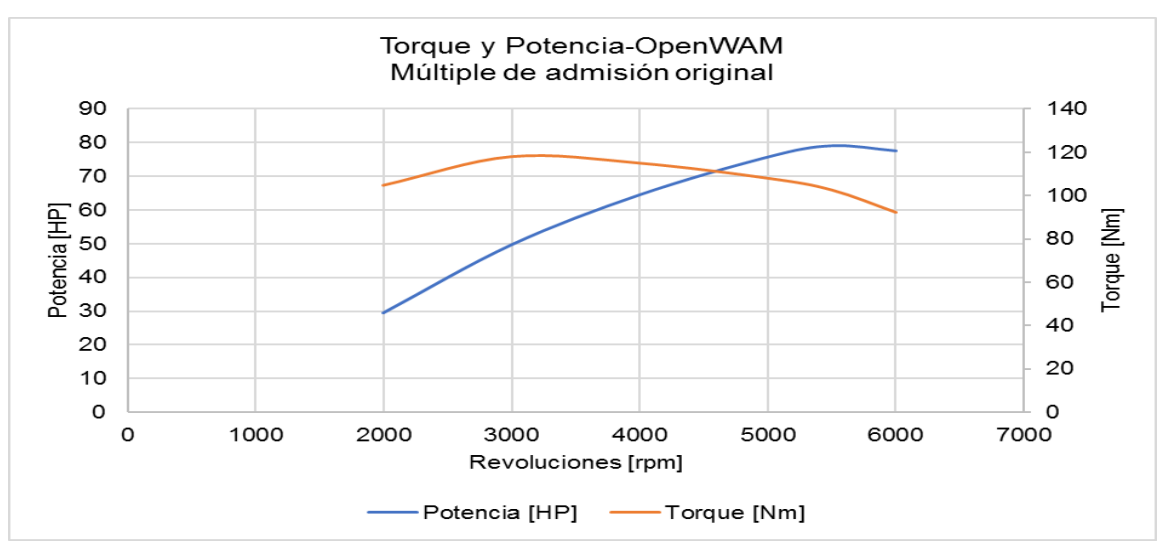

**Figura 3.1** Curvas de torque y potencia con el múltiple de admisión original

La figura 3.1 muestra las gráficas obtenidas con cada régimen de giro del motor.

## **3.1.2 MÚLTIPLE DE ADMISIÓN DISEÑADO**

#### **3.1.2.1 Primera configuración (mayor volumen del plenum)**

Los resultados de torque y potencia obtenidos de la simulación en OpenWAM, correspondientes a la primera configuración con un volumen del plenum de 2923,9 cm<sup>3</sup> se indican en la tabla 3.2

| <b>Revoluciones</b><br>[ <b>rpm</b> ] | <b>Potencia</b><br>[KW] | Potencia<br>[HP] | <b>Torque</b><br>[Nm] |
|---------------------------------------|-------------------------|------------------|-----------------------|
| 2000                                  | 21,47                   | 28,78            | 102,52                |
| 3000                                  | 37,75                   | 50,60            | 120,16                |
| 4000                                  | 46,61                   | 62,47            | 111,26                |
| 5000                                  | 56,87                   | 76,24            | 108,62                |
| 5500                                  | 58,77                   | 78,79            | 102,05                |
| 6000                                  | 57,89                   | 77,60            | 92,14                 |

**Tabla 3.2** Torque y potencia con mayor volumen del plenum

La potencia máxima se genera a 5500 rpm con un valor de 78,79 HP y un torque máximo de 120,16 Nm a un régimen de giro de 3000 rpm.

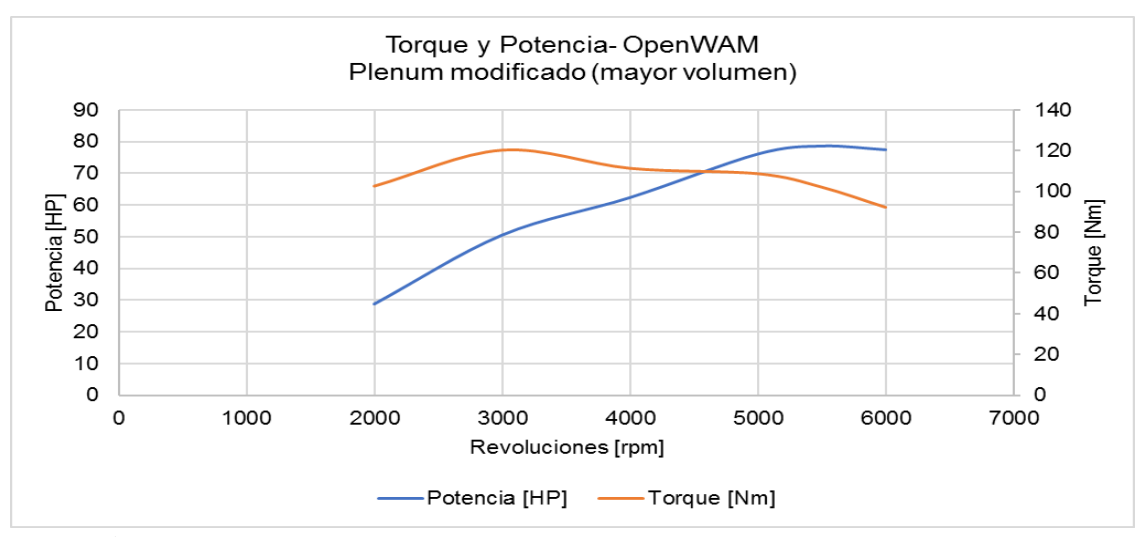

**Figura 3.2** Curvas de torque y potencia con un mayor volumen del plenum

La figura 3.2 indica las curvas características correspondientes a la primera configuración.

#### **3.1.2.2 Segunda configuración (menor volumen del plenum)**

La segunda configuración corresponde a un volumen de 1732,31 cm<sup>3</sup>, cuyos resultados de torque y potencia obtenidos de la simulación 1D se observan en la tabla 3.3

| <b>Revoluciones</b><br>[rpm] | Potencia<br>$\left[\mathrm{kW}\right]$ | <b>Potencia</b><br>[HP] | <b>Torque</b><br>[Nm] |
|------------------------------|----------------------------------------|-------------------------|-----------------------|
| 2000                         | 22,39                                  | 30,01                   | 106,88                |
| 3000                         | 36,63                                  | 49,10                   | 116,60                |
| 4000                         | 50,62                                  | 67,85                   | 120,84                |
| 5000                         | 55,40                                  | 74,26                   | 105,81                |
| 5500                         | 58,32                                  | 78,18                   | 101,26                |
| 6000                         | 57,97                                  | 77,70                   | 92,26                 |

Tabla 3.3 Torque y potencia con menor volumen del plenum

A 5500 rpm se produce la máxima potencia con un valor de 78,18 HP y a un régimen de 4000 rpm se da el máximo torque con un valor de 120,84 Nm.

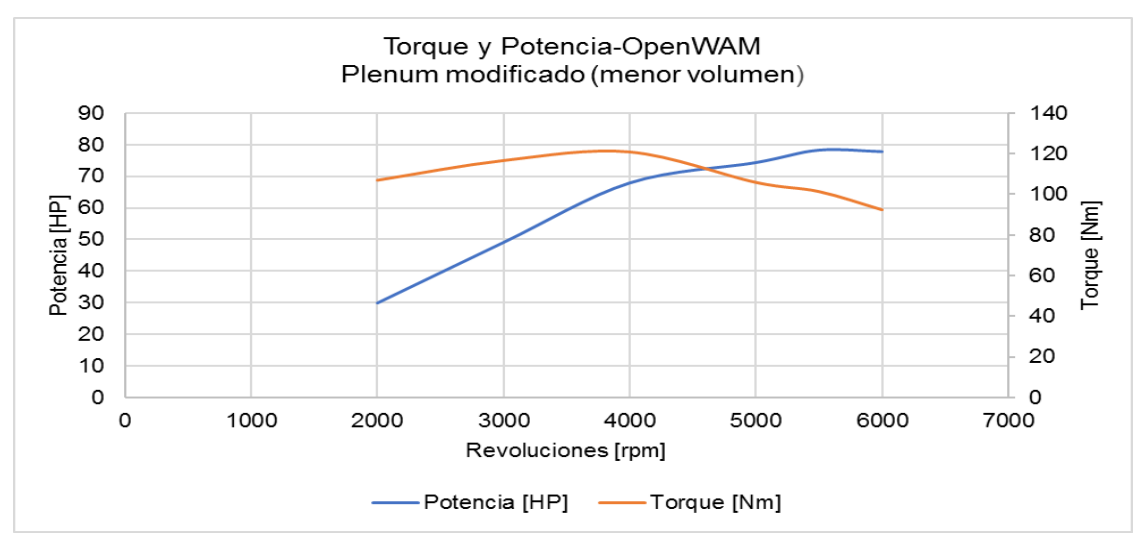

**Figura 3.3** Curvas de torque y potencia con un menor volumen del plenum

Las curvas características obtenidas con la segunda configuración se indican en la figura 3.3.

## **3.1.2.3 Tercera configuración (mayor volumen del plenum y longitud corta de los conductos)**

Para obtener la longitud correcta se aplicó la ecuación [1.3] del resonador de Helmholtz aplicada a los conductos de admisión y se relacionó con un mayor volumen del plenum, es decir, se utilizó la primera configuración mencionada anteriormente. Los resultados de torque y potencia se indican en la tabla 3.4

| <b>Revoluciones</b><br>[ <b>rpm</b> ] | Potencia<br>$\left[\mathrm{kW}\right]$ | Potencia<br>[HP] | <b>Torque</b><br>[Nm] |
|---------------------------------------|----------------------------------------|------------------|-----------------------|
| 2000                                  | 21,59                                  | 28,95            | 103,10                |
| 3000                                  | 33,63                                  | 45,08            | 107,05                |
| 4000                                  | 47,38                                  | 63,51            | 113,10                |
| 5000                                  | 53,82                                  | 72,14            | 102,78                |
| 5500                                  | 56,32                                  | 75,49            | 97,78                 |
| 6000                                  | 58,33                                  | 78,19            | 92,83                 |
| 6500                                  | 59,56                                  | 79,85            | 87,51                 |

**Tabla 3.4** Torque y potencia obtenida al relacionar el plenum modificado (mayor volumen) y la longitud de los conductos modificados

En un régimen de giro de 6500 rpm se obtiene una potencia máxima de 79,85 HP, y el máximo torque se genera a 4000 rpm con un valor de 113,10 Nm.

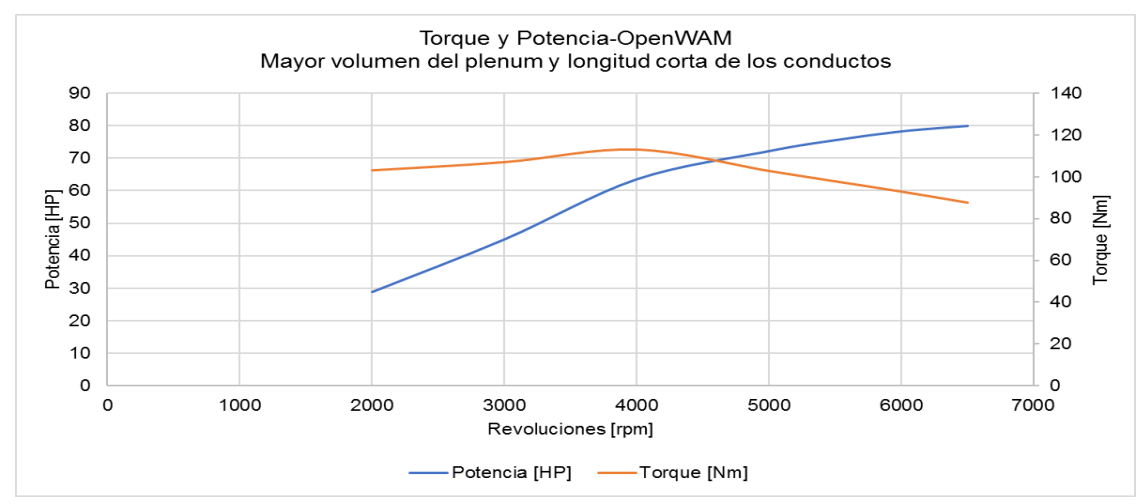

**Figura 3.4** Curvas de torque y potencia con un plenum de mayor volumen y una longitud corta en los conductos

La figura 3.4 indica las curvas características obtenidas en la simulación con la tercera configuración.

## **3.2 RESULTADOS SIMULACIÓN 3D**

Los datos de flujo másico obtenidos de la simulación en OpenWAM fueron el punto de partida para obtener valores de velocidad y presión en el análisis 3D, cada uno de los conductos del múltiple de admisión original y del modelo propuesto fueron evaluados en esta simulación.

## **3.2.1 MÚLTIPLE DE ADMISIÓN ORIGINAL**

La simulación CFD del múltiple de admisión original es importante para tener una referencia del comportamiento, presión y velocidad del fluido al interior del componente.

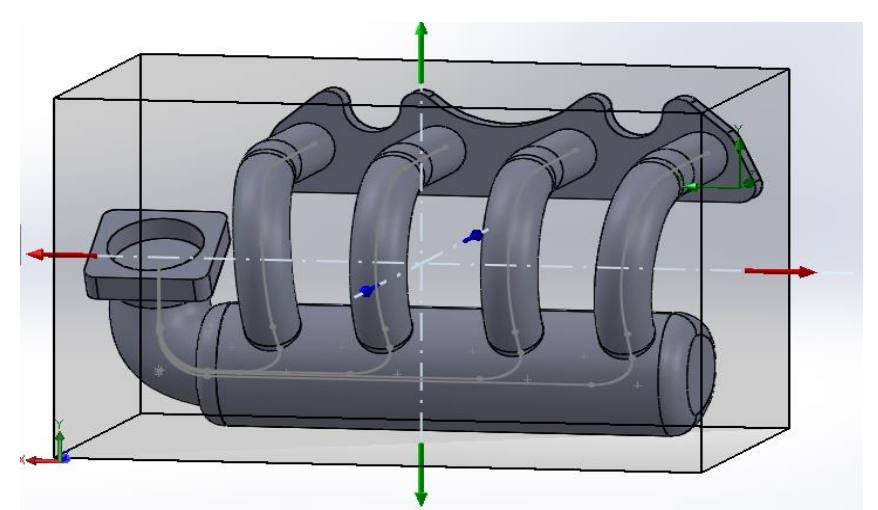

**Figura 3.5** Modelo 3D múltiple de admisión original

El modelo 3D del múltiple de admisión original y el dominio establecido previo al estudio CFD se indica en la figura 3.5.

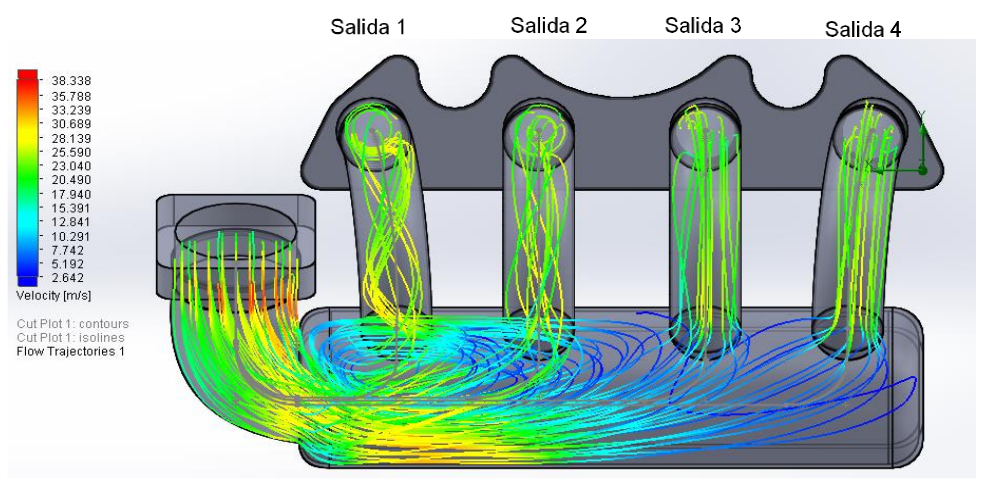

**Figura 3.6** Velocidad y comportamiento del flujo

La figura 3.6 indica el comportamiento del flujo y la velocidad producida al interior del múltiple de admisión original. La velocidad del flujo a la entrada del múltiple de admisión es de 26,55 m/s; por otro lado, la velocidad promedio en las cuatro salidas del múltiple de admisión es de 28,77 m/s.

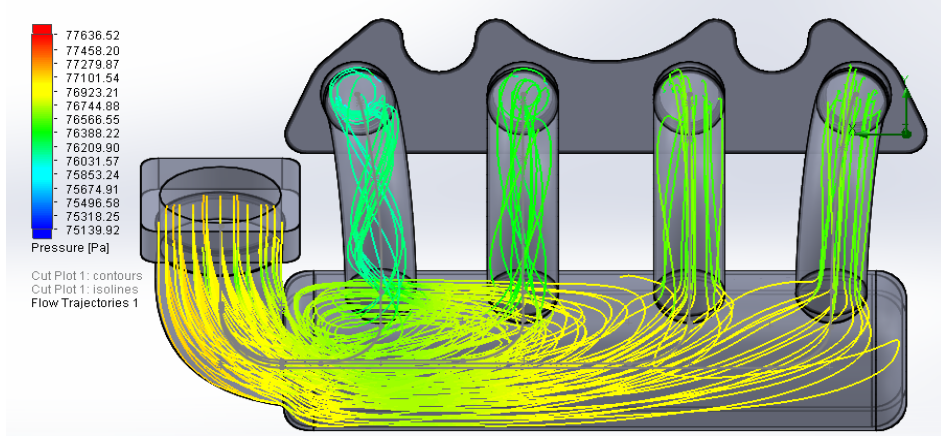

**Figura 3.7** Presión en el interior del múltiple de admisión original

En la figura 3.7 se muestra la presión generada al interior del múltiple de admisión original. La presión en la entrada del múltiple es de 77,27 kPa y la presión promedio de salida es de 76,16 kPa.

### **3.2.2 MÚLTIPLE DE ADMISIÓN DISEÑADO**

Los cambios realizados en el múltiple de admisión diseñado se focalizaron en la longitud de los conductos, en el volumen del plenum y un ángulo menor en la posición de la base para el cuerpo de aceleración con respecto al plenum.

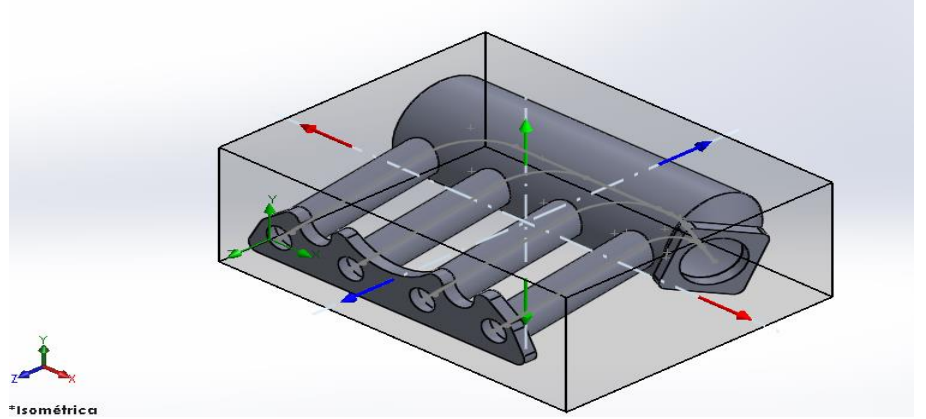

**Figura 3.8** Modelo 3D Múltiple de admisión propuesto

La figura 3.8 indica el modelo 3D y el dominio establecido para la post simulación.

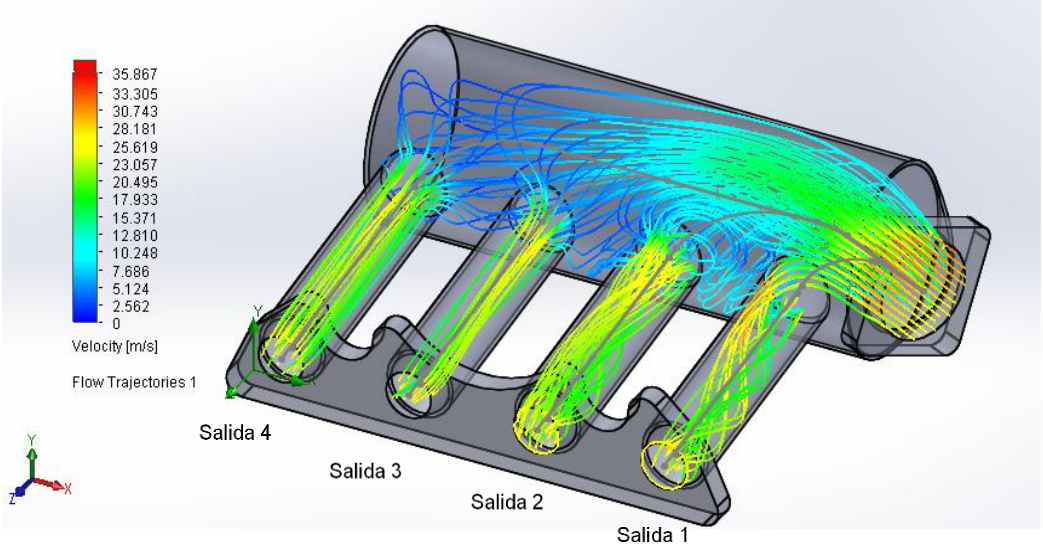

**Figura 3.9** Velocidad del fluido en el múltiple de admisión

En la figura 3.9 se muestra la velocidad generada y el comportamiento del fluido al interior del múltiple de admisión diseñado. La velocidad máxima a la entrada del múltiple de admisión es de 28,59 m/s y la velocidad promedio entre las cuatro salidas es de 30,25 m/s.

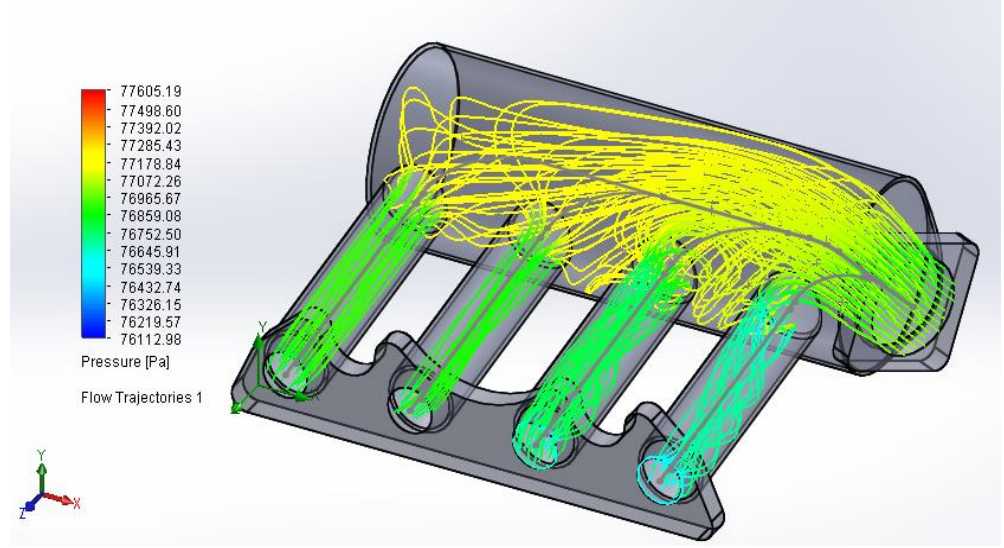

**Figura 3.10** Presión en el múltiple diseñado

La figura 3.10 indica la presión en el múltiple de admisión diseñado. El valor de presión de entrada en el múltiple es de 77,27 kPa, y en cuanto a la presión promedio de salida el valor es de 76,63 kPa.

## **3.3 PRUEBAS DINAMOMÉTRICAS**

Los valores de torque y potencia fueron el resultado del promedio de cuatro pruebas realizadas con cada múltiple de admisión, dichas pruebas se las realizó en el dinamómetro marca VAMAG modelo BPA-V2R y a una altura de 2228 m.s.n.m correspondientes a la ciudad de Ibarra.

## **3.3.1 MÚLTIPLE DE ADMISIÓN ORIGINAL**

Después de realizar las cuatro pruebas en el dinamómetro se obtuvo los resultados, las gráficas de cada prueba pueden ser observadas en el anexo III. En la tabla 3.5 se indica el promedio de las pruebas realizadas.

| <b>Revoluciones</b><br>[rpm] | Potencia<br>[HP] | <b>Torque</b><br>[Nm] |
|------------------------------|------------------|-----------------------|
| 2545                         | 35,63            | 99,68                 |
| 2610                         | 36,35            | 99,20                 |
| 2717                         | 37,48            | 98,20                 |
| 2824                         | 38,83            | 97,95                 |
| 2931                         | 40,20            | 97,65                 |
| 3003                         | 41,68            | 98,85                 |
| 3110                         | 42,63            | 97,63                 |
| 3217                         | 43,90            | 97,18                 |
| 3325                         | 45,43            | 97,28                 |
| 3432                         | 46,88            | 97,28                 |
| 3503                         | 47,50            | 96,58                 |
| 3611                         | 48,78            | 96,20                 |
| 3718                         | 50,03            | 95,78                 |
| 3825                         | 51,33            | 95,55                 |
| 3932                         | 52,80            | 95,63                 |
| 4004                         | 53,55            | 95,28                 |
| 4111                         | 54,60            | 94,58                 |
| 4218                         | 56,30            | 95,00                 |
| 4326                         | 57,80            | 95,10                 |
| 4433                         | 58,80            | 94,50                 |
| 4504                         | 58,70            | 92,83                 |

**Tabla 3.5** Resultados promedios del múltiple de admisión original

| 4612 | 60,33 | 93,13 |
|------|-------|-------|
| 4719 | 61,88 | 93,33 |
| 4826 | 62,55 | 92,28 |
| 4933 | 62,83 | 90,68 |
| 5005 | 63,23 | 89,95 |
| 5112 | 63,38 | 88,30 |
| 5219 | 63,68 | 86,88 |
| 5327 | 63,75 | 85,20 |
| 5434 | 64,25 | 84,20 |
| 5505 | 64,13 | 82,95 |
| 5577 | 64,70 | 82,63 |
| 5613 | 64,50 | 81,80 |
| 5720 | 63,93 | 79,60 |
| 5827 | 63,55 | 77,68 |
| 5934 | 62,93 | 75,50 |
| 6006 | 62,58 | 74,18 |
| 6113 | 61,53 | 71,70 |
| 6220 | 60,63 | 69,43 |
| 6328 | 58,90 | 66,30 |
| 6428 | 54,55 | 60,45 |

**Tabla 3.5** Resultados promedios del múltiple de admisión original **(Continuación…)**

Para aplicar el factor de corrección a los datos obtenidos en el dinamómetro se escogió un rango de revoluciones similar al simulado en OpenWAM. La tabla 3.6 muestra los datos escogidos con el factor de corrección aplicado según norma nacional INEN 0960.

| <b>Revoluciones</b> [rpm] | Potencia [HP] | <b>Torque [Nm]</b> |
|---------------------------|---------------|--------------------|
| 2545                      | 45,96         | 128,59             |
| 3003                      | 53,77         | 127,52             |
| 4004                      | 69,08         | 122,91             |
| 5005                      | 81,57         | 116,04             |
| 5577                      | 83,46         | 106,59             |
| 6006                      | 80,73         | 95,69              |

**Tabla 3.6** Valores de torque y potencia aplicado el factor de corrección

La potencia máxima obtenida con el múltiple de admisión original es de 83,46 HP a un régimen de giro de 5577 rpm y el torque máximo es de 128,59 Nm a 2545 rpm.

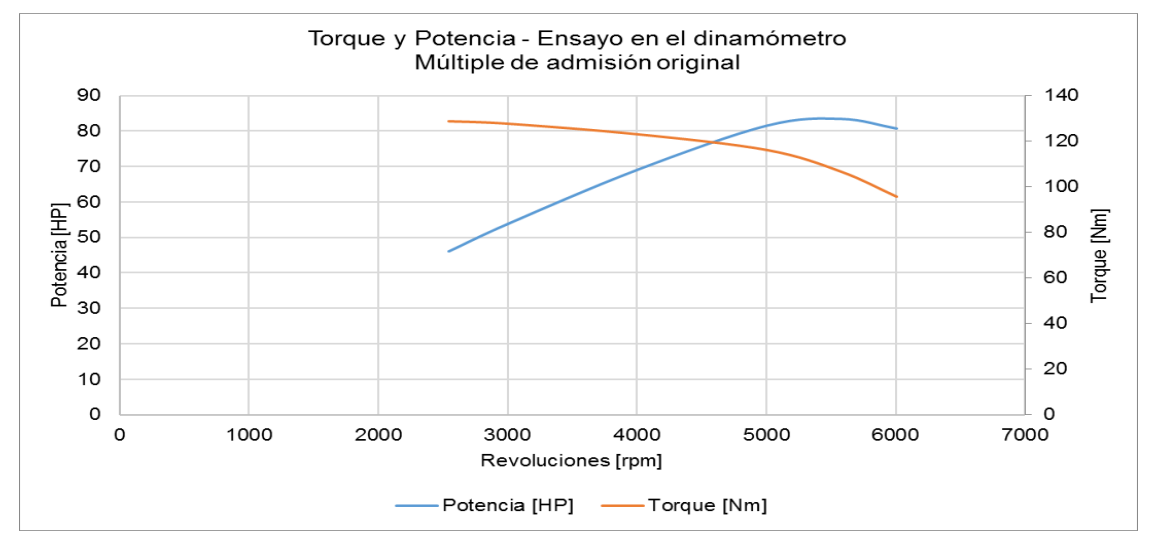

**Figura 3.11** Curvas de Torque y Potencia del múltiple de admisión original obtenidas en el dinamómetro

La figura 3.11 muestra las curvas características del múltiple de admisión original obtenidas en el banco de ensayos. Los valores graficados son los presentados en la tabla 3.6.

## **3.3.2 MÚLTIPLE DE ADMISIÓN DISEÑADO**

Los valores promedio obtenidos con el múltiple de admisión diseñado fueron el resultado de cuatro ensayos realizados en el dinamómetro, las gráficas se indican en el anexo IV. En la tabla 3.7 se muestra los valores promedio obtenidos en el dinamómetro.

| <b>Revoluciones</b> [rpm] | Potencia [HP] | <b>Torque [Nm]</b> |
|---------------------------|---------------|--------------------|
| 2540                      | 34,03         | 95,40              |
| 2600                      | 35,15         | 96,30              |
| 2700                      | 36,78         | 97,00              |
| 2800                      | 38,20         | 97,10              |
| 2900                      | 39,60         | 97,25              |
| 3030                      | 41,75         | 98,10              |
| 3100                      | 42,60         | 97,83              |
| 3200                      | 43,85         | 97,58              |
| 3300                      | 45,18         | 97,53              |

**Tabla 3.7** Resultados promedios del múltiple de admisión diseñado

| 3400 | 46,55 | 97,43 |
|------|-------|-------|
| 3500 | 47,58 | 96,83 |
| 3600 | 48,75 | 96,43 |
| 3700 | 50,03 | 96,25 |
| 3800 | 51,20 | 95,95 |
| 3900 | 52,38 | 95,60 |
| 4000 | 53,50 | 95,30 |
| 4100 | 54,05 | 93,93 |
| 4200 | 55,18 | 93,58 |
| 4300 | 56,05 | 92,83 |
| 4400 | 57,15 | 92,53 |
| 4500 | 58,13 | 91,98 |
| 4600 | 58,63 | 90,78 |
| 4700 | 59,50 | 90,18 |
| 4800 | 60,65 | 89,98 |
| 4900 | 61,40 | 89,28 |
| 5000 | 61,98 | 88,30 |
| 5100 | 62,88 | 87,78 |
| 5200 | 63,15 | 86,45 |
| 5300 | 63,65 | 85,50 |
| 5400 | 63,95 | 84,38 |
| 5500 | 64,45 | 83,48 |
| 5600 | 64,68 | 82,25 |
| 5700 | 64,75 | 80,93 |
| 5800 | 65,25 | 80,10 |
| 5940 | 65,40 | 78,40 |
| 6000 | 65,00 | 77,20 |
| 6100 | 64,60 | 75,45 |
| 6200 | 64,03 | 73,50 |

**Tabla 3.7** Resultados promedios del múltiple de admisión diseñado **(Continuación…)**

Los valores de torque y potencia aplicado el factor de corrección según la norma nacional INEN 0960 correspondientes al múltiple de admisión diseñado se observan en la tabla 3.8

| <b>Revoluciones</b> [rpm] | Potencia [HP] | <b>Torque [Nm]</b> |
|---------------------------|---------------|--------------------|
| 2540                      | 43,90         | 123,07             |
| 3030                      | 53,86         | 126,55             |
| 4000                      | 69,02         | 122,94             |
| 5000                      | 79,95         | 113,91             |
| 5500                      | 83,14         | 107,69             |
| 5940                      | 84,37         | 101,14             |
| 6200                      | 82,60         | 94,82              |

**Tabla 3.8** Valores de torque y potencia aplicado el factor de corrección

La potencia máxima obtenida con el múltiple de admisión diseñado es de 84,37 HP a 5940 rpm y un torque máximo de 126,55 Nm a un régimen de 3030 rpm.

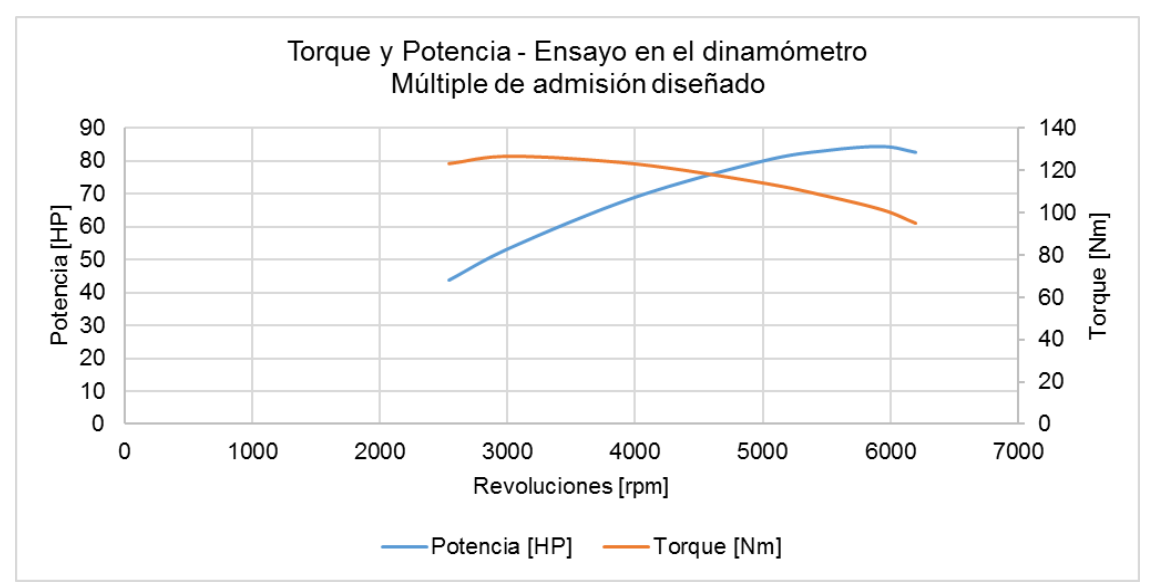

**Figura 3.12** Curvas de Torque y Potencia del múltiple de admisión diseñado obtenidas en el dinamómetro

La figura 3.12 indica las curvas características obtenidas en el dinamómetro con el múltiple de admisión diseñado. Los valores graficados son los indicados en la tabla 3.8, es decir, aplicado el factor de corrección.

## **3.4 DISCUSIÓN DE RESULTADOS**

### **3.4.1 ANÁLISIS DE RESULTADOS OPENWAM**

Los resultados obtenidos en OpenWAM permitieron analizar el desempeño del motor en base a parámetros ingresados en el software de simulación.

#### **3.4.1.1 Valores de Potencia**

La tabla 3.9 indica los valores de potencia obtenidos del múltiple de admisión original y las tres configuraciones propuestas, los datos ponen en evidencia que la modificación de parámetros como: volumen del plenum y longitud de los conductos influyen en el rendimiento volumétrico del motor.

| <b>Revoluciones</b> | <b>Múltiple</b><br>original | <b>Primera</b><br>configuración | Segunda<br>configuración | <b>Tercera</b><br>configuración |
|---------------------|-----------------------------|---------------------------------|--------------------------|---------------------------------|
| [ <b>rpm</b> ]      | [HP]                        | [HP]                            | [HP]                     | [HP]                            |
| 2000                | 29,40                       | 28,78                           | 30,01                    | 28,95                           |
| 3000                | 49,69                       | 50,60                           | 49,10                    | 45,08                           |
| 4000                | 64,56                       | 62,47                           | 67,85                    | 63,51                           |
| 5000                | 75,80                       | 76,24                           | 74,26                    | 72,14                           |
| 5500                | 79,17                       | 78,79                           | 78,18                    | 75,49                           |
| 6000                | 77,65                       | 77,60                           | 77,70                    | 78,19                           |
| 6500                |                             |                                 |                          | 79,85                           |

**Tabla 3.9** Comparación de los datos de potencia obtenidos en OpenWAM

Los resultados obtenidos indican que la potencia máxima alcanzada a 5500 rpm de la primera y segunda configuración tiene un porcentaje de disminución del 0,48% y 1,25% respectivamente con respecto a la potencia del múltiple original. Por otro lado, la potencia máxima de la tercera configuración se generó a 6500 rpm, y con un incremento del 0,86% respecto al múltiple original. Con base en los resultados, se ratifica lo expuesto en las investigaciones de Márquez (2017) y Sedlacek & Skovajsa (2016), en donde mencionan que un buen desempeño del motor a elevadas rpm se consigue al tener mayor cantidad de aire disponible en el plenum y conductos de menor longitud.

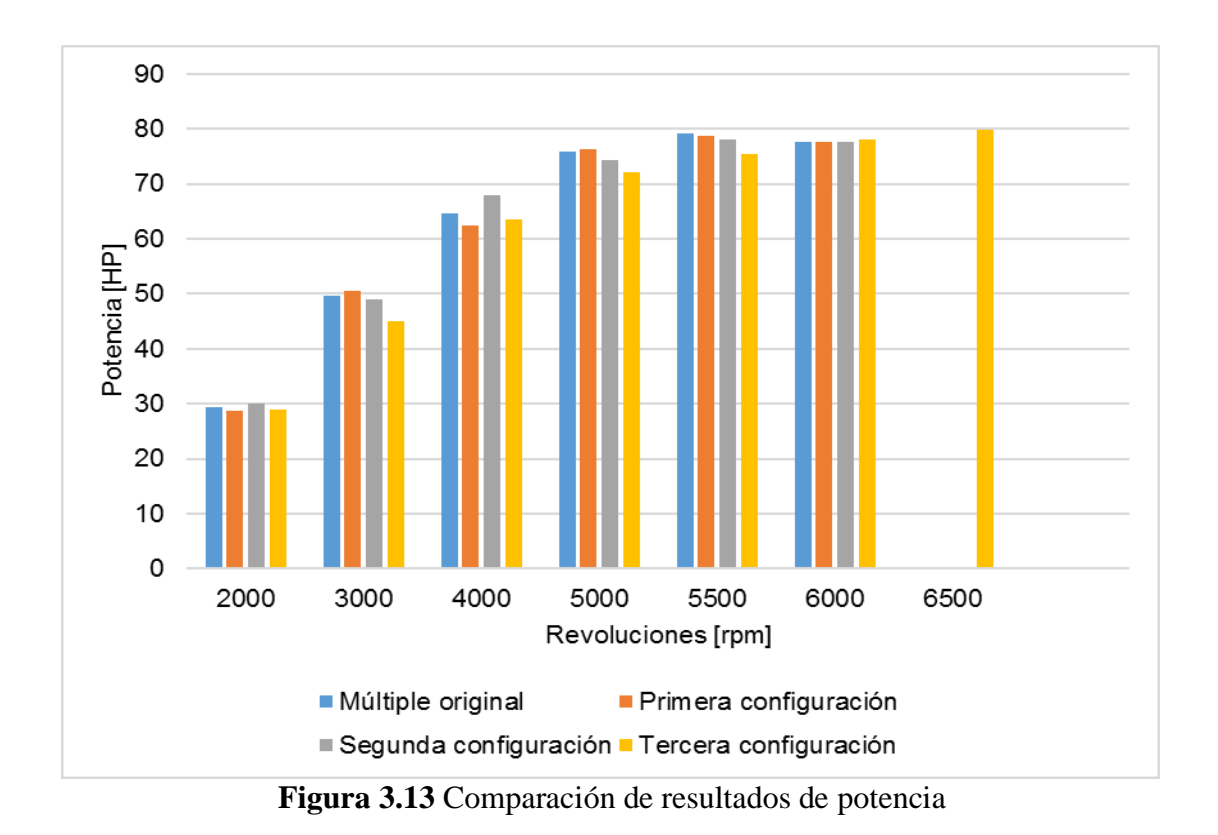

En la figura 3.13 se indica la diferencia de potencia obtenida para cada régimen de giro correspondiente al múltiple original y a las tres configuraciones simuladas.

#### **3.4.1.2 Valores de torque**

La comparación de los valores de torque obtenido de OpenWAM entre le múltiple original y las tres configuraciones se indica en la tabla 3.10

| <b>Revoluciones</b> | <b>Múltiple</b><br>original | <b>Primera</b><br>configuración | Segunda<br>configuración | <b>Tercera</b><br>configuración |
|---------------------|-----------------------------|---------------------------------|--------------------------|---------------------------------|
| [ <b>rpm</b> ]      | [Nm]                        | [Nm]                            | [Nm]                     | [Nm]                            |
| 2000                | 104,71                      | 102,52                          | 106,88                   | 103,10                          |
| 3000                | 117,98                      | 120,16                          | 116,60                   | 107,05                          |
| 4000                | 114,97                      | 111,26                          | 120,84                   | 113,10                          |
| 5000                | 108,00                      | 108,62                          | 105,81                   | 102,78                          |
| 5500                | 102,54                      | 102,05                          | 101,26                   | 97,78                           |
| 6000                | 92,19                       | 92,14                           | 92,26                    | 92,83                           |
| 6500                |                             |                                 |                          | 87,51                           |

**Tabla 3.10** Comparación de los datos de torque obtenidos en OpenWAM

Los resultados obtenidos muestran que a un régimen de 3000 rpm para la primera configuración y 4000 rpm para la segunda configuración hay un porcentaje de incremento en el torque del 1,85% y 2,42% respectivamente con respecto al múltiple original, y para la tercera configuración a un régimen de 4000 rpm se produce un porcentaje de disminución del 4,14% frente al torque del múltiple original.

Se debe considerar, que usualmente el objetivo de modificar componentes en un motor de combustión interna de encendido por chispa es mejorar las prestaciones del motor a elevados regímenes de giro, es decir, en un rango promedio de 6000 a 6500 rpm, por esta razón la mejor opción según los datos obtenidos en OpenWAM es la tercera configuración porque se tiene un 0,86% de aumento en la potencia y a un régimen de giro más elevado en relación con el múltiple original.

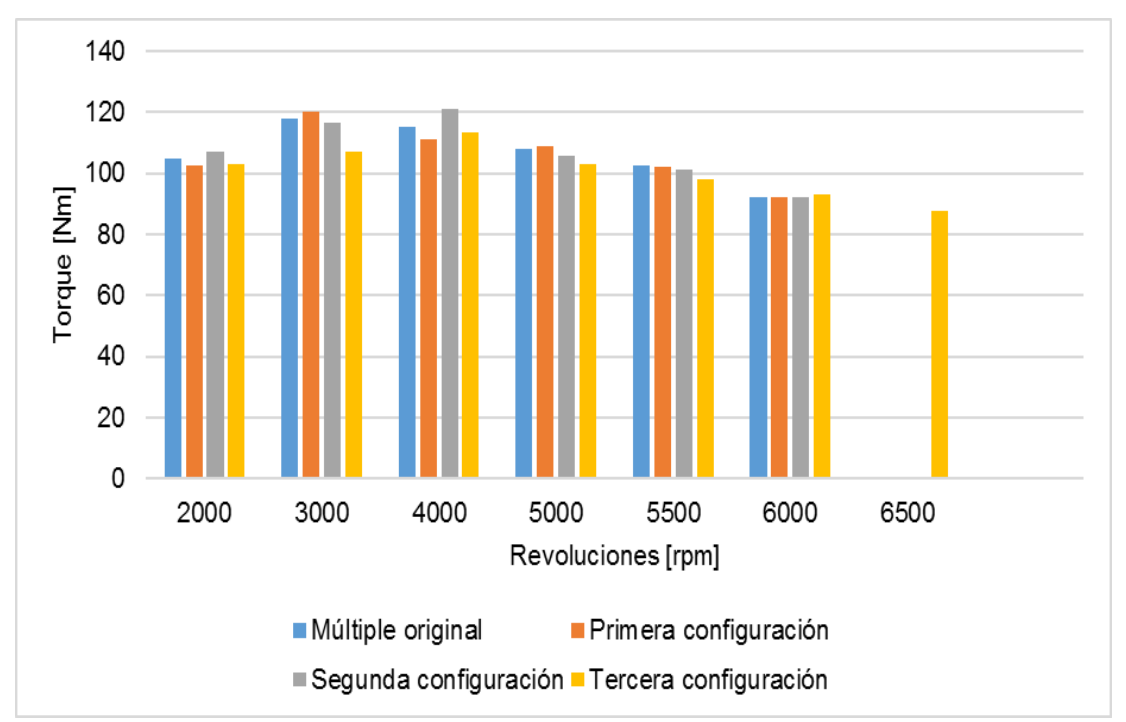

**Figura 3.14** Comparación de resultados de torque

En la figura 3.14 se muestra la comparación de torque a diferentes revoluciones correspondiente al múltiple original y las tres configuraciones planteadas.

.

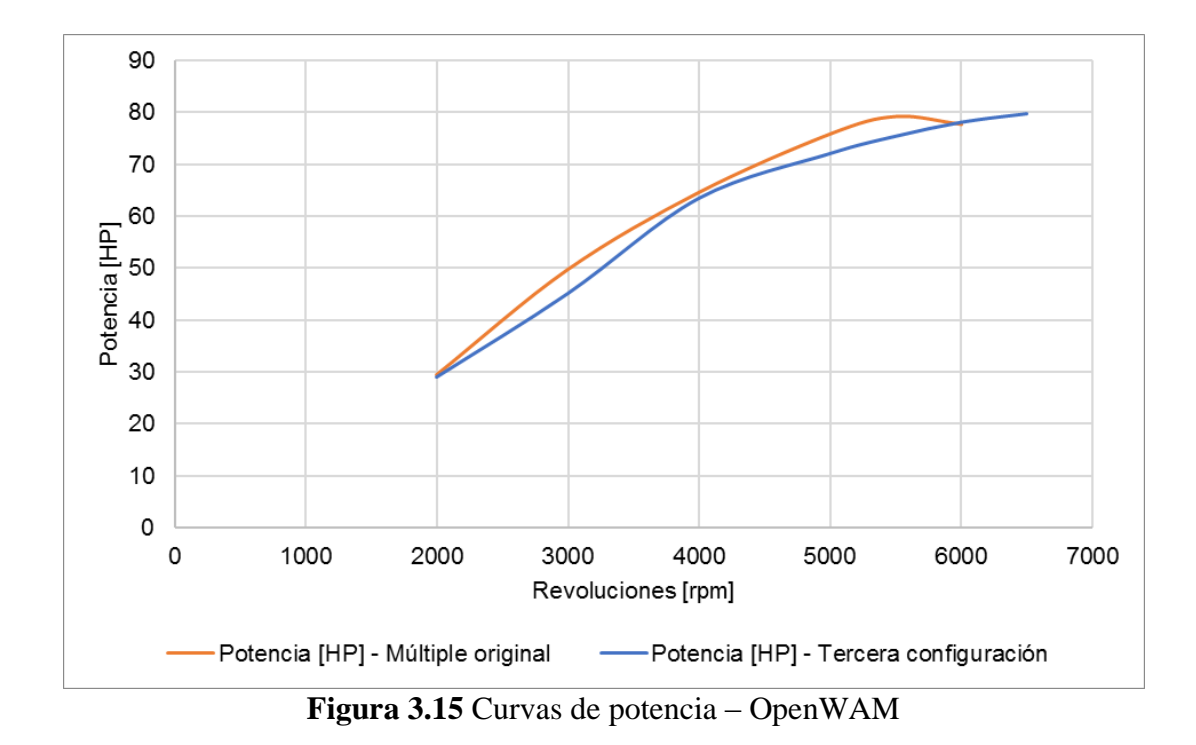

La figura 3.15 indica las curvas características de potencia del múltiple original y el propuesto, este último corresponde a la tercera configuración.

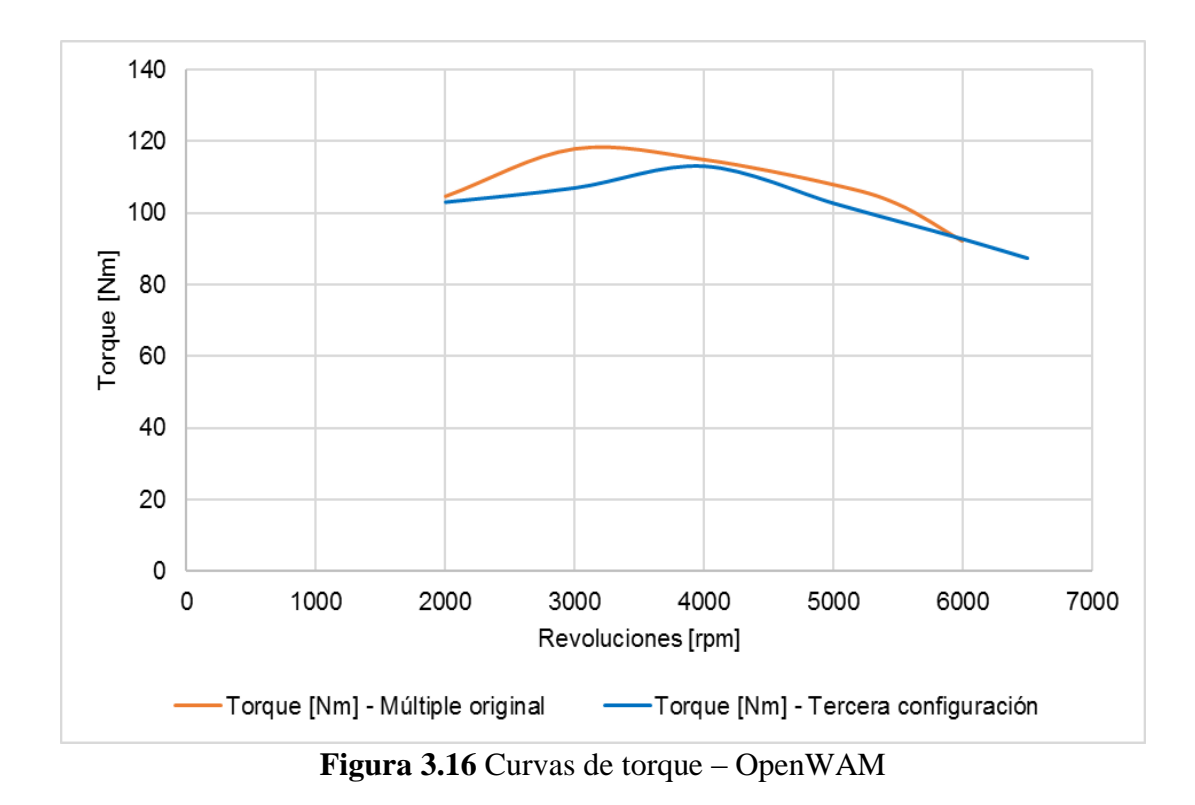

En la figura 3.16 se muestra las curvas de torque correspondientes al múltiple de admisión original y al múltiple propuesto (tercera configuración).

### **3.4.2 ANÁLISIS DE RESULTADOS SIMULACIÓN 3D**

### **3.4.2.1 Análisis de la velocidad**

En la simulación 3D se considera los parámetros de velocidad y presión del fluido en el múltiple de admisión original y diseñado. Los datos obtenidos después del estudio estático CFD muestra que la velocidad de entrada en el múltiple de admisión diseñado es 7,68 % mayor a la del múltiple original, esto es debido a la variación de geometría en el nuevo diseño.

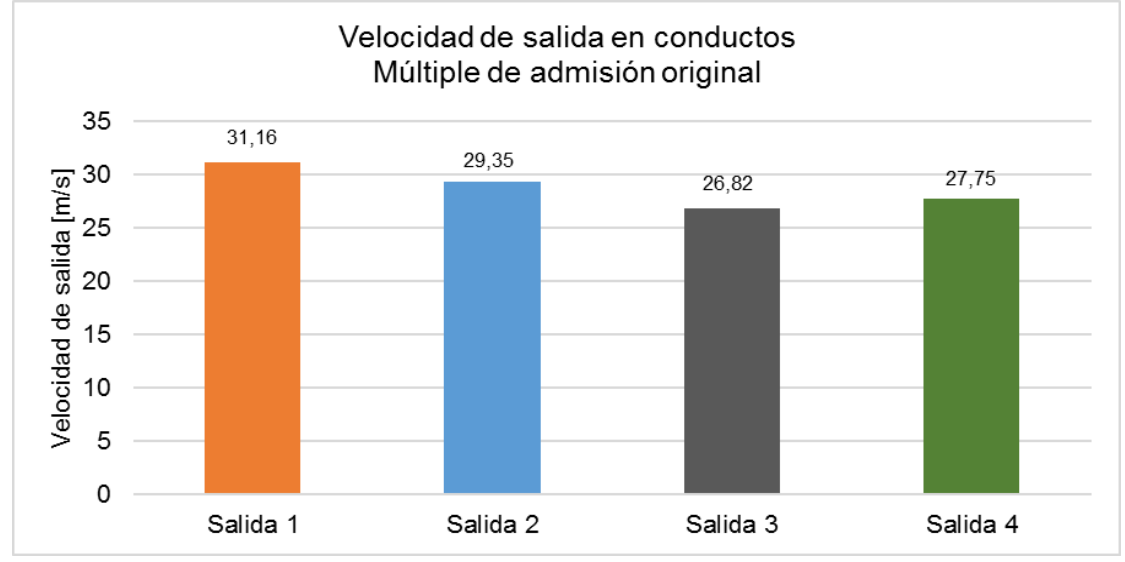

**Figura 3.17** Velocidad de salida-Múltiple original

Por otro lado, la velocidad del fluido en cada conducto de salida del sistema original no es homogénea, dichos valores se muestran en la figura 3.17.

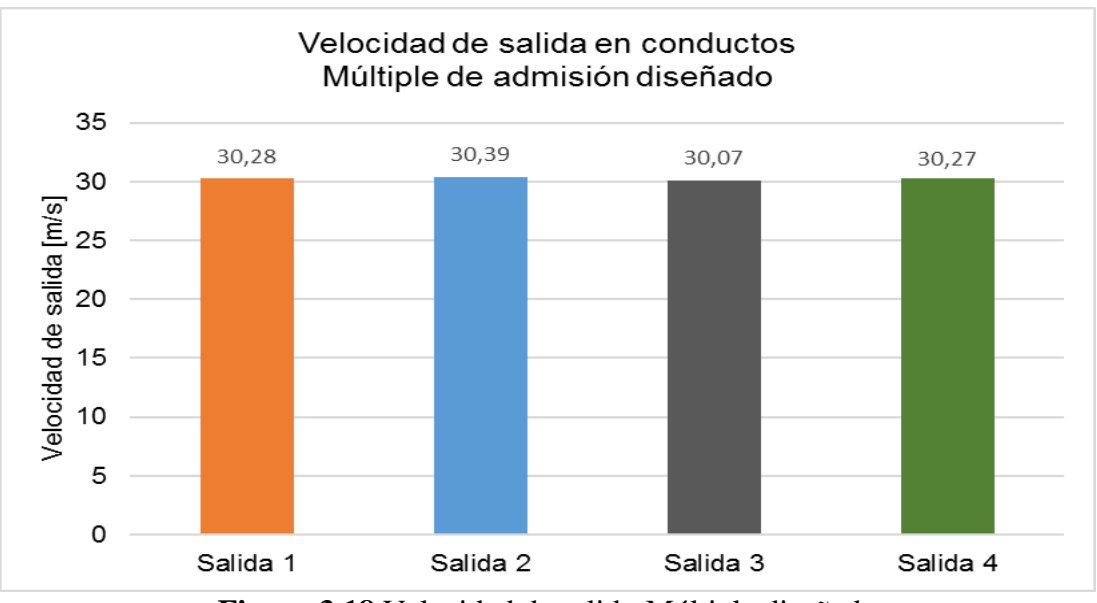

**Figura 3.18** Velocidad de salida-Múltiple diseñado

En la figura 3.18 se observa la velocidad de salida en cada conducto correspondiente al múltiple de admisión diseñado. Los resultados muestran que la velocidad de salida del flujo es similar en los cuatro conductos a diferencia de las velocidades de salida mostradas en la figura 3.17 correspondientes al múltiple original. En base a estos resultados se establece que la velocidad promedio de salida en el múltiple diseñado con respecto al original tiene un incremento del 5,14 %, este valor es justificado porque el nuevo diseño no presenta ningún tipo de curvatura en los conductos de salida, siendo una característica clave para obtener un incremento en la velocidad. En este apartado es importante recalcar el estudio realizado por Palacios (2018) donde menciona que "una velocidad de flujo homogénea en cada cilindro es determinante para maximizar el rendimiento del motor en un rango más amplio de revoluciones" (p.101).

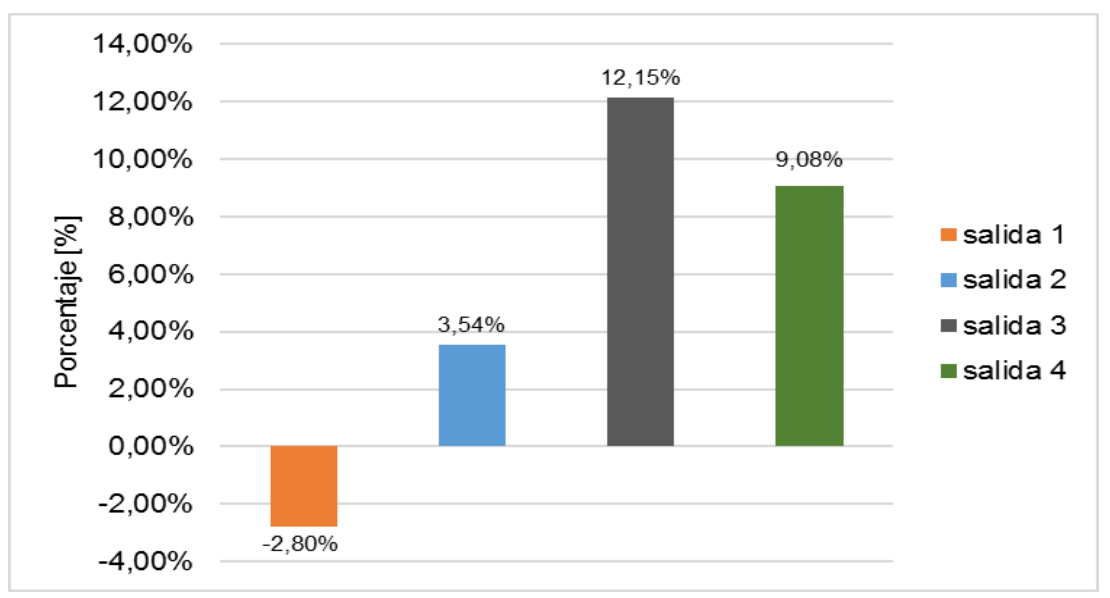

**Figura 3.19** Porcentaje de variación de velocidad de salida

Los porcentajes de variación de la velocidad en la salida de los conductos del múltiple de admisión diseñado en relación con el múltiple original se indican en la figura 3.19. Los porcentajes señalan que en la salida 1 hay una disminución del 2,8%, y en las salidas restantes hay un porcentaje de incremento en la velocidad respecto al múltiple de admisión original, destacando la salida 3 que es en la cual se obtuvo el mayor valor porcentual.

#### **3.4.2.2 Análisis de la presión**

La diferencia de presión del fluido en la entrada y salida de un múltiple de admisión es importante para aportar una mejora en el llenado de los cilindros.

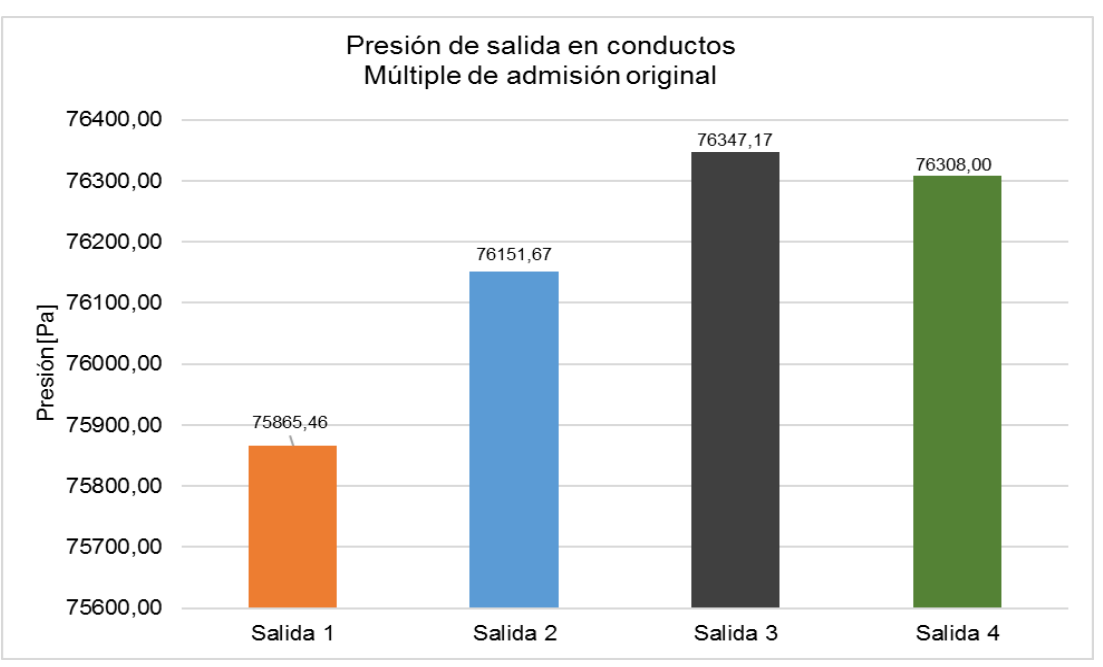

**Figura 3.20** Presión de salida – Múltiple de admisión original

Los valores de la figura 3.20 muestran que la presión de salida entre los conductos tiene un porcentaje de variación menor al 1%, y teniendo en cuenta el valor promedio de la presión entre las cuatro salidas que es de 76,16  $kPa$  y la presión de entrada que es 77,27  $kPa$ equivalente a la atmosférica de la ciudad de Ibarra, se tiene una diferencia de presión entre la entrada y salida de 1,44%.

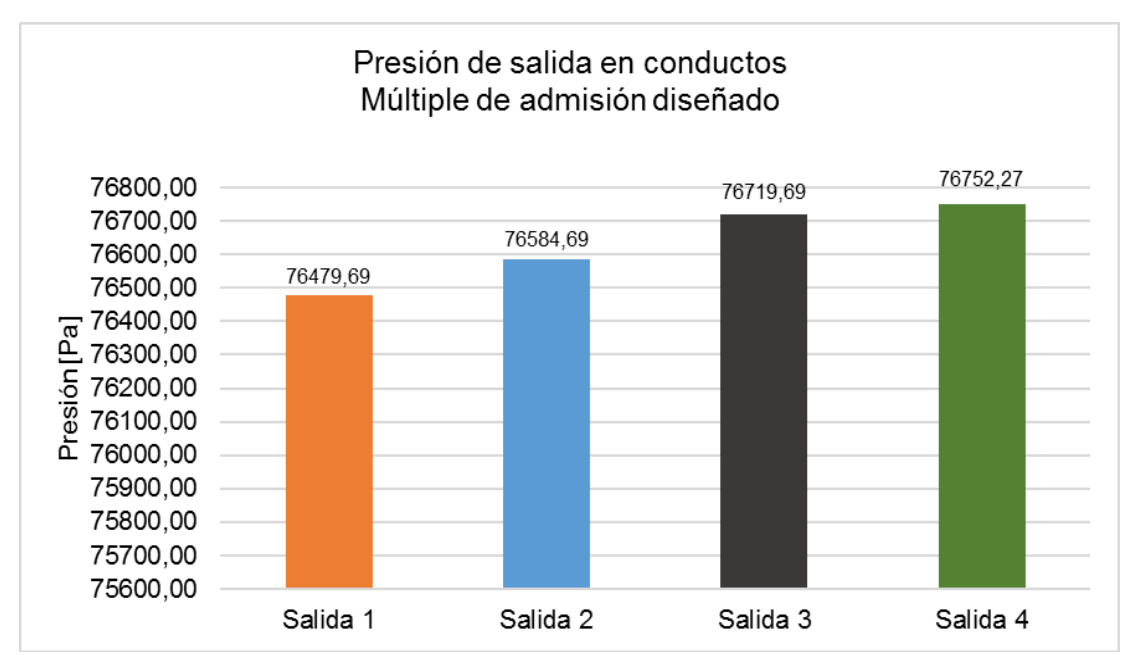

**Figura 3.21** Presión de salida – Múltiple de admisión diseñado

Se puede observar en la figura 3.21 que la variación entre los valores de presión en cada conducto es mínima, sin embargo, es importante recalcar la diferencia de presión entre la entrada al múltiple que es igual a la atmosférica y el valor promedio de presión de las cuatro salidas que es 76,63  $kPa$  obteniendo una diferencia porcentual de 0,83%. Esta diferencia de presión según Palacios (2018) crea un vacío que arrastra a los gases frescos hacia la válvula de admisión cuando esta se encuentra abierta, siendo un aporte adicional al fenómeno de recarga por ondas de rarefacción que se produce cuando la válvula de admisión se cierra, mejorando de esta manera el rendimiento volumétrico del motor.

Realizando una comparativa entre la presión promedio de salida del múltiple diseñado con respecto al múltiple original, se establece que hay un incremento porcentual del 0,62 %.

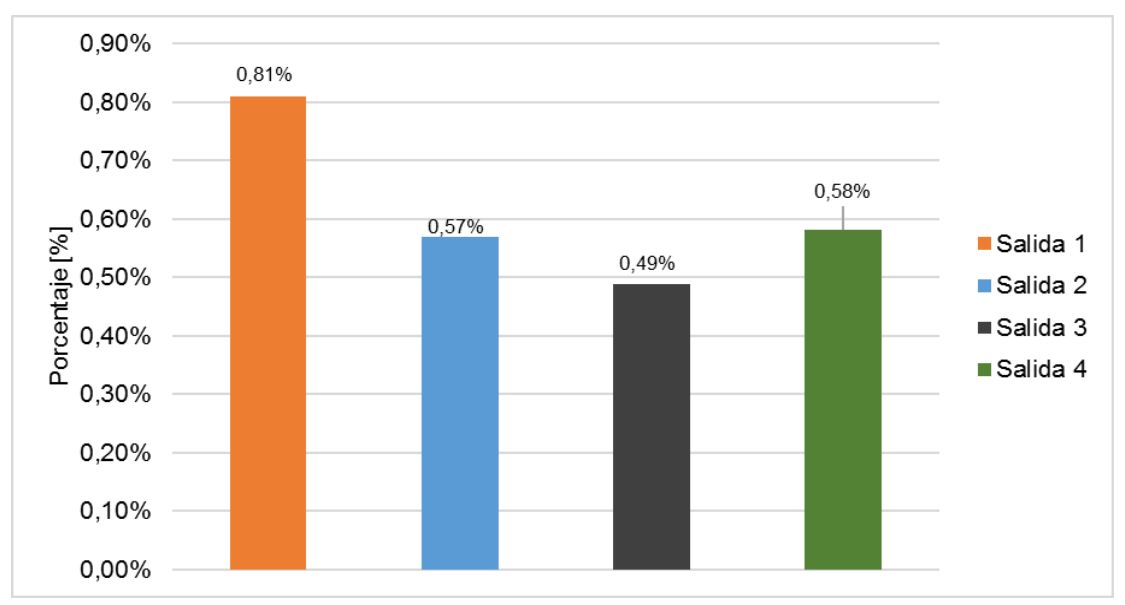

**Figura 3.22** Porcentajes de variación de presión de salida entre múltiple diseñado y original

Los porcentajes de incremento de presión de cada conducto de salida del múltiple diseñado en relación con el múltiple original se indican en la figura 3.22

Los valores de presión de cada conducto mostrados en la figura 3.21 correspondientes al múltiple de admisión diseñado indican un incremento en relación con los valores de presión de los conductos del múltiple de admisión original. En la figura 3.22 se evidencia que el mayor aumento de presión se obtuvo en la salida 1 con un valor de 0,81% y el aumento en menor proporción se dio en la salida 3 con un 0,49%.

### **3.4.3 PRUEBAS EN EL DINAMÓMETRO**

Las pruebas realizadas en el dinamómetro usando el múltiple de admisión original y el diseñado arrojaron valores de torque y potencia que se indican en la tabla 3.11

| Múltiple de admisión original         |                         |                       | Múltiple de admisión diseñado         |                  |                       |  |
|---------------------------------------|-------------------------|-----------------------|---------------------------------------|------------------|-----------------------|--|
| <b>Revoluciones</b><br>[ <b>rpm</b> ] | <b>Potencia</b><br>[HP] | <b>Torque</b><br>[Nm] | <b>Revoluciones</b><br>[ <b>rpm</b> ] | Potencia<br>[HP] | <b>Torque</b><br>[Nm] |  |
| 2545                                  | 45,96                   | 128,59                | 2540                                  | 43,90            | 123,07                |  |
| 3003                                  | 53,77                   | 127,52                | 3030                                  | 53,86            | 126,55                |  |
| 4004                                  | 69,08                   | 122,91                | 4000                                  | 69,02            | 122,94                |  |
| 5005                                  | 81,57                   | 116,04                | 5000                                  | 79,95            | 113,91                |  |
| 5577                                  | 83,46                   | 106,59                | 5500                                  | 83,14            | 107,69                |  |
| 6006                                  | 80,73                   | 95,69                 | 5940                                  | 84,37            | 101,14                |  |
|                                       |                         |                       | 6200                                  | 82,60            | 94,82                 |  |

**Tabla 3.11** Resultados de potencia y torque

La potencia máxima obtenida con el múltiple de admisión original es de 83,46 HP a un régimen de 5577 rpm, y para el múltiple diseñado se tiene que la potencia máxima es de 84,37 HP a un régimen de giro de 5940 rpm, es decir, se aumenta las revoluciones en 363. En base a estos resultados se determinó que la potencia aumenta 1,09% utilizando el múltiple de admisión diseñado.

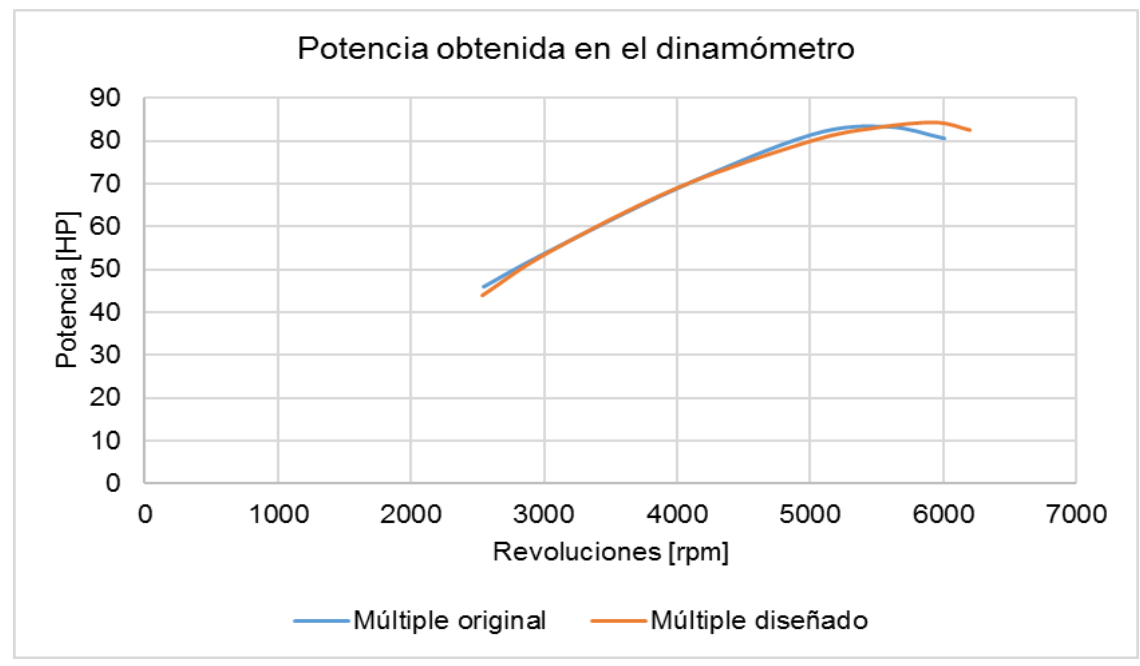

**Figura 3.23** Comparación curvas de potencia

La figura 3.23 indica la comparación de las curvas de potencia del múltiple de admisión original y diseñado, claramente se observa que la curva de potencia del múltiple diseñado presenta una tendencia a seguir subiendo a un mayor rango de revoluciones. Cabe recalcar que el motor no cuenta con ninguna otra modificación, es decir el sistema de escape es el original lo que restringe la evacuación de los gases de una manera eficiente impidiendo que la potencia logre valores más altos.

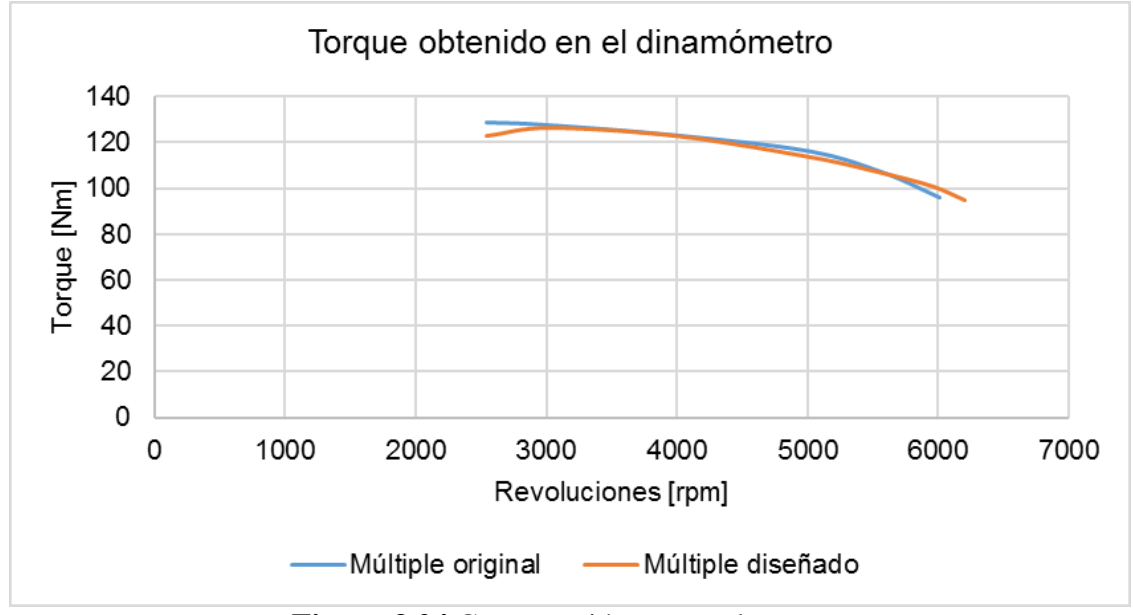

**Figura 3.24** Comparación curvas de torque

Según Lecuona & Rodriguez (2011), la capacidad tractora que el motor otorga a los componentes que son arrastrados por él, es determinado por el par motor, y este último depende de la presión media efectiva que se define como una presión constante que durante la carrera de expansión producirá un trabajo, dicha presión constante depende de la cantidad de masa combustionada que actúa sobre la cabeza del pistón. Es importante mencionar que la longitud de los conductos del múltiple de admisión es determinante para conseguir valores deseados de torque o potencia, ya que si se diseña un múltiple de admisión con conductos de longitud larga se obtendrá un máximo torque a bajas rpm. En el caso del múltiple diseñado para el motor CFZ del vehículo Volkswagen Gol, se consideró que la máxima potencia del motor se obtenga a elevadas revoluciones por lo que los conductos son de longitud corta y con un mayor volumen del plenum. El valor máximo de torque obtenido con el múltiple de admisión diseñado es de 126,55 Nm a 3030 rpm, y con el múltiple original es de 128,59 Nm a un régimen de 2545 rpm, en base a estos valores se estableció que al utilizar el múltiple

diseñado el torque del motor decayó 1,59% con respecto al torque máximo del motor con el múltiple original, esta diferencia claramente se observa en las curvas características mostradas en la figura 3.24

## **3.4.4 COMPARACIÓN ENTRE RESULTADOS OBTENIDOS EN OPENWAM Y PRUEBAS DINAMOMÉTRICAS**

#### **3.4.4.1 Múltiple original (Potencia)**

Es necesario realizar una comparación entre valores obtenidos mediante ensayos computacionales y experimentales con el fin de brindar fiabilidad al estudio realizado, por ello en la tabla 3.12 se comparan los resultados de potencia obtenidos de OpenWAM y de las pruebas dinamométricas del múltiple de admisión original.

| <b>OpenWAM</b>      |                             | <b>Dinamómetro</b>  |                             | <b>Diferencia</b>           |
|---------------------|-----------------------------|---------------------|-----------------------------|-----------------------------|
| <b>Revoluciones</b> | <b>Múltiple</b><br>original | <b>Revoluciones</b> | <b>Múltiple</b><br>original | <b>Múltiple</b><br>original |
| [ <b>rpm</b> ]      | <b>Potencia</b><br>[HP]     | [ <b>rpm</b> ]      | Potencia<br>[HP]            | [%]                         |
| 2000                | 29,40                       | 2545                | 45,96                       |                             |
| 3000                | 49,69                       | 3003                | 53,77                       | 8,21                        |
| 4000                | 64,56                       | 4004                | 69,08                       | 7,00                        |
| 5000                | 75,80                       | 5005                | 81,57                       | 7,61                        |
| 5500                | 79,17                       | 5577                | 83,46                       | 5,42                        |
| 6000                | 77,65                       | 6006                | 80,73                       | 3,97                        |

**Tabla 3.12** Diferencia de resultados de potencia entre 1D y pruebas dinamométricas

Los datos obtenidos revelan que, en la zona de máxima potencia, esto es a 5500 rpm, el porcentaje de variación es de 5,42%, lo cual indica la fiabilidad de la simulación computacional.

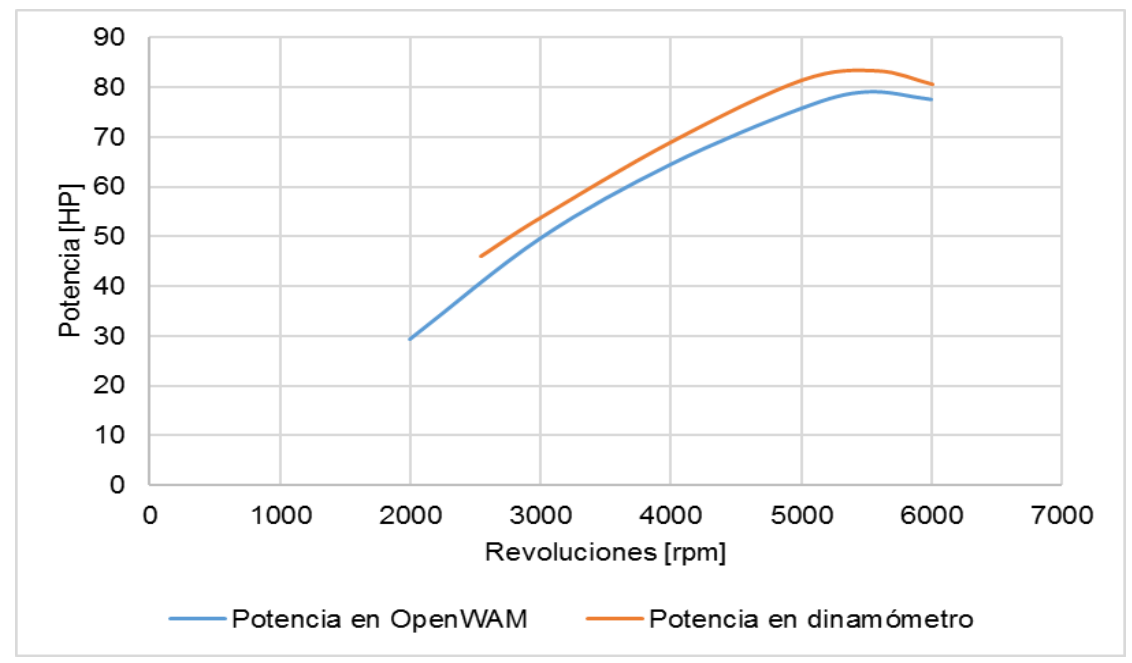

**Figura 3.25** Comparación de curvas características de potencia del múltiple original

La figura 3.25 indica una semejanza en la morfología de las curvas de potencia obtenidas en el proceso computacional y en el ensayo experimental.

### **3.4.4.2 Múltiple original (Torque)**

Para los valores de torque se procedió de manera similar, es decir, se comparó los datos obtenidos de la simulación 1D con los del dinamómetro, la diferencia de resultados de torque se indica en la tabla 3.13

| <b>OpenWAM</b>      |                             | <b>Dinamómetro</b>  |                             | <b>Diferencia</b>           |
|---------------------|-----------------------------|---------------------|-----------------------------|-----------------------------|
| <b>Revoluciones</b> | <b>Múltiple</b><br>original | <b>Revoluciones</b> | <b>Múltiple</b><br>original | <b>Múltiple</b><br>original |
|                     | Torque                      |                     | Torque                      |                             |
| [rpm]               | [Nm]                        | [rpm]               | [Nm]                        | [%]                         |
| 2000                | 104,71                      | 2545                | 128,59                      |                             |
| 3000                | 117,98                      | 3003                | 127,52                      | 8,09                        |
| 4000                | 114,97                      | 4004                | 122,91                      | 6,91                        |
| 5000                | 108,00                      | 5005                | 116,04                      | 7,44                        |
| 5500                | 102,54                      | 5577                | 106,59                      | 3,95                        |
| 6000                | 92,19                       | 6006                | 95,69                       | 3,80                        |

**Tabla 3.13** Diferencia de resultados de torque entre 1D y pruebas dinamométricas

Los resultados indican que a 3000 rpm se alcanza el máximo torque en la simulación computacional y en el ensayo experimental el torque máximo se da a 2545 rpm, en este caso se hizo la comparación de valores de torque entre estos dos rangos de revoluciones, dando como resultado una variación de 8,99% que de igual forma es un porcentaje aceptable entre estos dos tipos de ensayo.

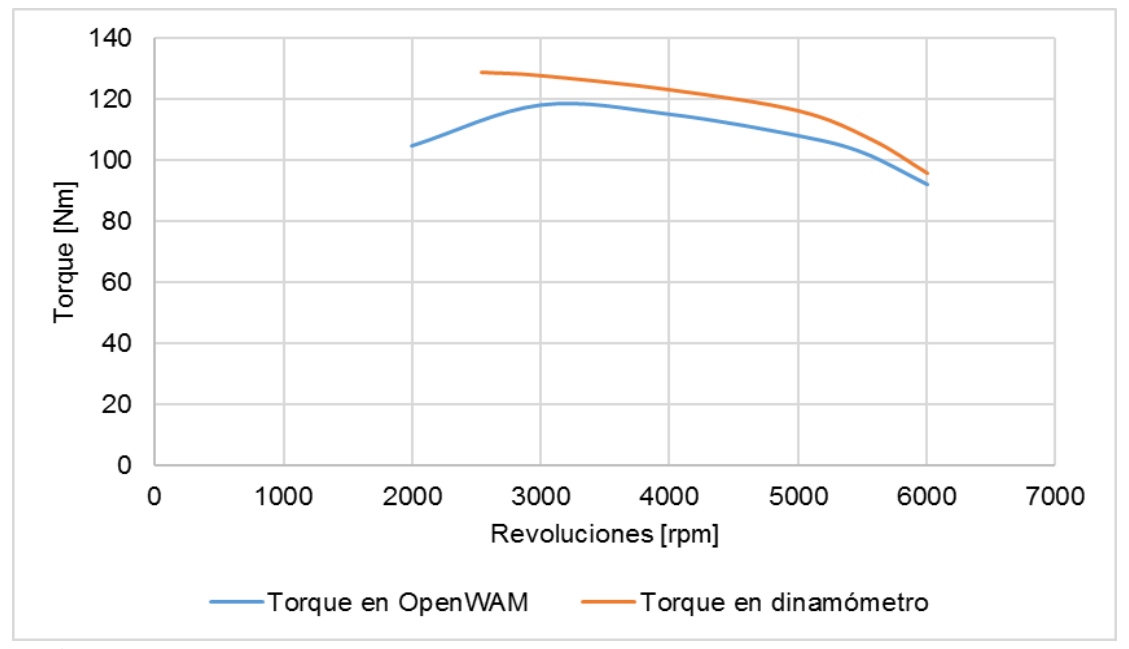

**Figura 3.26** Comparación de curvas características de torque del múltiple original

En la figura 3.26 se observa que la silueta de las curvas características de torque correspondientes al múltiple de admisión original obtenidas por medio de los dos tipos de ensayo es semejante pese a la variación en los valores, lo que indica que la simulación 1D es un factor válido para el análisis del comportamiento del motor.

#### **3.4.4.3 Múltiple diseñado (Potencia)**

Los valores de potencia fueron comparados con el fin de conocer el porcentaje de variación entre los métodos computacional y experimental. En la tabla 3.14 se indica los valores obtenidos mediante los métodos de ensayo antes mencionados.

| <b>OpenWAM</b>      |                      | Dinamómetro         |                      | <b>Diferencia</b>    |
|---------------------|----------------------|---------------------|----------------------|----------------------|
| <b>Revoluciones</b> | Múltiple<br>diseñado | <b>Revoluciones</b> | Múltiple<br>diseñado | Múltiple<br>diseñado |
| [rpm]               | Potencia<br>[HP]     | [ <b>rpm</b> ]      | Potencia<br>[HP]     | [%]                  |
| 2000                | 28,95                | 2540                | 43,90                |                      |
| 3000                | 45,08                | 3030                | 53,86                | 19,48                |
| 4000                | 63,51                | 4000                | 69,02                | 8,68                 |
| 5000                | 72,14                | 5000                | 79,95                | 10,83                |
| 5500                | 75,49                | 5500                | 83,14                | 10,13                |
| 6500                | 79,85                | 5940                | 84,37                | 5,66                 |
|                     |                      | 6200                | 82,60                |                      |

**Tabla 3.14** Diferencia de resultados de potencia entre 1D y las pruebas dinamométricas

Los resultados mostrados indican que la potencia máxima se da a un régimen de giro mayor a los 5500 rpm tanto en el método computacional como en el método experimental y el porcentaje de variación en la zona de interés, es decir, donde se alcanza la potencia máxima en ambos métodos de ensayo es del 5,66% lo que asegura el proceso computacional.

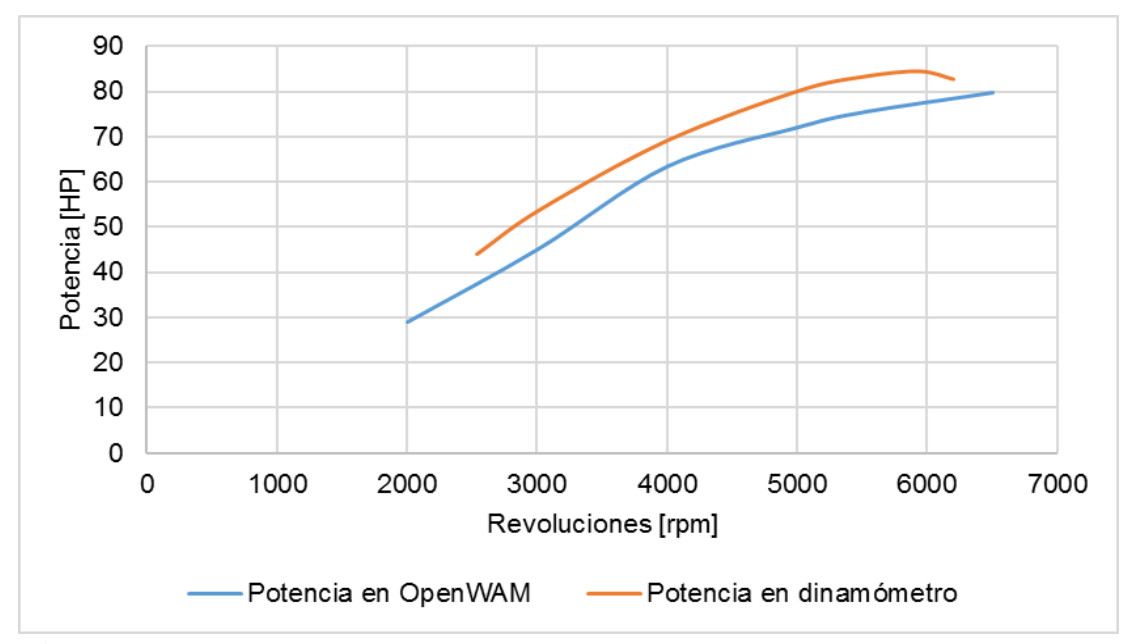

**Figura 3.27** Comparación de curvas características de potencia del múltiple diseñado

En la figura 3.27 se observa claramente que en el rango de revoluciones de 5000 a 6000 rpm la tendencia de la curva característica obtenida mediante la simulación computacional es ascendente y esta característica es confirmada con la curva obtenida mediante el ensayo en el dinamómetro de rodillos asegurando de esta manera lo realizado en el software OpenWAM.

#### **3.4.4.4 Múltiple diseñado (Torque)**

Los valores de torque tomados del software OpenWAM y del dinamómetro a diferentes rangos de revoluciones se indican en la tabla 3.15

| <b>OpenWAM</b>      |                       | Dinamómetro                                 |                       | <b>Diferencia</b>    |
|---------------------|-----------------------|---------------------------------------------|-----------------------|----------------------|
| <b>Revoluciones</b> | Múltiple<br>diseñado  | Múltiple<br><b>Revoluciones</b><br>diseñado |                       | Múltiple<br>diseñado |
| [rpm]               | <b>Torque</b><br>[Nm] | [rpm]                                       | <b>Torque</b><br>[Nm] | [%]                  |
| 2000                | 103,10                | 2540                                        | 123,07                |                      |
| 3000                | 107,05                | 3030                                        | 126,55                | 18,22                |
| 4000                | 113,10                | 4000                                        | 122,94                | 8,70                 |
| 5000                | 102,78                | 5000                                        | 113,91                | 10,83                |
| 5500                | 97,78                 | 5500                                        | 107,69                | 10,13                |
| 6500                | 87,51                 | 5940                                        | 101,14                |                      |
|                     |                       | 6200                                        | 94,82                 |                      |

**Tabla 3.15** Diferencia de resultados de torque entre 1D y las pruebas dinamométricas

Los valores de torque en el rango de revoluciones de 3000 a 5500 rpm tanto de la simulación 1D como del ensayo experimental, tienen una diferencia promedio de 11,97 %. Por otra parte, cabe recalcar que en la simulación 1D el valor máximo de torque se da a 4000 rpm y en el banco de pruebas el torque máximo se obtiene a 3030 rpm, por ende, el porcentaje de diferencia de torque entre estos dos rangos de revoluciones es de 11,89 %.
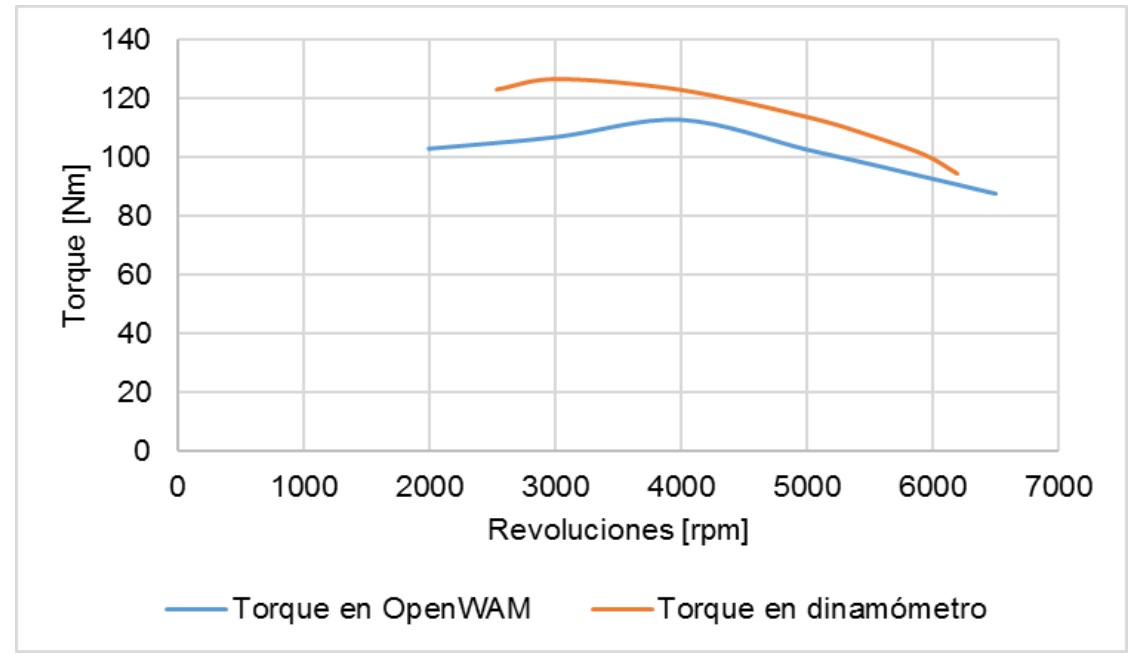

**Figura 3.28** Comparación de curvas características de torque del múltiple diseñado

La morfología de las curvas características de torque se observa en la figura 3.28.

# **CAPÍTULO IV 4.CONCLUSIONES Y RECOMENDACIONES**

### **4.1 CONCLUSIONES**

- Las dimensiones del múltiple de admisión diseñado para el motor CFZ del vehículo Volkswagen Gol 2010 fueron establecidas en base a los resultados obtenidos con el software OpenWAM, los cuales permitieron realizar un análisis de las tres configuraciones propuestas, evidenciando que con la tercera configuración, es decir, un plenum de mayor volumen 2923,90  $cm<sup>3</sup>$  y conductos de longitud corta 151,34 mm se obtiene 79,85  $HP$  a un régimen de 6500 rpm, lo que representa un aumento del 0,86% respecto a los valores de simulación obtenidos con el múltiple original. El torque obtenido fue de 113,10  $Nm$  y comparando con el valor de torque del múltiple original presenta una disminución de 4,14 %. Teniendo en cuenta estos valores, es importante recalcar que el diseño de sistemas de admisión y escape buscan mejorar las prestaciones de un motor a elevadas revoluciones, por ello el porcentaje de ganancia en la potencia a elevadas revoluciones fue un punto determinante para que los parámetros de la tercera configuración sean considerados para la construcción del múltiple de admisión.
- La simulación en el software CFD, permitió analizar de manera estática el comportamiento, velocidad y presión del flujo al interior del múltiple de admisión diseñado. La velocidad del flujo a la entrada del múltiple diseñado aumentó 7,68% con relación al múltiple original, y con respecto a la velocidad de salida se obtuvo un promedio de 30,25  $m/s$  entre las cuatro salidas lo que equivale a un aumento de 5,14% frente al múltiple original; ambos incrementos se deben a que la curvatura de entrada al plenum no es muy pronunciada con respecto al sistema original y los conductos de salida son rectos. Con respecto al valor promedio de presión de las cuatro salidas del sistema diseñado, se estableció un ligero incremento correspondiente al 0,62 % respecto al sistema original, y en cuanto a la presión de entrada y salida en el múltiple diseñado se obtuvo una diferencia de 0,83 %, es decir

la presión en los conductos de salida es menor a la presión atmosférica lo cual es un aporte a las ondas de rarefacción generadas, beneficiando de esta manera el llenado del cilindro.

- La construcción del múltiple de admisión tuvo como punto de partida los resultados obtenidos en las simulaciones 1D y 3D para las diferentes configuraciones planteadas, de ahí que la construcción del nuevo diseño estuvo enfocada en aumentar el volumen del plenum y reducir la longitud de los conductos. Un punto para tener en cuenta fue el cambio de sección generado por tener un ducto de 30 mm de diámetro en el cabezote y un conducto de salida del múltiple con un diámetro interior de 37,2 mm que ocasionaba turbulencias y pérdidas en velocidad y presión del fluido, para evitar dicho problema se realizó una transición en la placa de sujeción del múltiple.
- Por medio de los ensayos experimentales realizados en el dinamómetro se determinó que al utilizar el múltiple de admisión diseñado, la potencia aumentó 1,09 % a un régimen de giro de 5940 rpm, a diferencia de la potencia obtenida con el sistema original que se dio a 5577 rpm. Con respecto al torque, se evidenció que al utilizar el múltiple de admisión diseñado el valor disminuyó 1,59 % en relación con el original, sin embargo, el torque máximo se alcanzó a un rango de rpm más elevado. El aumento de las revoluciones a las cuales se obtiene la máxima potencia con el sistema diseñado se debe principalmente a los parámetros de diseño estipulados, es decir, los conductos de longitud corta y un mayor volumen del plenum se utiliza para generar un aumento en la potencia a elevadas revoluciones, hay que tener en cuenta también que el sistema de escape del motor CFZ es el original lo que de cierta forma impide una rápida evacuación de los gases combustionados, limitando de esta manera el aumento en la potencia.
- La variación de resultados entre los ensayos computacionales y experimentales fueron determinantes para brindar fiabilidad al estudio realizado, la variación de potencia y torque entre OpenWAM y el dinamómetro de rodillos correspondiente al múltiple original fue de 5,42 % y 8,99% respectivamente, dicha diferencia fue a las revoluciones que se obtiene la potencia y el torque máximo. En lo referente al

múltiple diseñado, la variación de potencia entre ambos ensayos fue de 5,66% en la zona de interés y respecto al toque se obtuvo el 11,89 % de diferencia tomando en cuenta las revoluciones a las que se da el máximo torque en los dos tipos de ensayo. La proximidad de la morfología de las curvas características entre los dos ensayos realizados para cada múltiple de admisión también fue un punto positivo para considerar válido el proceso computacional. Es importante destacar la investigación realizada por Palacios (2018), en el cual se diseñó, analizó y construyó un múltiple de admisión para un vehículo Chevrolet Forsa de competencia, y en cuyo estudio se realizó de igual forma una comparativa entre los ensayos computacionales y experimentales, obteniendo porcentajes de variación de 2,23% en la potencia y 12,75% en el torque correspondiente al múltiple original, y en cuanto al múltiple diseñado se obtuvo un porcentaje de variación en la potencia de 6,82% y 12,32% en el torque, hay que recalcar que estos porcentajes fueron obtenidos considerando el régimen en el cual se obtiene los valores máximos de torque y potencia entre ambos ensayos.

• Con el múltiple de admisión diseñado los valores máximos de torque y potencia se alcanzaron en un rango de revoluciones más elevado, es decir, entre 3030 a 5940 rpm, a diferencia del múltiple de admisión original en el que los valores máximos de torque y potencia se mantienen entre 2545 a 5577 rpm. Esta diferencia de revoluciones es beneficioso en vehículos de competición porque en pista se requiere que el motor trabaje a elevadas revoluciones durante todo el recorrido.

#### **4.2 RECOMENDACIONES**

• Ingresar información proporcionada por el fabricante o de fuentes fidedignas relacionadas al tipo de motor que se pretenda simular en el software OpenWAM con el fin de obtener resultados con bajos porcentajes de variación con respecto a valores de funcionamiento real obtenidos de ensayos experimentales.

- Realizar un estudio de materiales termoplásticos aplicados a la manufactura de sistemas de admisión con el fin de eliminar procesos de soldadura y obtener una sola pieza que beneficie el flujo del aire y también que se reduzca el peso del componente.
- Realizar un ensayo experimental en el dinamómetro de acuerdo a lo recomendado por el fabricante, en el caso del equipo VAMAG, se debe prestar atención al momento de empezar la prueba ya que el vehículo deberá alcanzar la velocidad configurada y en marcha directa antes de la línea marcada en el monitor del dinamómetro caso contrario las curvas características presentarán una morfología alterada, también el fabricante recomienda que al producirse el corte de inyección y soltar el acelerador se debe pisar el embrague con la marcha engranada hasta que los rodillos se detengan.
- Aplicar el factor de corrección a los valores obtenidos del dinamómetro según norma DIN 70020 o la norma nacional INEN 0960 porque son las únicas normas que se pueden aplicar en ciudades por encima de los 2000 m.s.n.m, siendo esta última la más adecuada para el territorio ecuatoriano porque es la que más se acerca al rango de potencia nominal en bancos de prueba a diferentes condiciones de presión atmosférica.

## **REFERENCIAS BIBLIOGRAFICAS**

- 1. Arroyo, E. (2017). *Optimización del múltiple de escape para un vehículo de competición con motor de combustión interna de cuatro tiempos y cuatro cilindros.* Tesis de maestria, Universidad Internacional SEK, Quito, Ecuador. Obtenido de <http://repositorio.uisek.edu.ec/handle/123456789/2655>
- 2. Arroyo, E., Rocha, J., Llanes, E., & Mena, L. (2015). Evaluación del múliple de escape para el motor G13B SUZUKI. Metodología digital y experimental. *Energía Mecánica Innovación y Futuro, 1*(4), 121-129. ISSN: 1390-7395
- 3. Automecánico. (s.f.). *Curso de sensores del flujo de aire*. Recuperado de <https://automecanico.com/auto2027/bbooster03.pdf> (Septiembre,2018).
- 4. Automecánico. (s.f.). *Curso de sensores MAP*. Recuperado de <https://automecanico.com/auto2027/bbooster05.pdf> (Septiembre,2018).
- 5. Automecánico. (s.f.). *Curso de sensores TPS*. Recuperado de <https://automecanico.com/auto2027/bbooster06.pdf> (Septiembre,2018).
- 6. Benajes, J., & Navarro, E. (2011). *Clasificación de los MCIA.* (F. Payri, & J. M. Desantes, Edits.), Motores de combustión interna alternativos (págs. 24-42). Barcelona, España: Editorial Reverté.
- 7. Benny, P., & Ganesan, V. (2010). Flow field development in a direct injection diesel engine with different manifolds. *International journal of engineering, science and technology, 2*, 80-91. Recuperado de http://www.ijest-ng.com/ijest-ng-vol2-no1 pp80-91.pdf
- 8. Bermúdez, V., & Tormos, B. (2011). *Pérdidas mecánicas.* (F. Payri, & J. M. Desantes, Edits.), Motores de combustión interna alternativos (págs. 152-172). Barcelona, España: Editorial Reverté.
- 9. Bosch. (2005). *Manual de la técnica del automóvil.* Recuperado de [https://books.google.com.ec/books?id=lvDitKKl1SAC&pg=PA497&lpg=PA497&](https://books.google.com.ec/books?id=lvDitKKl1SAC&pg=PA497&lpg=PA497&dq=correcci%C3%B3n+de+potencia+seg%C3%BAn+iso+1585&source=bl&ots=FfViWUw4UJ&sig=TPkeGOO4oMNXpyBLBF-hO5tuoH0&hl=es&sa=X&ved=0ahUKEwjm6u69xIHVAhUJOyYKHeaTB0gQ6AEIKTAB#v=onepage&q=correcci%) [dq=correcci%C3%B3n+de+potencia+seg%C3%BAn+iso+1585&source=bl&ots=F](https://books.google.com.ec/books?id=lvDitKKl1SAC&pg=PA497&lpg=PA497&dq=correcci%C3%B3n+de+potencia+seg%C3%BAn+iso+1585&source=bl&ots=FfViWUw4UJ&sig=TPkeGOO4oMNXpyBLBF-hO5tuoH0&hl=es&sa=X&ved=0ahUKEwjm6u69xIHVAhUJOyYKHeaTB0gQ6AEIKTAB#v=onepage&q=correcci%) [fViWUw4UJ&sig=TPkeGOO4oMNXpyBLBF-](https://books.google.com.ec/books?id=lvDitKKl1SAC&pg=PA497&lpg=PA497&dq=correcci%C3%B3n+de+potencia+seg%C3%BAn+iso+1585&source=bl&ots=FfViWUw4UJ&sig=TPkeGOO4oMNXpyBLBF-hO5tuoH0&hl=es&sa=X&ved=0ahUKEwjm6u69xIHVAhUJOyYKHeaTB0gQ6AEIKTAB#v=onepage&q=correcci%)

[hO5tuoH0&hl=es&sa=X&ved=0ahUKEwjm6u69xIHVAhUJOyYKHeaTB0gQ6A](https://books.google.com.ec/books?id=lvDitKKl1SAC&pg=PA497&lpg=PA497&dq=correcci%C3%B3n+de+potencia+seg%C3%BAn+iso+1585&source=bl&ots=FfViWUw4UJ&sig=TPkeGOO4oMNXpyBLBF-hO5tuoH0&hl=es&sa=X&ved=0ahUKEwjm6u69xIHVAhUJOyYKHeaTB0gQ6AEIKTAB#v=onepage&q=correcci%) [EIKTAB#v=onepage&q=correcci%](https://books.google.com.ec/books?id=lvDitKKl1SAC&pg=PA497&lpg=PA497&dq=correcci%C3%B3n+de+potencia+seg%C3%BAn+iso+1585&source=bl&ots=FfViWUw4UJ&sig=TPkeGOO4oMNXpyBLBF-hO5tuoH0&hl=es&sa=X&ved=0ahUKEwjm6u69xIHVAhUJOyYKHeaTB0gQ6AEIKTAB#v=onepage&q=correcci%) (Agosto,2019).

- 10. Cargua , F., & Castelo, J. (2017). *Determinación de la variación de par motor, potencia y perdidas mecánicas en un MEP en función de la presión atmosférica y temperatura ambiente a través del método de aceleración libre.* Tesis de Maestría, Escuela Politécnica Nacional, Quito, Ecuador. Obtenido de http://bibdigital.epn.edu.ec/handle/15000/17118
- 11. Cengel, Y., & Cimbala, J. (2012). *Mecánica de Fluidos "Fundamentos y Aplicaciones"* (2° ed.). México,D.F.: McGraw-Hill.
- 12. Ceviz, M., & Akin, M. (2010). Design of a new SI engine intake manifold with variable length plenum. *Energy Conversion and Management, 51*, 2239-2244. doi:10.1016/j.enconman.2010.03.018
- 13. Departamento de Ingeniería Energética y Fluidomecánica. (s.f.). *Parámetros característicos de los M.C.I.A.* Recuperado de [https://alojamientos.uva.es/guia\\_docente/uploads/2013/511/53711/1/Documento1.p](https://alojamientos.uva.es/guia_docente/uploads/2013/511/53711/1/Documento1.pdf) [df](https://alojamientos.uva.es/guia_docente/uploads/2013/511/53711/1/Documento1.pdf) (Agosto,2019).
- 14. Galindo, J., & Hernández , J. (2011). *Modelado de motores.* (F. Payri, & J. M. Desantes, Edits.), Motores de combustión interna alternativos (págs. 746-796). Barcelona,España: Editorial Reverté.
- 15. Galindo, J., Tiseira, A., Fajardo, P., & Navarro, R. (2011). Coupling methodology of 1D finite difference and 3D finite volume CFD codes based on the method of characteristics. *Science Direct, 54*, 1738-1746. doi:https://scihub.tw/10.1016/j.mcm.2010.11.078
- 16. Gómez , A., & Oscullo, E. (2017). *Análisis del comportamiento del motor Mitsubishi 4d31t con el uso de biodiésel a base de algas, empleando mezcla B5.* Tesis de Ingeniería, Universidad Técnica del Norte, Ibarra, Ecuador. Obtenido de http://repositorio.utn.edu.ec/bitstream/123456789/7985/1/04%20MAUT%20042% 20TRABAJO%20DE%20GRADO.pdf
- 17. González Calleja, D. (2015). *Motores térmicos y sus sistemas auxiliares* (2° ed.). Madrid, España: Paraninfo.
- 18. González, J., & Castellano, G. (2014). *Fundamentos de mecánica de fluidos.* Recuperado de [https://ebookcentral.proquest.com/lib/utnortesp/reader.action?docID=3224903&qu](https://ebookcentral.proquest.com/lib/utnortesp/reader.action?docID=3224903&query=) [ery=](https://ebookcentral.proquest.com/lib/utnortesp/reader.action?docID=3224903&query=) (Septiembre,2018).
- 19. Holkar, R., Sule, P., Pise, S., Godase, Y., & Jagadale, V. (2015). Numerical simulation of steadyflow through engine intake system using CFD. *Journal of Mechanical and Civil Engineering, 12*, 30-45. doi:10.9790/1684-12123045
- 20. Ilardo, R., & Williams, C. (2010). Design and manufacture of a Formula SAE intake system using fused deposition modeling and fiber-reinforced composite materials. *Rapid Prototyping Journal, 16(3)*, 174-179. doi:http://dx.doi.org/10.1108/13552541011034834
- 21. INEN. (s.f.). *Vehículos Automotores, determinación de la potencia neta del motor.* Recuperado de<https://181.112.149.204/buzon/normas/960.pdf> (Agosto,2019).
- 22. Jemni, M., Kantchev, G., & Abid, M. (2011). Influence of intake manifold design on in-cylinder flow and engine performances in a bus diesel engine converted to LPG gas fuelled, using CFD analyses and experimental investigations. *Science Direct, 36*, 2701-2715. doi:10.1016/j.energy.2011.02.011
- 23. Kennedy, D., Woods, G., & Forrest, D. (2011). Development of a new air intake and exhaust system for a single seat race car. *Proceedings of the ITRN*, 1-8. Recuperado de http://www.itrn.ie/uploads/sesB2\_ID106.pdf
- 24. Lecuona, A., & Rodriguez, P. A. (2011). *Parámetros Básicos.* (F. Payri, & J. M. Desantes, Edits.), Motores de combustión interna alternativos (págs. 44-69). Barcelona, España: Editorial Reverté.
- 25. Manmashachary, A., Santosh Kumar, M., & Ravi Kumar, Y. (2017). Design&manufacturing of spiral intake manifold to improve volument efficiency of injection diesel engine byAM process. *ScienceDirect, 4*, 1085-1090. doi:https://doi.org/10.1016/j.matpr.2017.01.123
- 26. Márquez, R. (2017). *Diseño óptimo del sistema de admisión de un monoplaza de competición.* Tesis de Ingeniería, Universidad de Sevilla, Sevilla, España. Obtenido

dehttps://idus.us.es/xmlui/bitstream/handle/11441/61717/Memoria%20TFG\_Rafael %20Marquez%20Lopez.pdf?sequence=1&isAllowed=y

- 27. Mónico, L., Bogotá, M., & Casas, C. (2016). Diseño de un banco de pruebas para caracterizar motores de combutión interna y eléctricos. *Actas de Ingeniería, 2*, 194- 202. Recuperado de<http://fundacioniai.org/actas/Actas2/Actas2.22.pdf>
- 28. Palacios, W. (2018). *Diseño, análisis y construcción de un múltiple de admisión para un vehículo de competencia de pista Chevrolet Forsa 1.3.* Tesis de maestría, Universidad Internacional SEK, Quito, Ecuador. Obtenido de http://repositorio.uisek.edu.ec/bitstream/123456789/3137/1/Dise%c3%b1o%20an% c3%a1lisis%20y%20construcci%c3%b3n%20de%20un%20m%c3%baltiple%20de %20admisi%c3%b3n%20vinicio%20palacios%20220818.pdf
- 29. Pérez, J. M. (2009). *Técnicas del Automóvil. Motores* (11° ed.). Madrid, España: Paraninfo.
- 30. Rahiman, A., Razak, A., Samee, M., & Ramis, M. (2014). CFD Analysis of Flow Field Development in a Direct. *American Journal of Fluid Dynamics, 4(3)*, 102-113. doi:10.5923/j.ajfd.20140403.03
- 31. Rea Cabezas, A. F. (2011). *Análisis del flujo de aire en el múltiple de admisión de un motor.* Tesis de ingeniería, Escuela Politécnica de Chimborazo, Chimborazo, Ecuador. Obtenido de http://dspace.espoch.edu.ec/bitstream/123456789/1388/1/15T00482.pdf
- 32. Rocha, J., & Zambrano, V. (2015). *Análisis del funcionamiento del motor de encendido Provocado, debido a la presencia de aditivos.* Tesis de Maestría, Escuela Politécnica Nacional, Quito, Ecuador. Obtenido de https://bibdigital.epn.edu.ec/bitstream/15000/9120/1/CD-6074.pdf
- 33. Rodríguez, P., & Nogueira, J. (2011). *Curvas características y aplicaciones.* (F. Payri, & J. M. Desantes, Edits.), Motores de combustión interna alternativos (págs. 952- 978). Barcelona, España: Editorial Reverté.
- 34. Rovira, A., & Muñoz, M. (2016). *Introducción a los motores alternativos y a las turbomáquinas térmicas.* Recuperado de

[https://ebookcentral.proquest.com/lib/utnortesp/reader.action?docID=4508013&qu](https://ebookcentral.proquest.com/lib/utnortesp/reader.action?docID=4508013&query=maquinas+y+motores+t%C3%A9rmicos) [ery=maquinas+y+motores+t%C3%A9rmicos](https://ebookcentral.proquest.com/lib/utnortesp/reader.action?docID=4508013&query=maquinas+y+motores+t%C3%A9rmicos) (Agosto,2018).

- 35. Secretaría Nacional de Planificación y Desarrollo. (2017). *Plan Nacional de Desarrollo. Toda una vida.* Obtenido de [http://www.planificacion.gob.ec/wp](http://www.planificacion.gob.ec/wp-content/uploads/downloads/2017/10/PNBV-26-OCT-FINAL_0K.compressed1.pdf)[content/uploads/downloads/2017/10/PNBV-26-OCT-FINAL\\_0K.compressed1.pdf](http://www.planificacion.gob.ec/wp-content/uploads/downloads/2017/10/PNBV-26-OCT-FINAL_0K.compressed1.pdf) (Junio,2018).
- 36. Secundino, E., González , J., Rivas, J., & Suárez , A. (2009). *MOTORES.* Recuperado de [http://ebookcentral.proquest.com](http://ebookcentral.proquest.com/) (Agosto,2018).
- 37. Sedlacek, F., & Skovajsa, M. (2016). Optimization of an Intake System Using CFD Numerical Simulation. Proceedings in Manufacturing Systems. *Proceedings in Manufacturing Systems, 11*, 71-76. Recuperado de http://icmas.eu/Journal\_archive\_files/Vol\_11-Issue2\_2016\_PDF/71- 76\_Sedlacek\_01.pdf
- 38. Serrano , J. R., & Galindo, J. (2011). *Renovación de la carga en motores 4T.* (F. Payri, & J. M. Desantes, Edits.), Motores de combustión interna alternativos (págs. 202- 237). Barcelona, España: Editorial Reverté.
- 39. Singla, S., Sharma, S., & Gangacharyulu, D. (2015). Study of Design Improvement of Intake Manifold of Internal Combustion Engine. *International Journal of Engineering Technology, Management and Applied Sciences, 3*, 234-241. Recuperado de http://www.ijetmas.com/admin/resources/project/paper/f201503031425430769.pdf
- 40. SPA Turbo. (2017). Obtenido de [https://spaturbo.com.br/imagens/.../SPATURBO-](https://spaturbo.com.br/imagens/.../SPATURBO-Catalog2017.pdf)[Catalog2017.pdf](https://spaturbo.com.br/imagens/.../SPATURBO-Catalog2017.pdf) (Septiembre,2018).
- 41. Torregrosa, A. J., & Giménez, B. (2011). *Flujo en conductos de admisión y escape.* (F. Payri, & J. M. Desantes, Edits.), Motores de combustión interna alternativos (págs. 174-200). Barcelona, España: Editorial Reverté.
- 42. VAMAG. (2017). *Manual de operaciones y mantenimiento.* Italia.
- 43. Volkswagen. (2002). *Asistencia técnica motores 1.6l y 2.0l.* Obtenido de <https://es.scribd.com/doc/72005061/Motores-1-6L-y-2-0L-Polo-PDF> (Agosto,2018).
- 44. Volkswagen. (2009). *Manual de instrucciones Gol / Gol sedan / Saveiro.* Brasil.
- 45. Volkswagen AG. (s.f.). *Manual de reparaciones FOX.* Obtenido de [https://www.todomecanica.com/manuales/file/791-volkswagen-manual-de-taller](https://www.todomecanica.com/manuales/file/791-volkswagen-manual-de-taller-volkswagen-fox-2004.html)[volkswagen-fox-2004.html](https://www.todomecanica.com/manuales/file/791-volkswagen-manual-de-taller-volkswagen-fox-2004.html) (Septiembre,2018).
- 46. Volkswagen AG, Wolfsburg. (2010). *Maintenance Fox 2004.* Obtenido de <https://es.scribd.com/document/161869771/FOX-Maintenance-Handbook> (Septiembre,2018).
- 47. Volkswagen. (s.f.). *Programa autodidáctico 210 Acelerador Electrónico*. Obtenido de <https://es.scribd.com/document/379517688/Acelerador-Electronico-pdf> (Septiembre,2018).

**ANEXOS** 

## **ANEXO I**

### **PROPIEDADES DEL MATERIAL ASTM A36**

#### **PLANCHAS DE ACERO CARBONO** ASTM A36 Estado de Suministro: Laminado **Tolerancia: ASTM A6 Características** Acero estructural de buena soldabilidad, adecuado para la fabricación de vigas soldadas para edificios, estructuras remachadas, y atornilladas, bases de columnas, piezas para puentes y depósitos de combustibles. **Aplicaciones** Construcción de puentes, estanques, estructuras para industrias,

edificios, torres y aplicaciones estructurales en general.

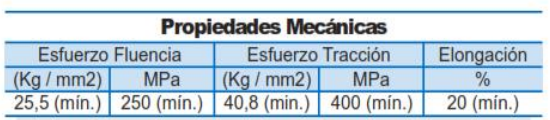

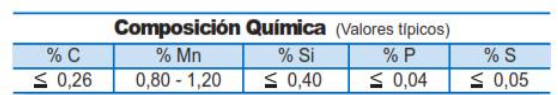

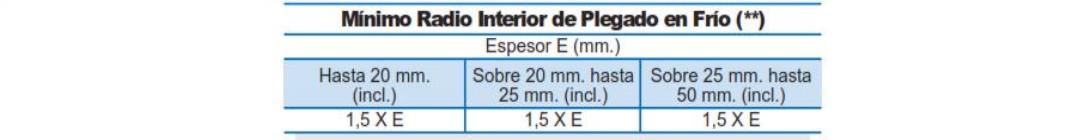

(\*\*) Los parámetros de plegado indicados son perpendiculares al sentido<br>de laminación de la placa.

Los valores de las tablas son referenciales.

**Fuente:** [http://www.acerosotero.cl/pdf/fichas/plancha\\_acero\\_carbono\\_astma36.pdf](http://www.acerosotero.cl/pdf/fichas/plancha_acero_carbono_astma36.pdf)

## **ANEXO II**

## **PROPIEDADES DEL MATERIAL ASTM A500**

## ASTM A500 Steel, grade C, shaped structural tubing

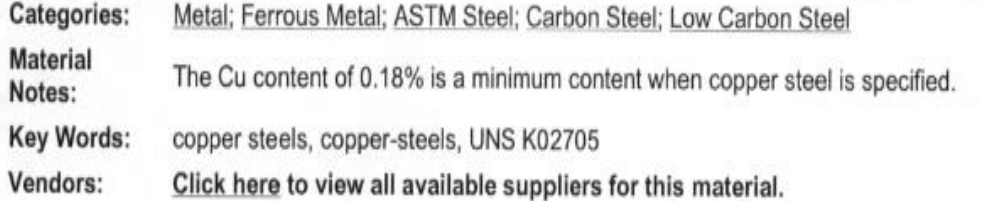

Please click here if you are a supplier and would like information on how to add your listing to this material.

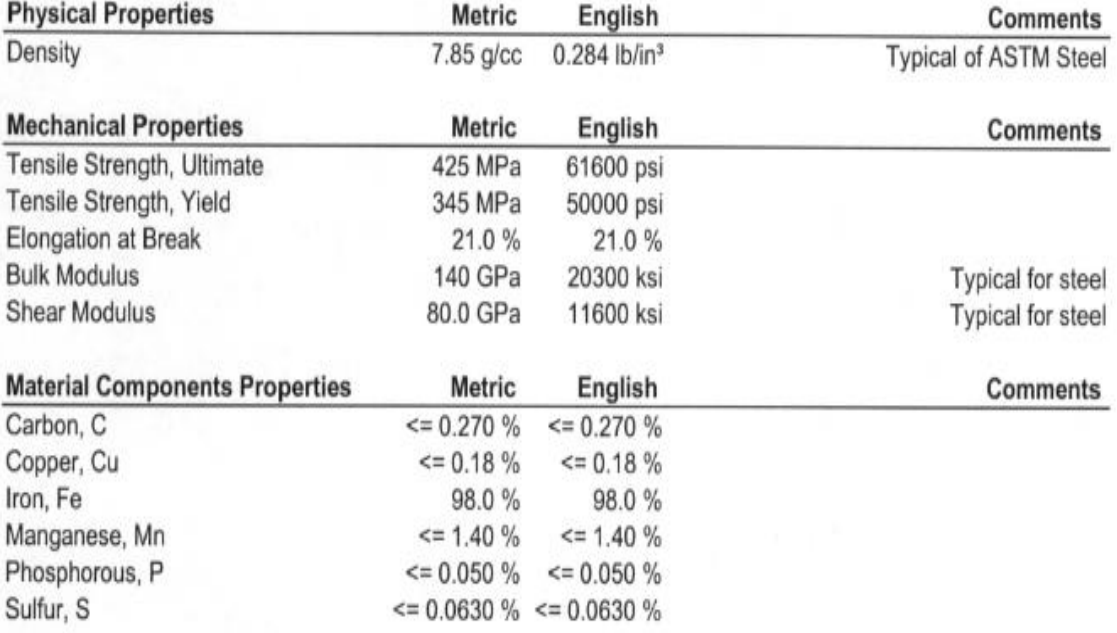

References for this datasheet.

Some of the values displayed above may have been converted from their original units and/or rounded in order to display the information in a consistant format. Users requiring more precise data for scientific or engineering calculations can click on the property value to see the original value as well as raw conversions to equivalent units. We advise that you only use the original value or one of its raw conversions in your calculations to minimize rounding error. We also ask that you refer to MatWeb's disclaimer and terms of use regarding this information. Click here to view all the property values for this datasheet as they were originally entered into MatWeb.

MS500F / 13954

**Fuente:** [https://eaglesteel.com/wp-content/uploads/2016/04/ASTM\\_A500\\_Grade\\_C.pdf](https://eaglesteel.com/wp-content/uploads/2016/04/ASTM_A500_Grade_C.pdf)

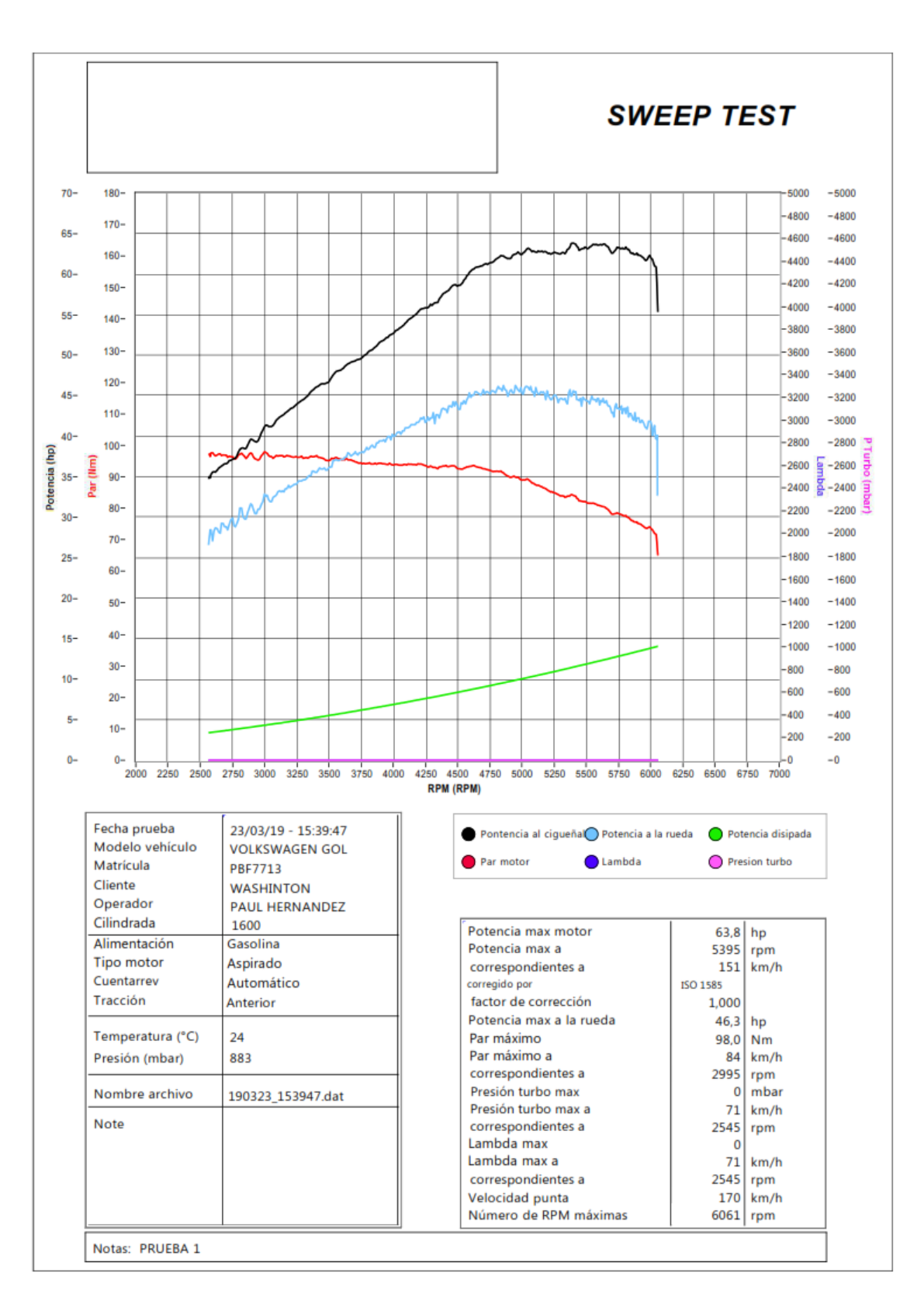

**ANEXO III PRUEBAS DINAMOMÉTRICAS MÚLTIPLE ORIGINAL**

**Figura AIII.1.** Primera prueba múltiple original

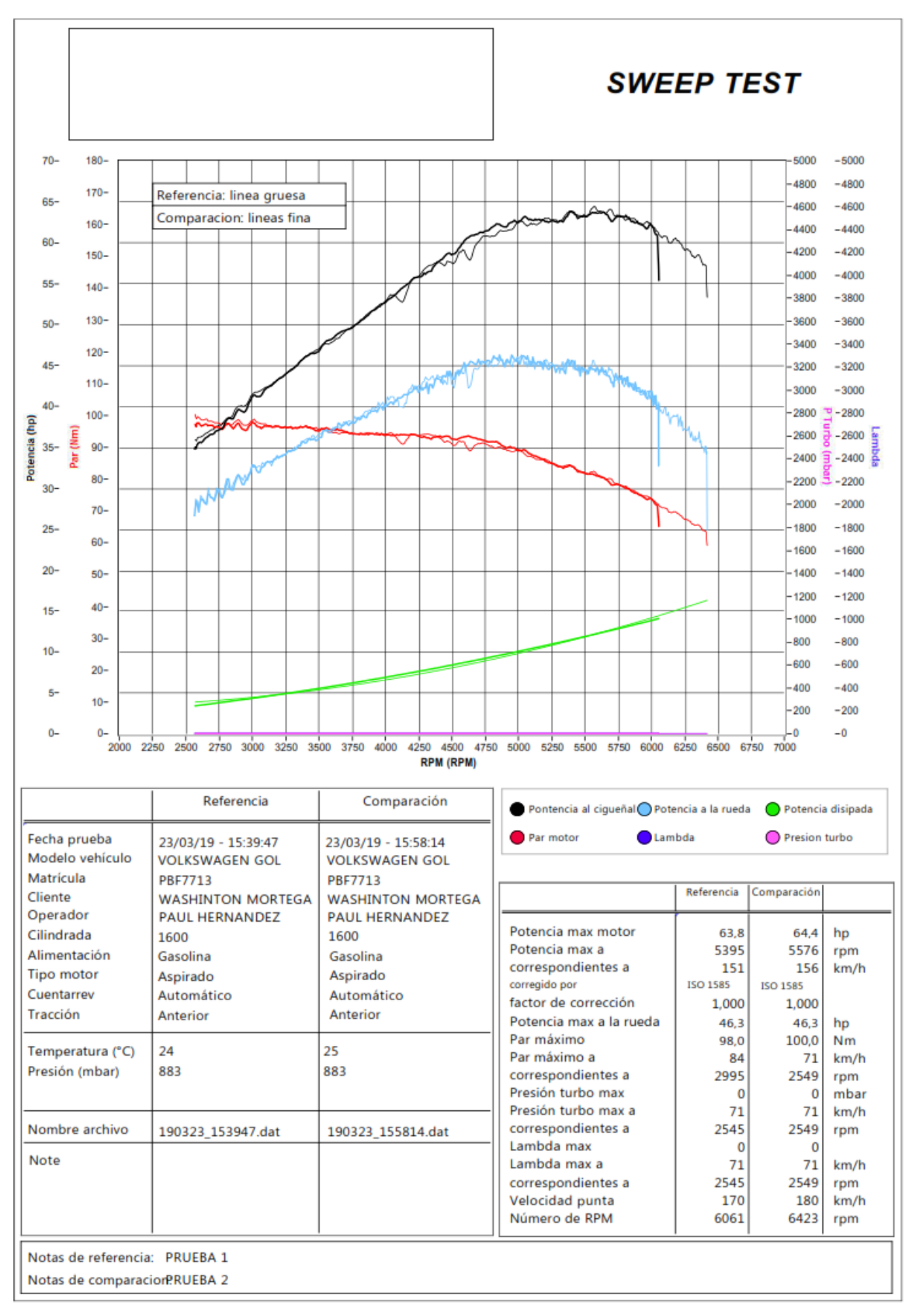

Figura AIII.2. Segunda prueba múltiple original

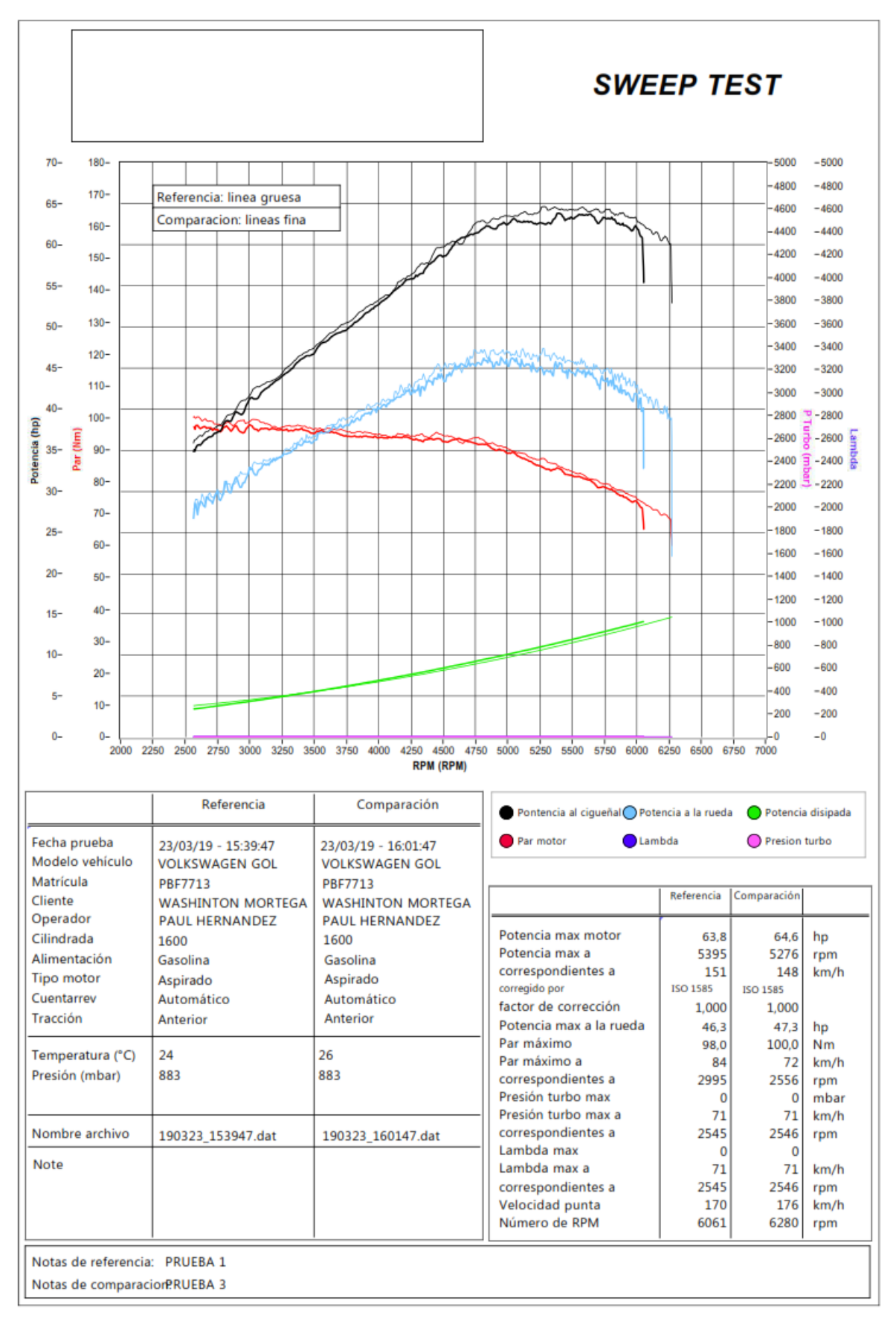

**Figura AIII.3.** Tercera prueba múltiple original

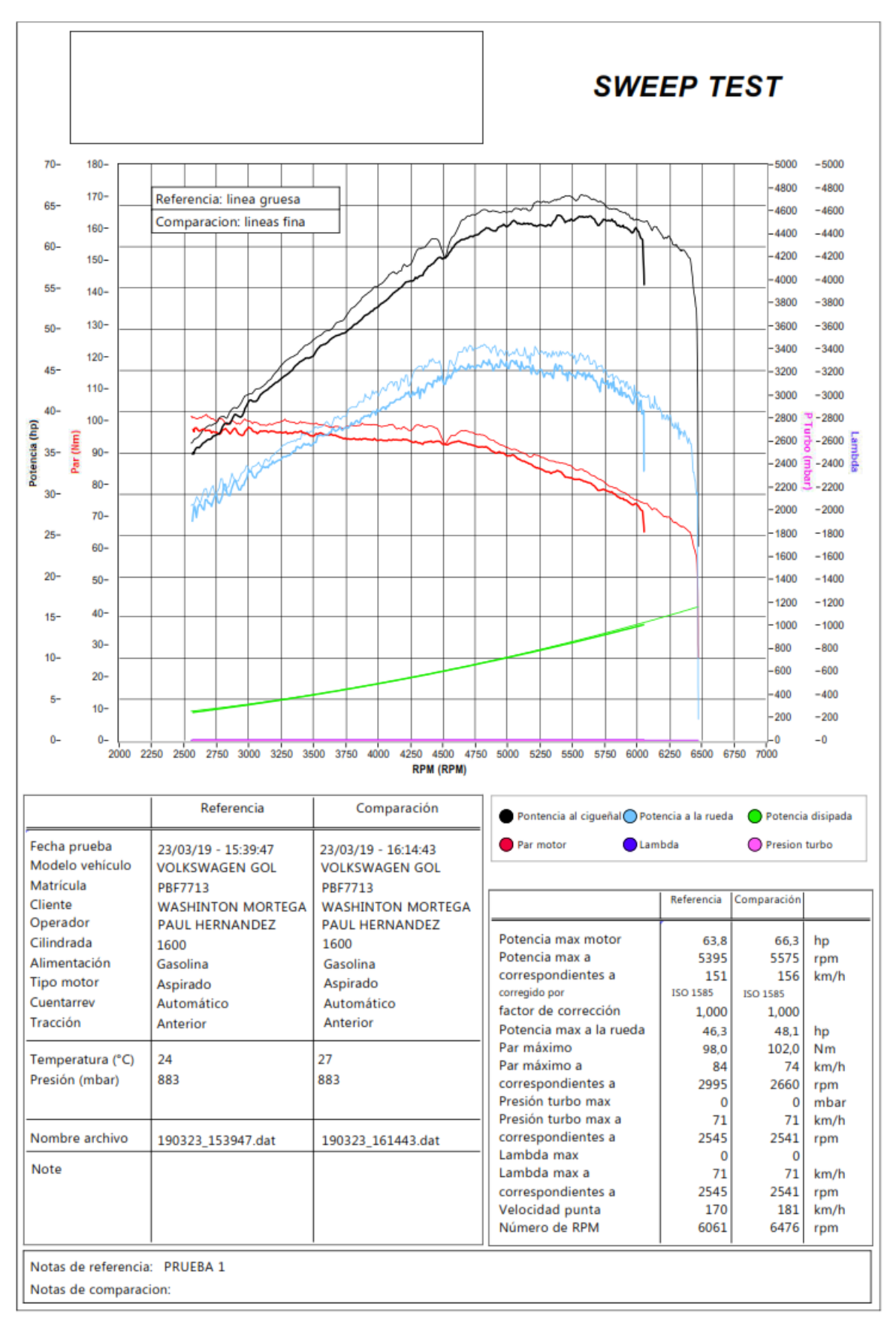

Figura AIII.4. Cuarta prueba múltiple original

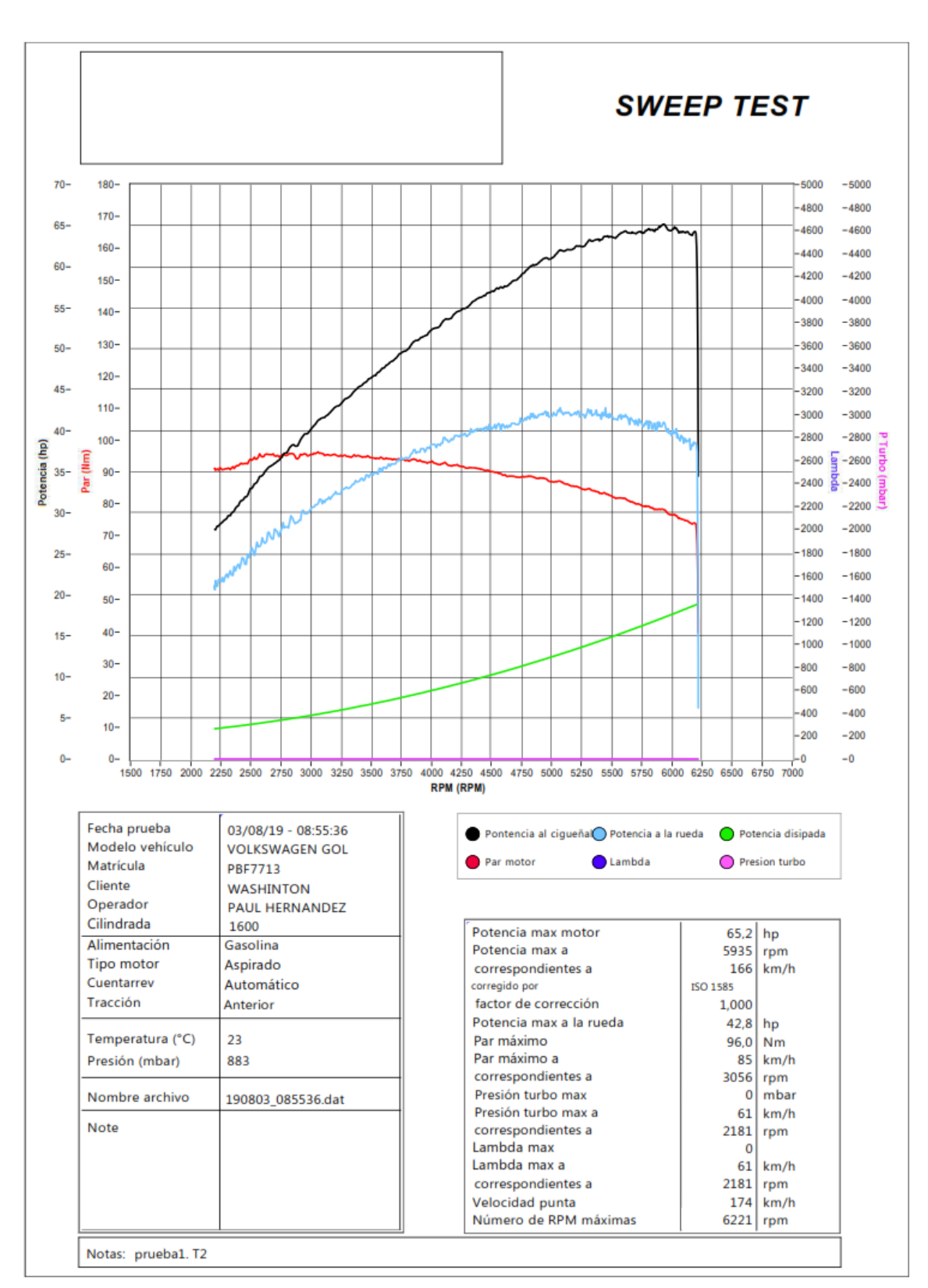

**ANEXO IV** PRUEBAS DINAMOMÉTRICAS MÚLTIPLE DISEÑADO

Figura AIV.1. Primera prueba múltiple diseñado

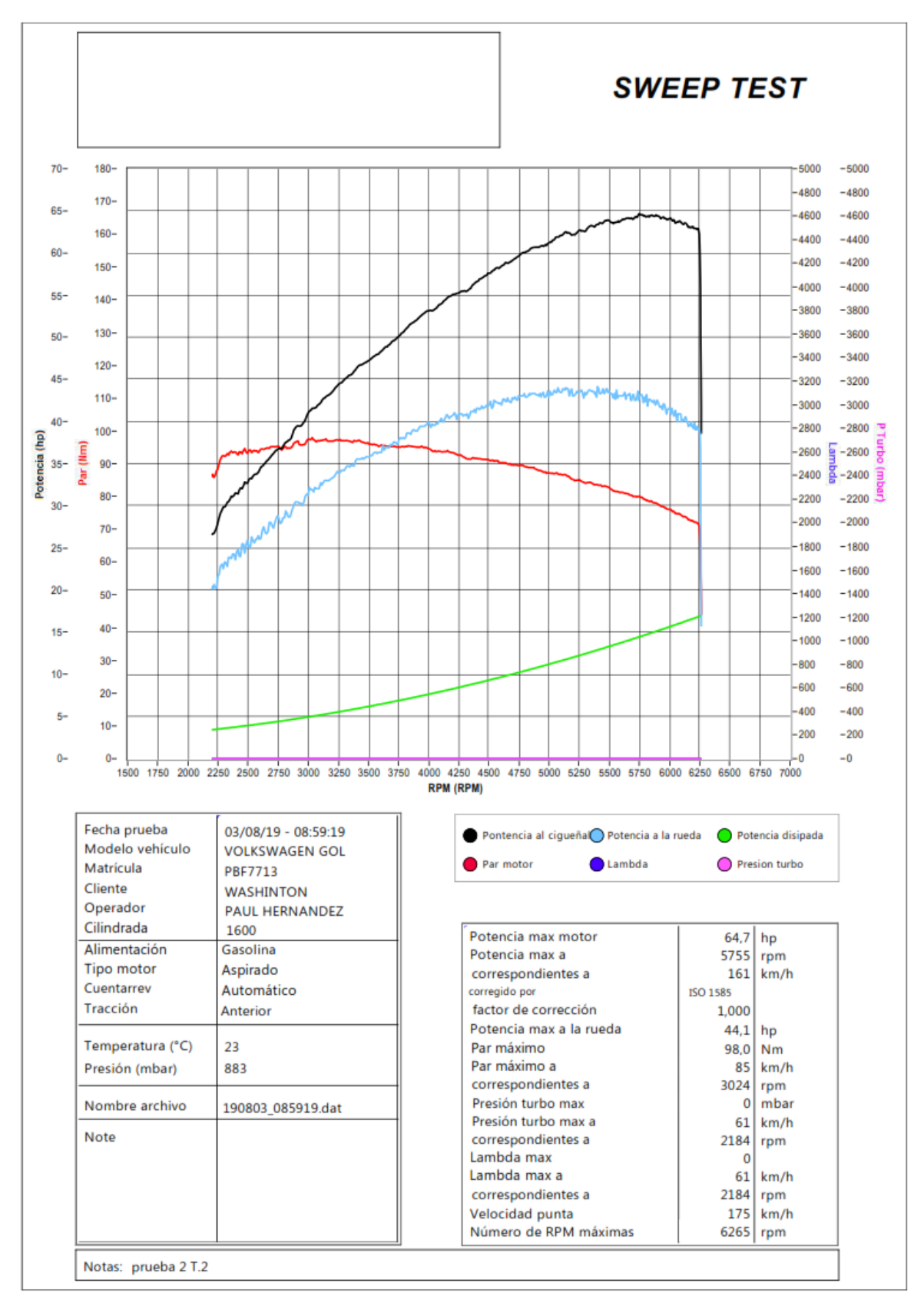

Figura AIV.2. Segunda prueba múltiple diseñado

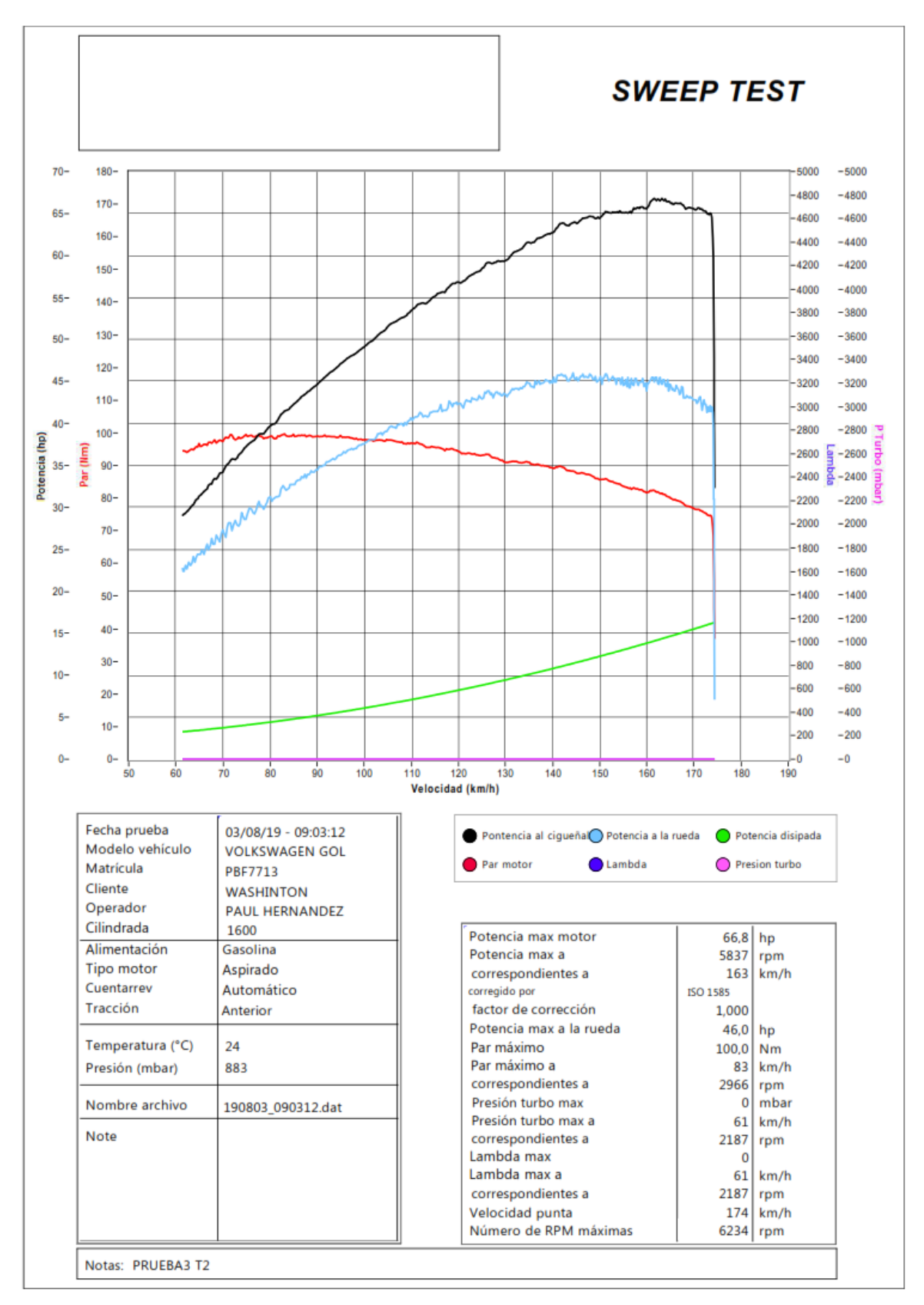

Figura AIV.3. Tercera prueba múltiple diseñado

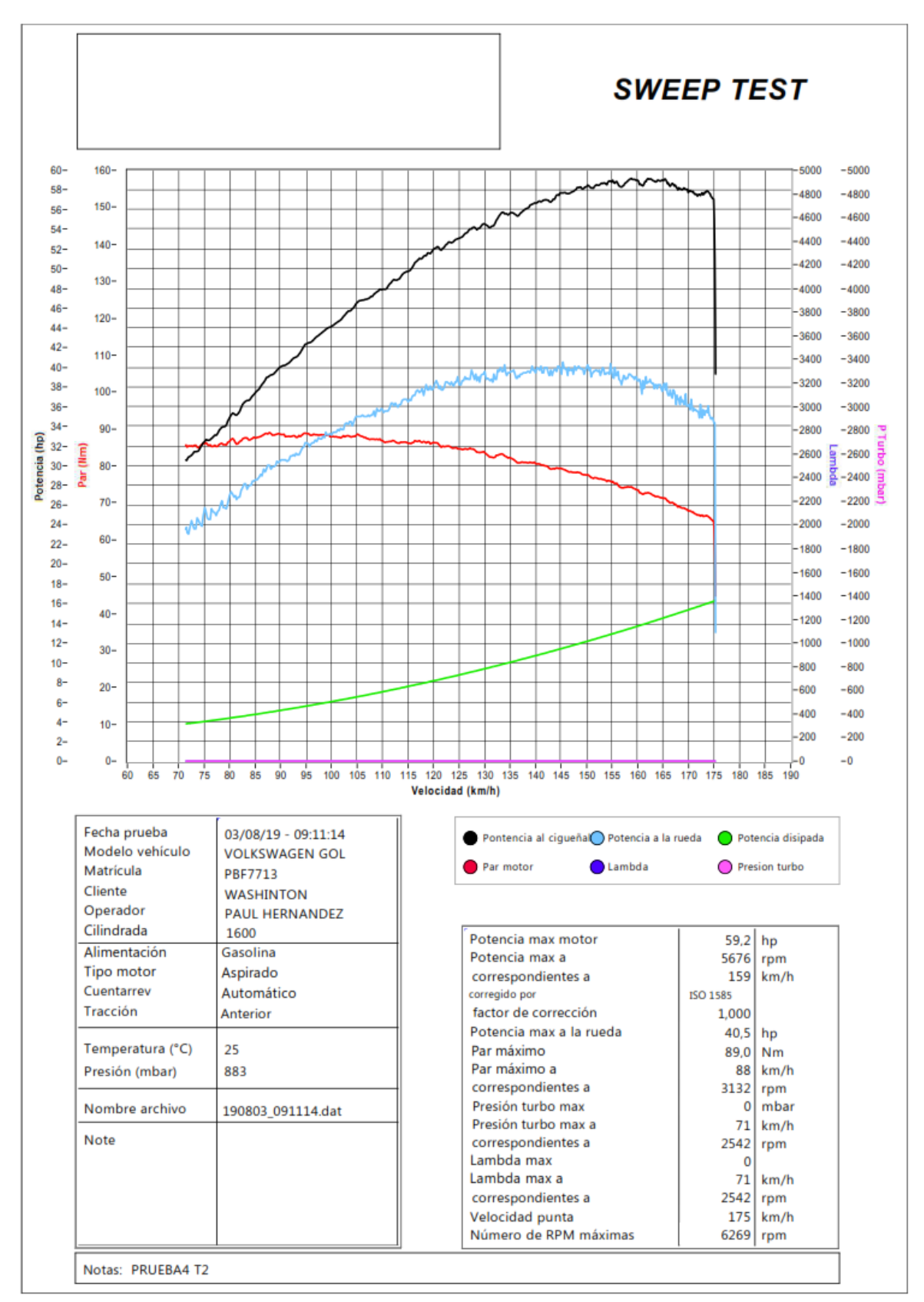

Figura AIV.4. Cuarta prueba múltiple diseñado

## **ANEXO V**

## **PLANOS DE CONSTRUCCIÓN MÚLTIPLE DE ADMISIÓN**

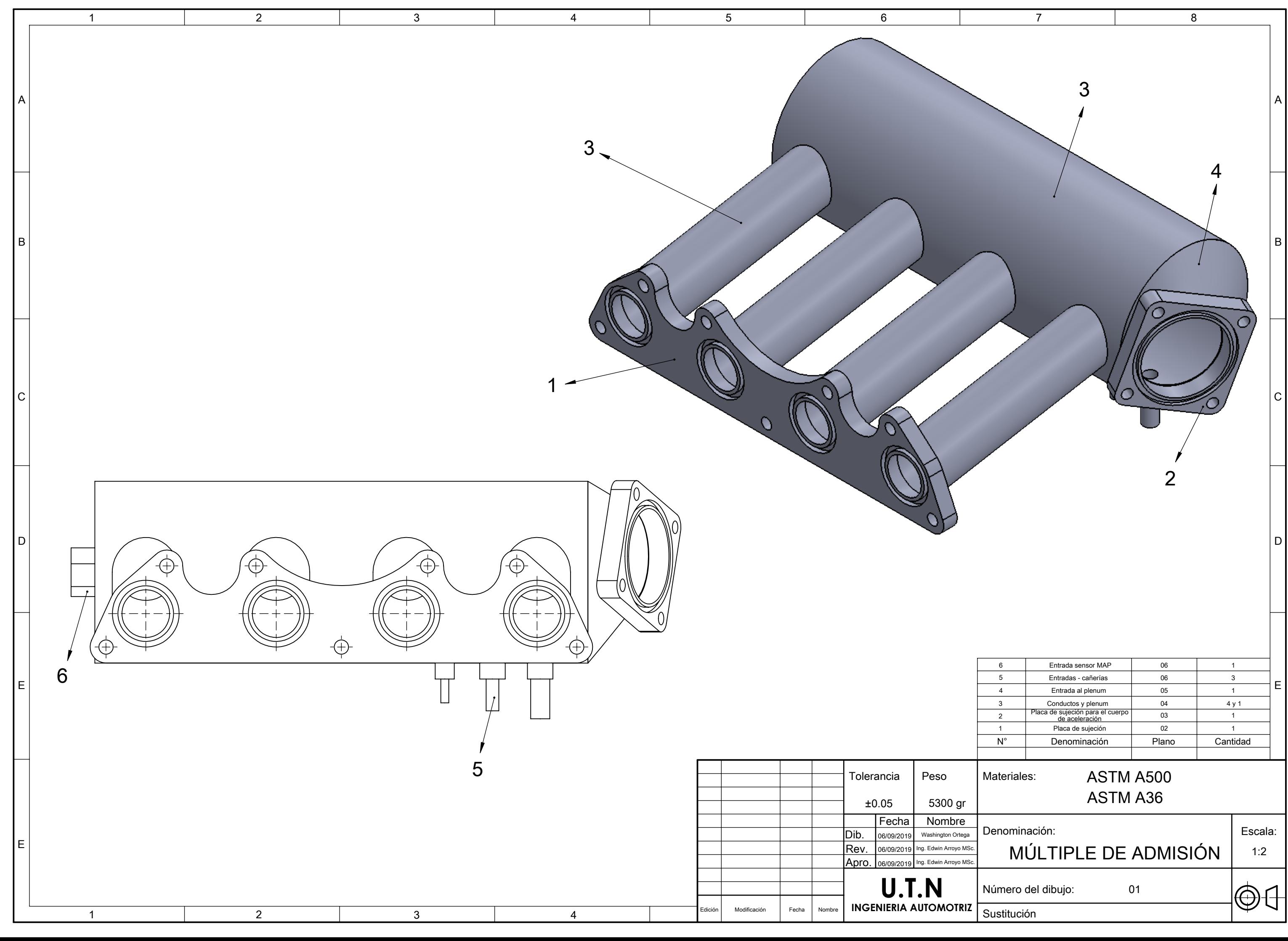

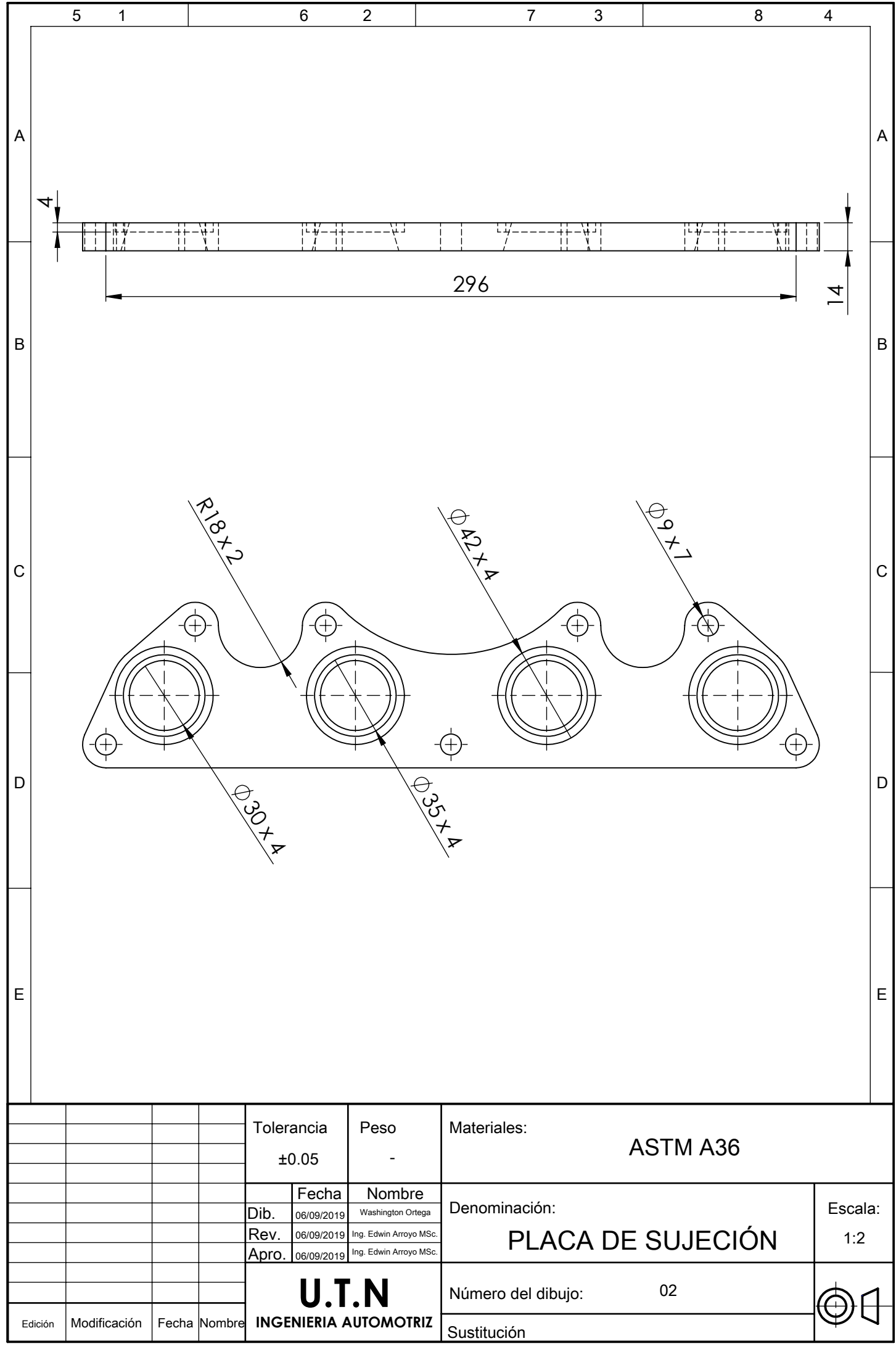

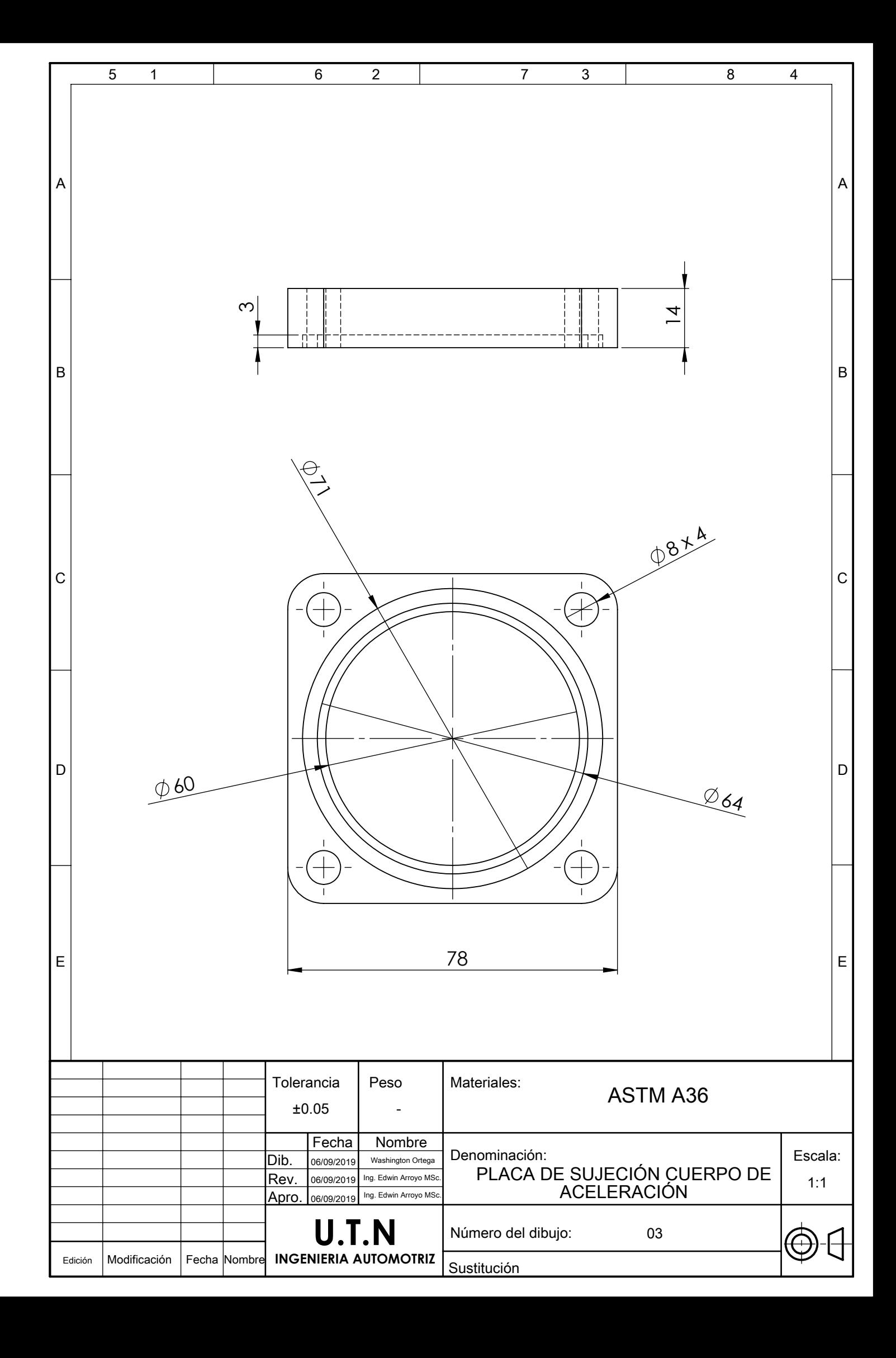

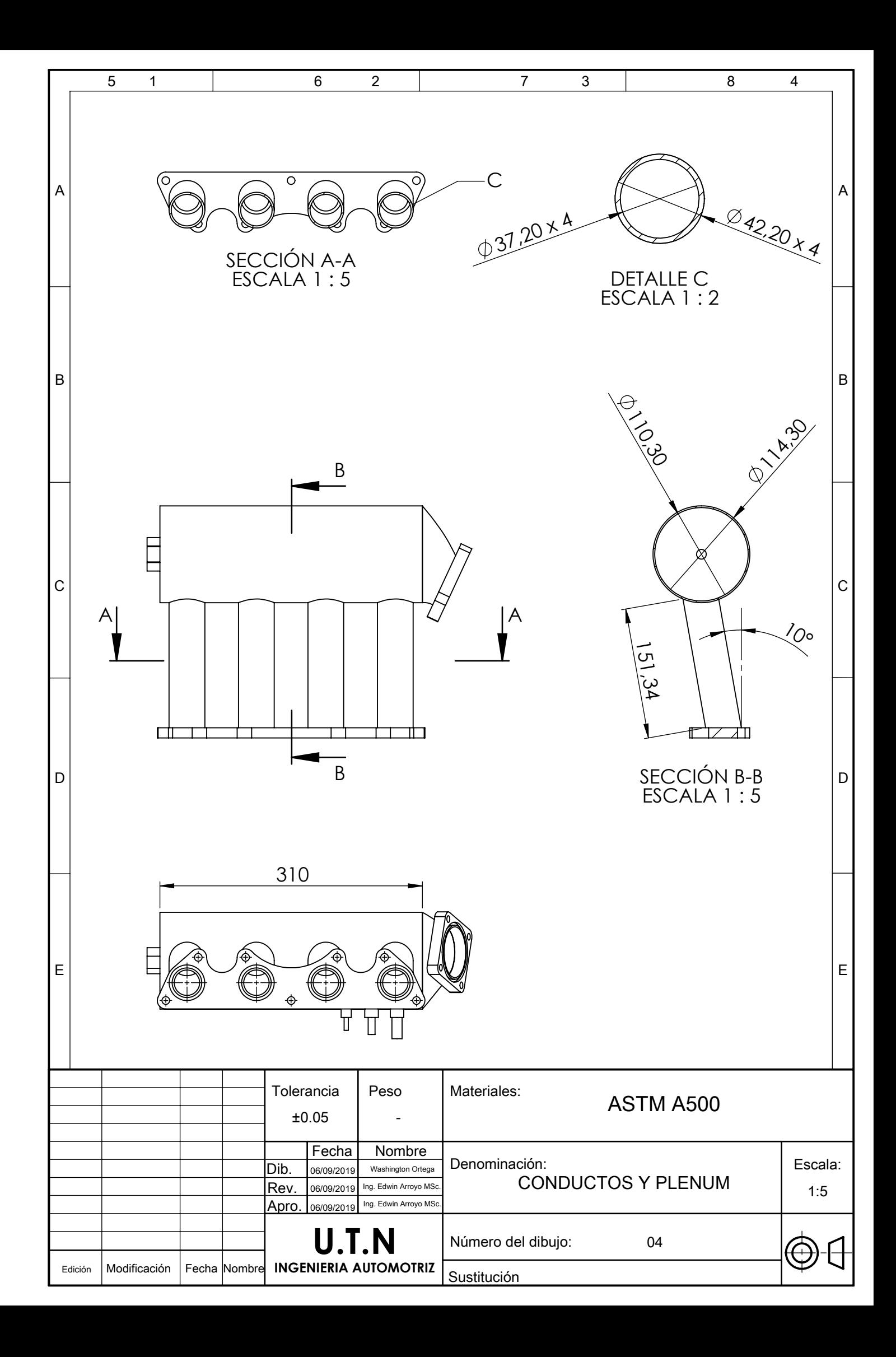

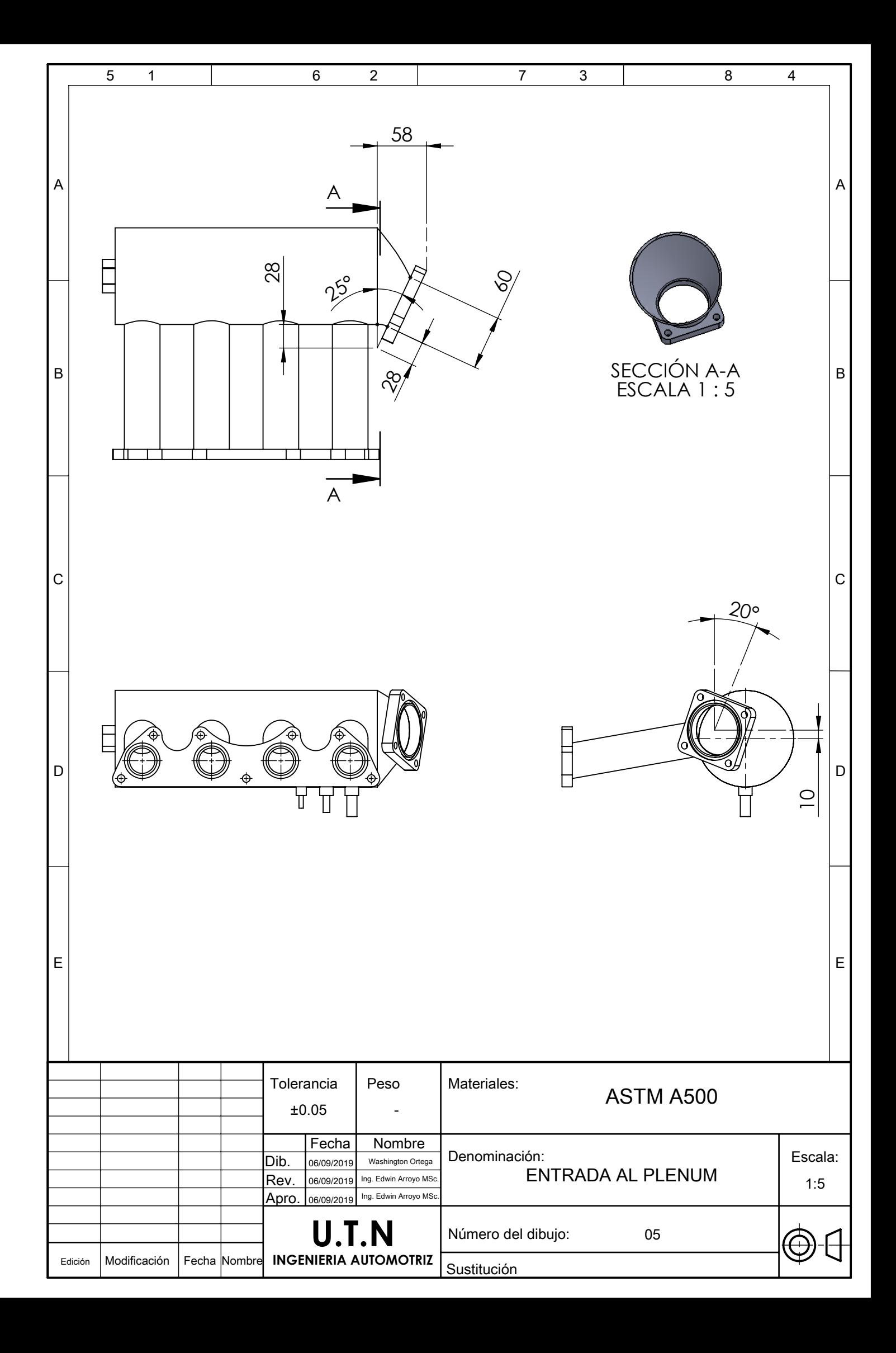

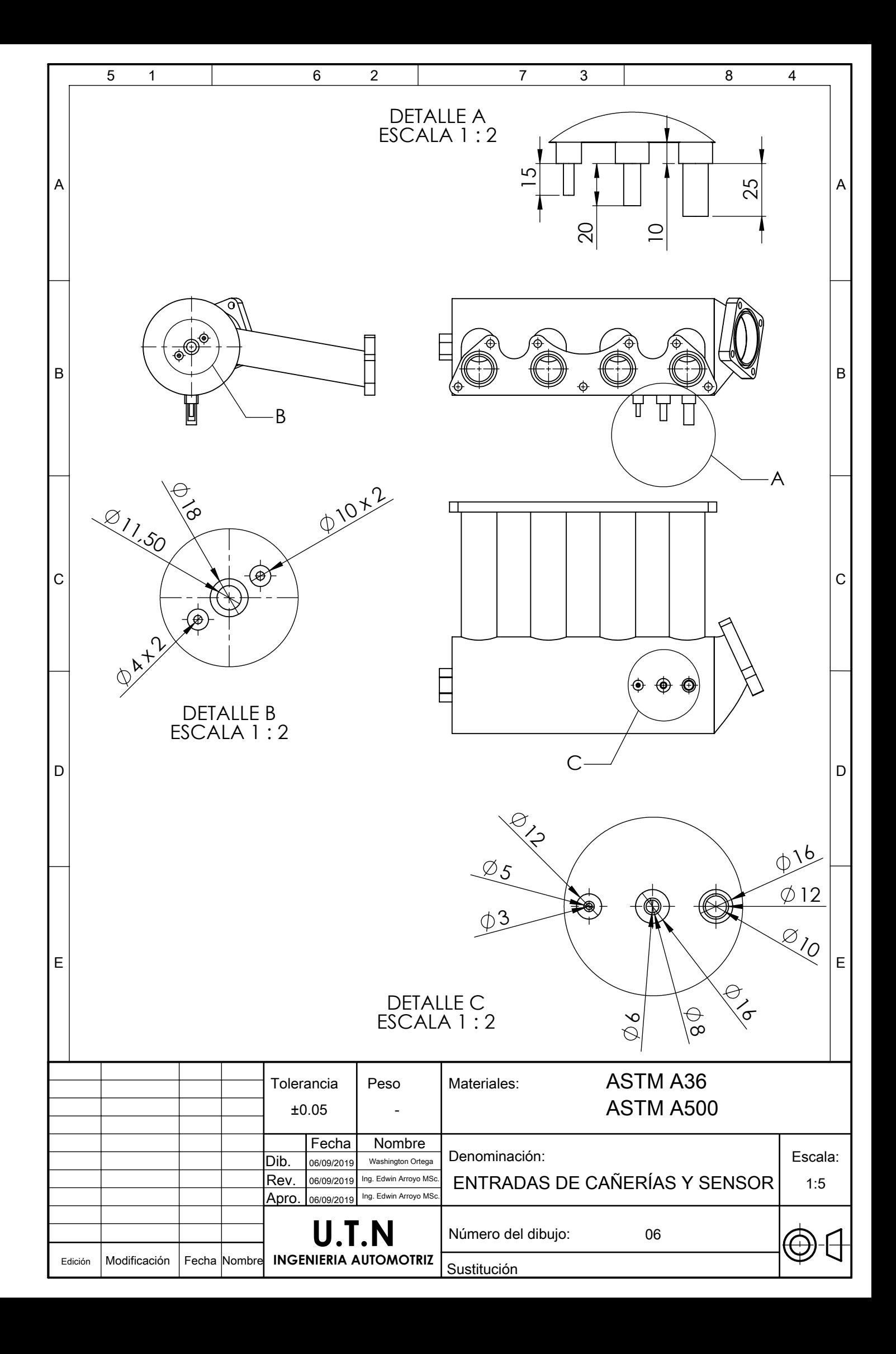